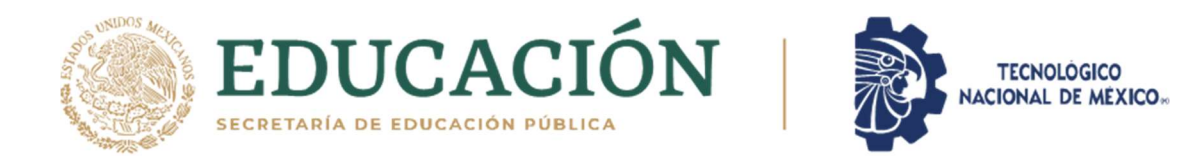

# Instituto Tecnológico de Hermosillo

División de Estudios de Posgrado e Investigación

## Metodología y sistema para medir el grado de concordancia del perfil de conocimiento de egreso de alumnos del Tecnológico Nacional de México/Instituto Tecnológico de Hermosillo

# E S I S

Presentada por:

Abraham Duarte Ruiz

Como requisito parcial para obtener el título de

Maestro en Ciencias de la Computación

Director de tesis:

Dr. Oscar Mario Rodríguez Elías

Hermosillo, Sonora, México Agosto del 2021

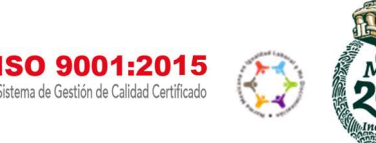

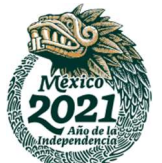

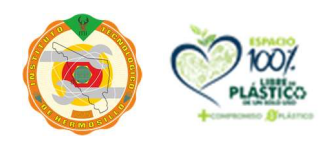

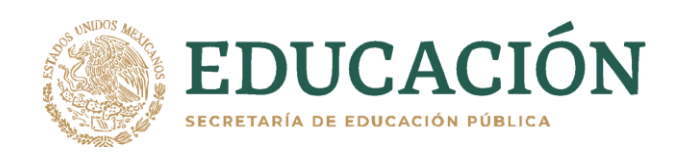

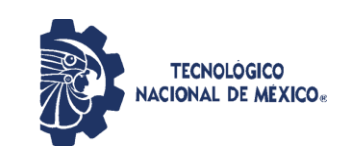

Instituto Tecnológico de Hermosillo División de Estudios de Posgrado e Investigación

 SECCIÓN: DIV. EST. POS. E INV. No. OFICIO: DEPI/221/21 ASUNTO: AUTORIZACIÓN DE IMPRESIÓN DE TESIS.

16 de agosto de 2021

#### **C. ABRAHAM DUARTE RUIZ, P R E S E N T E.**

Por este conducto, y en virtud de haber concluido la revisión del trabajo de tesis que lleva por nombre **"METODOLOGÍA Y SISTEMA PARA MEDIR EL GRADO DE CONCORDANCIA DEL PERFIL DE CONOCIMIENTO DE EGRESO DE ALUMNOS DEL TECNOLÓGICO NACIONAL DE MÉXICO/INSTITUTO TECNOLÓGICO DE HERMOSILLO"**; que presenta para el examen de grado de la MAESTRÍA EN CIENCIAS DE LA COMPUTACIÓN, y habiéndola encontrado satisfactoria, nos permitimos comunicarle que se autoriza la impresión del mismo a efecto de que proceda el trámite de obtención de grado.

Deseándole éxito en su vida profesional, quedo de usted.

A T E N T A M E N T E

DR. OSCAR MARÍO RODRÍGUEZ ELÍAS DIRECTOR

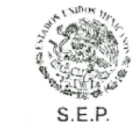

M.C. SONIA REGINA MENESES MENDOZA **SECRETARIA** 

M.C. CESAR ENRIQUE ROSE GÓMEZ VOCAL

INSTITUTO TECNOLÓGICO DIVISIÓN DE ESTUDIOS DE POSGRADO

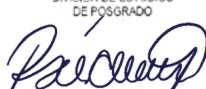

M.C.O. ROSA IRENE SÁNCHEZ FERMÍN JEFA DE LA DIVISIÓN DE ESTUDIOS DE POSGRADO E INVESTIGACIÓN

RISF/eme\*

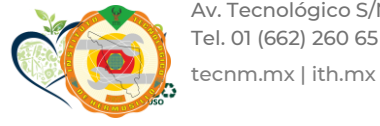

Av. Tecnológico S/N Col. El Sahuaro C.P. 83170 Hermosillo, Sonora Tel. 01 (662) 260 65 00, ext. 136, e-mail: depi\_hermosillo@tecnm.mx

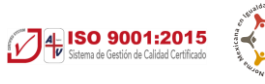

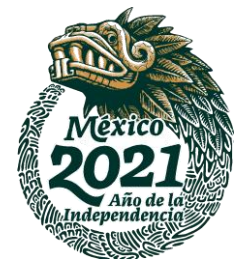

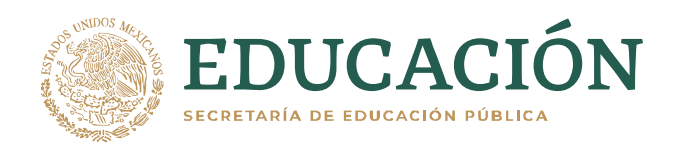

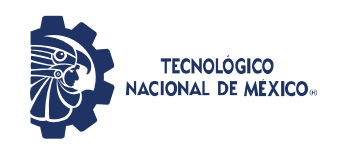

Instituto Tecnológico de Hermosillo Divsión de Estudios de Posgrado e Investigación

### CARTA CESIÓN DE DERECHOS

En la ciudad de Hermosillo Sonora al día 20 de agosto del año 2021 el que suscribe C. Abraham Duarte Ruiz , alumno de la maestría en Ciencias de la Computación adscrito a la División de Estudios de Posgrado e Investigación, manifiesta que es autor intelectual del presente trabajo de Tesis titulado "Metodología y sistema para medir el grado de concordancia del perfil de conocimiento de egreso de alumnos del Tecnológico Nacional de México/Instituto Tecnológico de Hermosillo" bajo la dirección del Dr. Oscar Mario Rodríguez Elías y ceden los derechos del mismo al Tecnologico Nacional de México/Instituto Tecnologico de Hermosillo, para su difusión, con fines académicos y de investigación.

Los usuarios de la información no deben de reproducir el contenido textual, graficas, tablas o datos contenidos sin el permiso expreso del autor y del director del trabajo. Este puede ser obtenido a la dirección de correo electrónico siguiente: omrodriguez@hermosillo.tecnm.mx o a la dirección abraham096@gmail.com. Una vez otorgado el permiso se deberá expresar el agradecimiento correspondiente y citar la fuente del mismo.

#### A T E N T A M E N T E

Abraham Duarte Ruiz

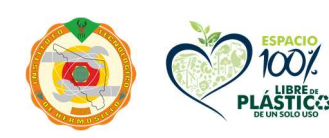

Av. Tecnológico S/N Col. El Sahuaro C.P. 83170 Hermosillo, Sonora Tel. 01 (662) 260 65 00, ext. 136, e-mail: depi\_hermosillo@tecnm.mx

tecnm.mx | ith.mx

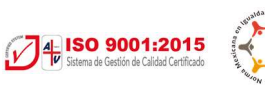

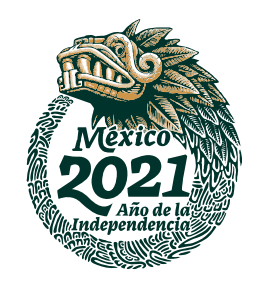

## **Dedicatoria**

"Quid retribuam Domino pro omnibus quae retribuit mihi?" (Ps 115, 12) "¿Con qué pagaré al Señor todos los bienes que de Él recibo?"

Dedico éste trabajo a todas aquellas personas que fueron de gran apoyo para poder realizar y culminar éste trabajo. Hago especial mención a mis dos grandes amigos el Lic. Héctor A. Gárate Medina y a la Lic. Julia del Carmen Félix Ibarra que estuvieron ahí, desde el inicio, para animarme y darme alguna que otra palabra de aliento y apoyarme en todo lo que necesité. Esto va por ustedes, amigos.

Dedico también éste trabajo al Sagrado Corazón de Jesús y en honor a sus cinco llagas Sagradas, fuente de vida y fuente de virtud. Definitivamente, no hubiera sido lo mismo sin que Él no hubiese escuchado cada una de mis súplicas y poner los medios necesarios para realizar éste proyecto. Sagrado Corazón de Jesús, ¡sé la salvación del alma mía!

Ad Majorem Dei Gloriam

## Agradecimientos

En primer lugar, agradezco a Dios que, pese a todas las dificultades presentadas durante ésta etapa de Posgrado, siempre estuvo presente de alguna a través de su Divina Providencia. Definitivamente, todas y cada una de las pruebas que se me presentaron, en definitiva, fueron para obtener un fruto de mayor bien en cada una de esas ocasiones.

Agradezco de todo corazón todo el apoyo brindado por mi director de tesis el Dr. Óscar Mario Rodríguez Elías por haber estado siempre presente y no desistir, con sus invaluables consejos, en la mejora del presente trabajo. A mis revisores el Maestro César E. Rose y a la Maestra Sonia R. Meneses por las aportaciones recibidas para asegurar la integridad de éste trabajo. Harán mucha falta las regañadas de la Dra. María T. Serna y la presión de entregar los trabajos a tiempo, y bien hechos, del Maestro Hazael Gómez. Ni qué decir de los esfuerzos y preocupación de la Maestra Ana Millán para asegurarse de que todos aprendiéramos y siempre estar al pendiente de todos sus alumnos, para asegurar que, verdaderamente, están aprendiendo.

Quiero hacer especial mención al Dr. Adrián Gallardo Rangel que, sin su invaluable apoyo, no hubiese podido ingresar a cursar la Maestría. A su vez, al Maestro Adolfo Rivera Castillo por el apoyo recibido para poder ingresar a cursar el Posgrado y brindarme la oportunidad de ingresar pese a la gran dificultad económica que atravesaba en aquel momento. A ambos, faltan palabras para agradecerles por tanto.

A la Psicóloga Angélica Albiter Canchola por haber estado siempre ahí para brindarme ese "empujoncito" que necesitaba para animarme a terminar y a no tirar la toalla. Gracias en verdad, Angie.

A todos los maestros que se esforzaron por enseñarnos las herramientas necesarias para poder realizar éste trabajo, tanto a mí como al resto de mis compañeros. Sin omitir a todos los maestros que, desde la Dirección de Posgrado, siempre estuvieron ahí para brindar su incondicional apoyo en todo lo que necesitamos durante el transcurso de la maestría.

A todos mis compañeros, maestros y personal directivo que siempre estuvieron ahí siempre para acompañarme en cada uno de los momentos y demás situaciones difíciles que se presentaron durante mi estancia estudiantil. Nunca olvidaré que siempre estuvieron ahí.

Para todos ellos, va ésta dedicatoria de tesis, pues es a todos ustedes a quienes les debo su invaluable apoyo.

Finalmente, agradezco al Consejo Nacional de Ciencia y Tecnología (CONACYT) por el apoyo brindado a través de la beca con no. 716864.

#### Resumen

En un mundo cada vez más competitivo, en donde los grandes avances tecnológicos en la Industria Informática, requieren de una mejor preparación académica para afrontar los retos que la nueva era digital supone; desarrollar conocimientos contemporáneos acorde a la nueva era digital, en estudiantes de las carreras Informáticas, es uno de los grandes retos que las academias de los Institutos educativos tienen como meta ante sí.

 Los alumnos próximos a egresar de una carrera, por lo general, no son capaces de medir el grado de adecuación de los conocimientos que han adquirido a lo largo de su estancia estudiantil, con respecto a los conocimientos que la Academia considera que es necesario desarrollar durante su estancia estudiantil. Es por ello, que se definió una metodología que permite recabar la información necesaria para medir el grado de adecuación de los conocimientos adquiridos, de estudiantes a fin a las carreras de computación en una Institución educativa. Todo ello, acatando los pasos que se especifican en la metodología propuesta.

Obedeciendo a los procedimientos de la metodología propuesta, se logró definir una evaluación, partiendo del análisis de los planes de estudio autorizados por la academia. A su vez, se utilizó un Sistema Valorador de Perfiles de Conocimiento, con el cual se logró obtener un análisis más detallado con respecto al perfil de egreso de los candidatos, así como de los conocimientos adscritos a tales perfiles. Como resultado, se logró medir el grado de concordancia del perfil con el que los estudiantes, próximos a egresar, con el cual se espera que egresen, con respecto a las carreras de cómputo del Tecnológico Nacional de México, campus Hermosillo.

### Abstract

In an increasingly competitive world, where greatest technological advances in the Computer Industry requires a better academic preparation to face the challenges that the new digital age supposes. Developing contemporary knowledge according to the new digital era, in students of Computer Science careers, is one of the greatest challenges that the academies of educational institutes have before them. Therefore, an individual who is better prepared, and who has contemporary knowledge, required by the new era, assumes an individual who will be able to face the challenges of that new era, creating new knowledge and sharing it in the organization where he works. In addition, it supposes a high efficiency of that individual when attending and solving possible problems within that Organizational Institution.

Students close to graduating from a career, generally are not able to measure the degree of adequacy of the knowledge that they've acquired throughout their student stay. For this reason, a methodology was defined for gathering the necessary information to measure the degree of adequacy on knowledges acquired, from students nearby to end careers of computing in an educational institution. All about it, was possible by abiding the steps specified in the proposed methodology.

Obeying the procedures of the proposed methodology, it was possible to define an evaluation, based on the analysis of the study plans authorized by the academy. In turn, a "Knowledge Profile Assessment System" was used, with which it was possible to obtain a more detailed analysis regarding the graduate profile of the candidates, as well as the knowledge attached to such profiles. As a result, it was possible to measure the degree of concordance of the profile with which the students, close to graduating, with which they are expected to graduate, with respect to the computer courses of the Tecnológico Nacional de México, Hermosillo campus.

# Índice general

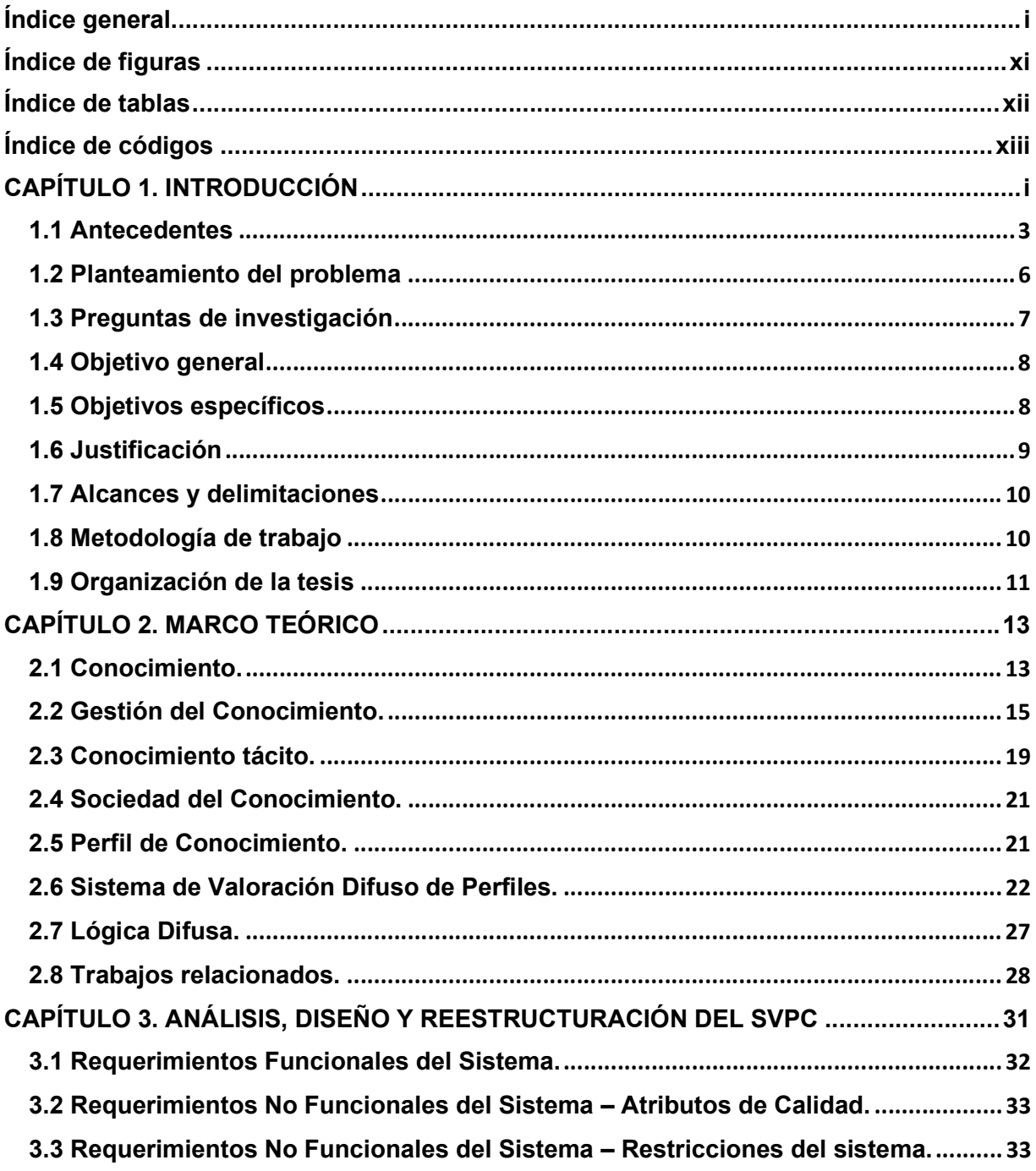

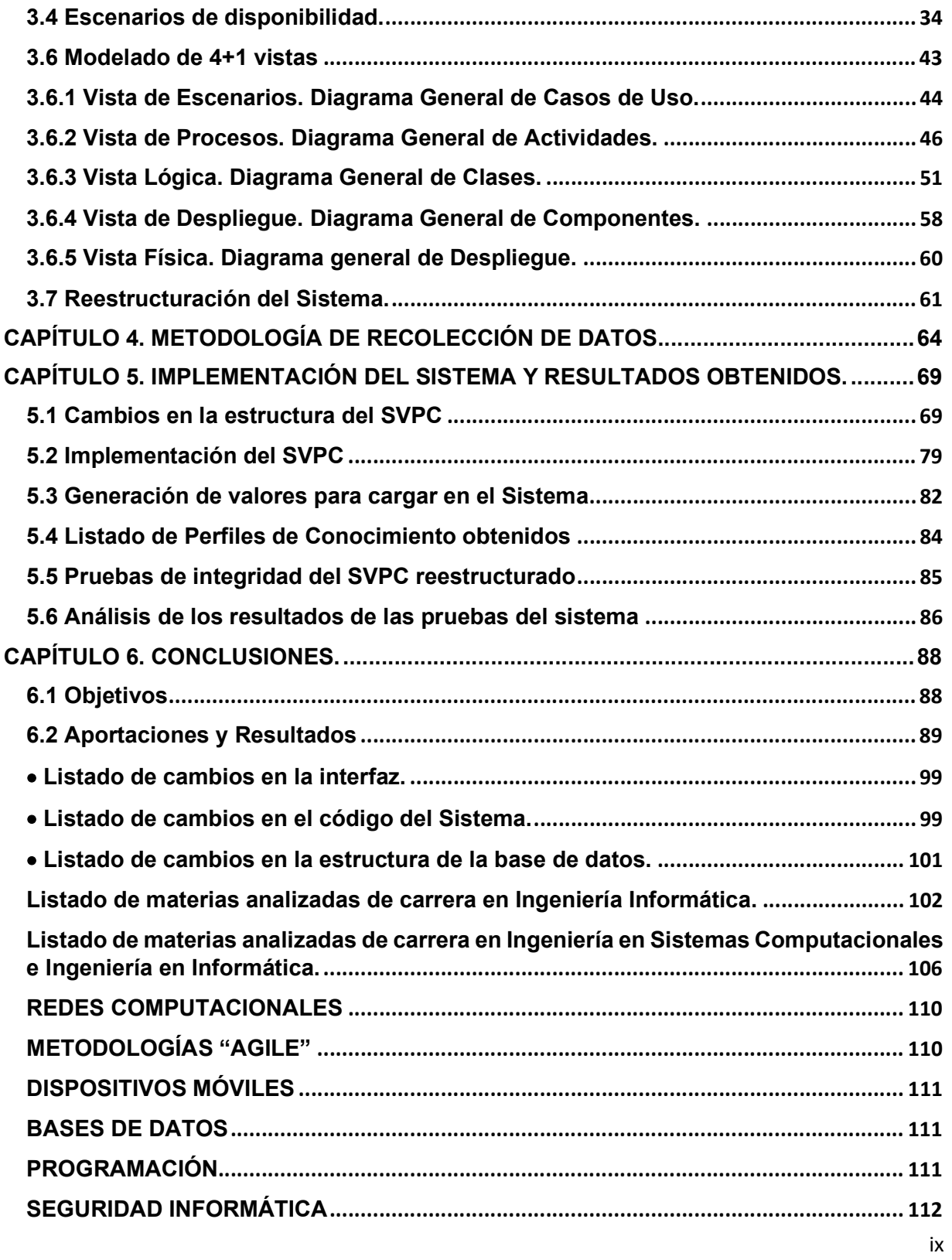

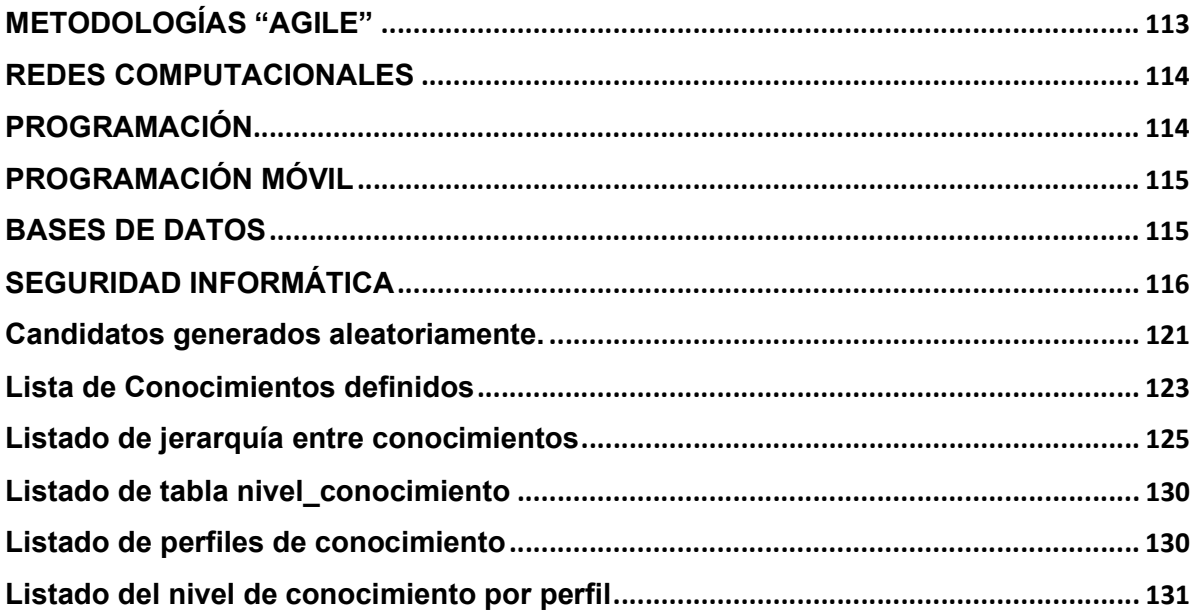

# Índice de figuras

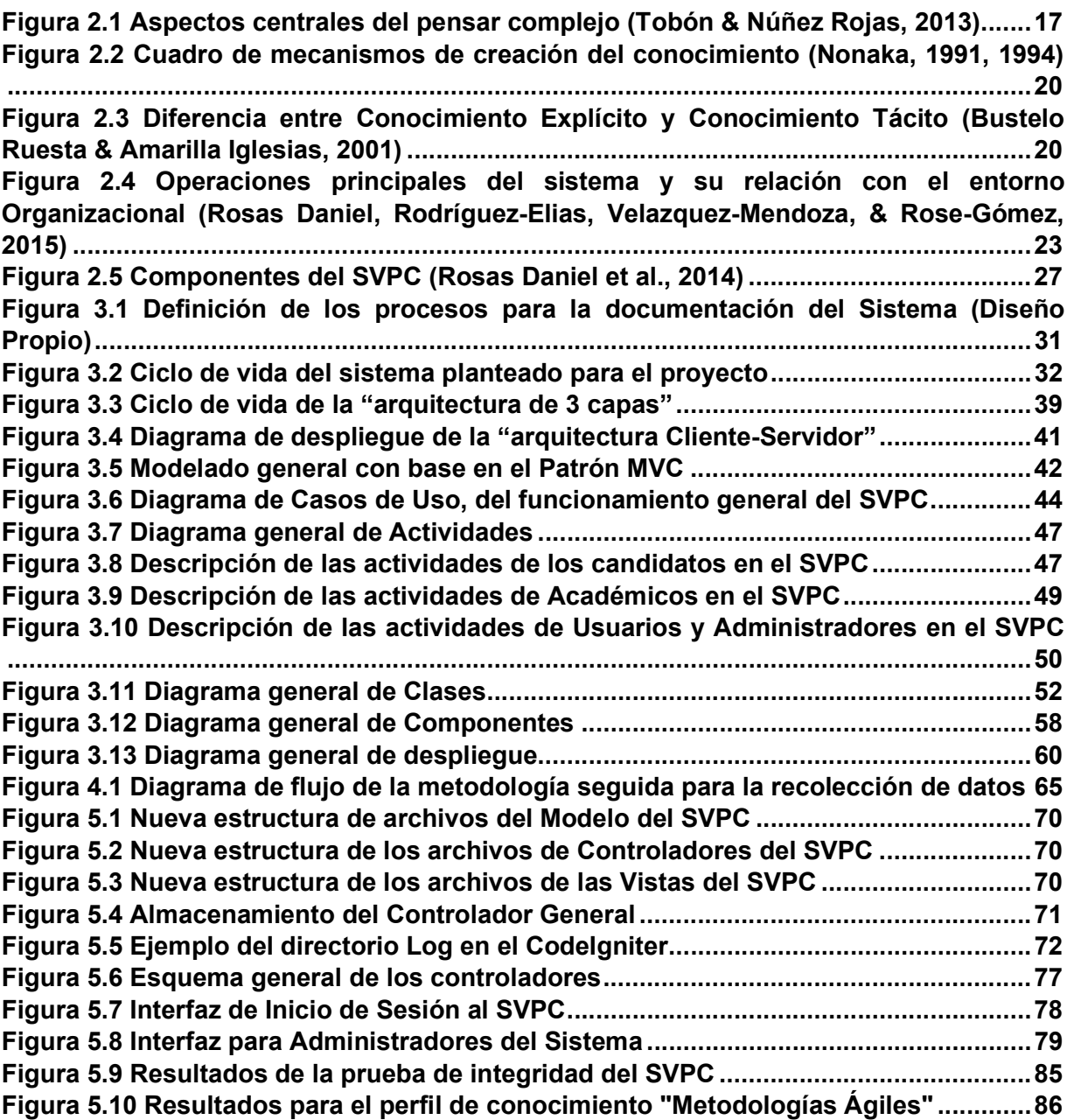

# Índice de tablas

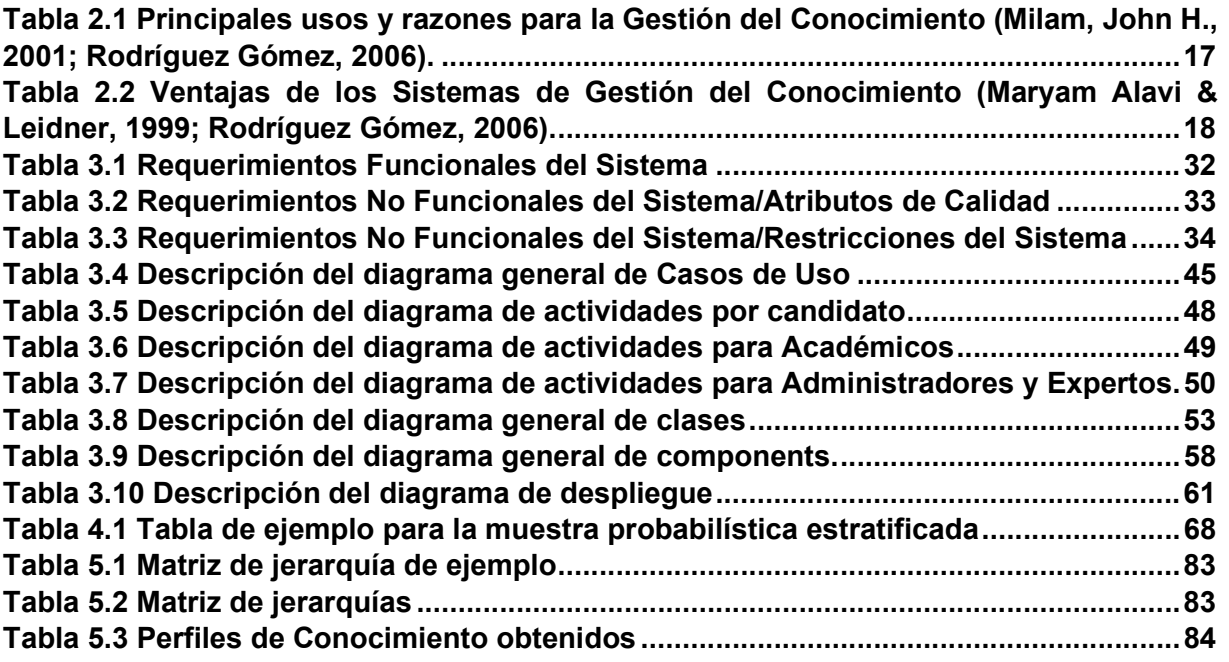

# Índice de códigos

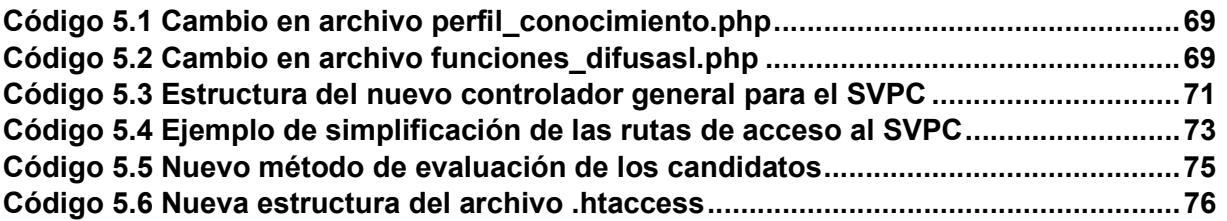

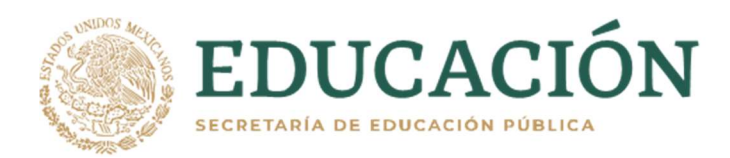

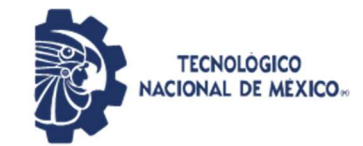

# CAPÍTULO 1. INTRODUCCIÓN

Conocer el nivel de conocimiento que un individuo posee con respecto a un ámbito específico, o a una determinada carrera universitaria, supone una labor difícil de llevar a cabo para las Instituciones educativas que buscan recabar la mayor información que les sea posible para considerar que ese individuo, es prospecto a ser egresado por esa Institución; cumpliendo, debidamente, con todos los requisitos académicos que, dicha Institución, establece.

 Actualmente, es un hecho indiscutible, el avance de las Tecnologías de la Información y lo importante que es para la sociedad estar apegada hacia los nuevos cambios tecnológicos, adaptándose e integrándose a las nuevas tecnologías que se desarrollan. Es por ello que contar con individuos que estén mejor instruidos en los nuevos enfoques que la tecnología demanda, se vuelve una necesidad. Así como de corroborar que el aprendizaje en dichas áreas, sea integral.

 Según el filósofo Wilhelm Leibniz (Leibniz, 2016) el saber de los humanos se da por su colaboración en diversas actividades a las cuales se dedica. De tal modo que, ese trabajo, lo convierte en un conocimiento socializado. Así, bajo este mismo esquema aplicado a la actualidad, y teniendo como presente el conocimiento científico y el conocimiento tecnológico, se ha dado pauta para el origen de la Sociedad del Conocimiento.

A decir del escritor y Sociólogo inglés Dr. Andrew Hargreaves "sólo de la enseñanza se espera que cree las habilidades y capacidades humanas que deben permitir a individuos y organizaciones sobrevivir y tener éxito en la sociedad del conocimiento actual" (Hargreaves, 2003, p.19). Por lo que, según el mismo autor, el manejo y dominio de la tecnología llevará al éxito a aquella Nación que invierta en ello. Por otra parte, el Dr. Hargreaves menciona que "una economía del conocimiento funciona, no sólo con la energía de las máquinas, sino con la energía del cerebro: la energía para pensar, aprender e innovar" (pág. 29), por lo que contar

con un mayor nivel de dominio de las nuevas tecnologías y de la capacidad de adaptarse a las nuevas tendencias que nacen día tras día, contribuye a la economía del conocimiento.

Desarrollarse profesionalmente, no sólo es adquirir y aprender nuevos conocimientos y habilidades, sino que debería ser para los docentes una oportunidad para ayudar a construir carácter, madurez y otro tipo de virtudes en los alumnos, y en ellos mismos, convirtiendo a las Instituciones educativas, no sólo en centro de aprendizaje y desarrollo tecnológico, sino también, en comunidades morales (Moreno Olivos, 2003).

En México, se presenta un fenómeno relacionado con los conocimientos necesarios por los ingenieros de software con base en las demandas requeridas por la Industria del software. Lo anterior, tomando como referencia el trabajo de investigación realizado por (Oscar M Rodríguez-Elias et al., 2014) que enlista, en orden de importancia, los conocimientos y habilidades blandas con las cuales los ingenieros de software deberán contar para formar parte de la Industria de software, en el ámbito laboral.

Además, un estudio piloto sobre los conocimientos más importantes para los ingenieros de software en México (Oscar Mario Rodríguez-Elias et al., 2014), permite vislumbrar, con base en los resultados obtenidos dentro del mismo estudio, los temas con los cuales los ingenieros de software deberán estar familiarizados con base en la demanda de las Industrias.

 Por otro lado, (Gómez Monroy, 2018) comenta que, para fomentar la capacidad laboral, es necesario el conocimiento tácito de los estudiantes universitarios, además de las aptitudes que poseen. Aunque, concluir una carrera no necesariamente asegura un buen trabajo, de cada 10 aspirantes a un empleo, 4 no cubren el perfil requerido debido a la falta de experiencia (o conocimientos necesarios) y por falta de habilidades específicas, según lo menciona el estudio realizado por (Domínguez Lugo et al., 2017).

Con base en lo anterior, se vuelve necesario contar con un conocimiento tácito que permita a las Instituciones educativas, gestionar los perfiles de conocimiento necesarios para ofrecer personas mejor capacitadas a la Industria, además de conocer lo que la Industria necesita. Se debe considerar que las Universidades viven un proceso de adecuación de sus planes de estudio, en donde se muestran flexibles al cambio para permitir un acceso social al conocimiento y al desarrollo de individuos con base a las necesidades que se demandan en la sociedad (de Pablos Pons, 2005).

En el presente trabajo, se diseña y desarrolla una metodología que, junto a la utilización de un Sistema difuso que soporte dicha metodología; permita medir el grado al cual los estudiantes a egresar, cumplen con un perfil de adecuación de los perfiles de conocimiento, enfocados hacia las carreras de cómputo. Para el Sistema difuso, se utilizará el Sistema Valorador de Perfiles de Conocimiento de (Rosas Daniel et al., 2014) para determinar el nivel de cumplimiento del perfil de conocimientos de los candidatos, con respecto al perfil con que se espera que egresen.

#### 1.1 Antecedentes

Para las Organizaciones, tanto el conocimiento, como la gestión y el aprendizaje, las orienta hacia la generación de nuevos enfoques y a la mejora de sus procesos. Lo que la constituye en un elemento crítico, en donde la capacidad de contar con un pensamiento estratégico y prospectivo, que sea capaz de comprender y conocer los cambios que se producen en el entorno, conlleva al desarrollo organizacional de la empresa (León Santos & Ponjuán Dante, 2009).

El trabajo de investigación de (Velázquez-Mendoza & Rodríguez-Elías, 2011), concluye con la integración e investigación de una propuesta para un sistema automatizable que permita disponer de una herramienta que sea capaz de gestionar, adecuadamente, los recursos y capacidades de los empleados, dentro del ámbito laboral.

Por otra parte, en (Velázquez-Mendoza et al., 2012a, 2012b) se propuso una metodología que implementa un modelo ontológico que permitió identificar y estructurar los conocimientos clave dentro de una empresa, sujeto de estudio, para enfocarlos hacia objetivos específicos dentro de la misma Organización. Lo que permitió llegar a una adecuada gestión del capital intelectual de los individuos dentro de la Organización. La metodología en comento, se encuentra ampliamente documentada en el trabajo de tesis (Velázquez Mendoza, 2013).

A raíz del trabajo de (Velázquez Mendoza, 2013), se diseñó un modelo que implementa lógica difusa para validar los perfiles de conocimiento. Dicho modelo de lógica difusa permite medir el grado al cual el perfil de conocimiento de un individuo cumple con el requerido por un puesto de trabajo (Rosas Daniel et al., 2014).

Con base en el mismo trabajo de (Rosas Daniel et al., 2014), el autor propuso el diseño de un sistema para la valoración de perfiles de conocimiento de individuos. Como se puede observar en (Rosas-Daniel et al., 2014), el uso de la lógica difusa en el ámbito de la gestión de recursos humanos es un tema de interés, debido a las ambigüedades e imprecisiones propias de la valoración de los conocimientos, habilidades y capacidades de las personas.

El trabajo desarrollado en (Rosas Daniel et al., 2014), ha servido como base para otro tipo de propuestas tecnológicas para apoyar aspectos relacionados con los recursos humanos y la gestión del conocimiento tácito. Por ejemplo, en (Enríquez Jiménez, 2015) se elaboró un módulo que integra una ontología para la definición de perfiles de conocimiento y el catálogo de definición de éstos perfiles dentro de una aplicación para su valoración difusa. En (Valdez Almada, 2017), se propone un sistema para la gestión automatizada de perfiles de conocimiento mediante técnicas de minería de texto, el cual sirvió de ayuda como una herramienta para apoyar la selección y contratación de personal apto dentro de las empresas que se dedican al ramo del desarrollo de Software.

Otros trabajos derivados de los anteriores son los de (Cordova-Moras et al., 2018; Córdova-Moras & Rodríguez-Elías, 2017), donde se desarrolló una aplicación móvil que interactúa con una API encargada de procesar la información recibida a través del dispositivo móvil y que devuelve el grado de aptitud del individuo dentro de un área específica.

Una mejora al Sistema Valorador de Perfiles de Conocimiento fue llevada a cabo por (Valencia Esquer, 2017), en la cual se adaptó el sistema para operar mediante la prestación de servicios web, con el fin de que pudiera facilitarse la integración de sistema de valoración difusa de perfiles de conocimiento con otras aplicaciones.

 Los trabajos de (T. C. Lethbridge, 1998; Timothy C. Lethbridge, 2000) concentran un estudio en donde se definió una encuesta, dirigida a profesionales del software en donde, su principal objetivo, fue el de proporcionar los datos necesarios para identificar los temas que necesitan ser reforzados, en las Instituciones educativas, con la finalidad de mejorar la educación y la capacitación de los trabajadores de las tecnologías de la información. Partiendo de los trabajos anteriores, (Kitchenham et al., 2005) adaptaron el modelo evaluativo para determinar si los planes de estudio de una Universidad específica, atienden a las necesidades de la Industria de software y develan la importancia de la actualización constante de los conocimientos, impartidos dentro de las aulas, con respecto a las necesidades de la Industria.

La importancia de conocer el nivel del conocimiento adquirido por los estudiantes próximos a egresar de una carrera a fin a la computación; se reduce a la necesidad existente en la Industria del mismo ramo. Por lo tanto, como se ha mencionado en los trabajos anteriores, es indispensable que el conocimiento adquirido por los estudiantes, esté acorde a la nueva época.

Teniendo como base los anteriores precedentes sobre la gestión del conocimiento enfocada a la definición de los Perfiles de Conocimiento que se adecuen a los planes de estudio emitidos por la Academia de una Institución

5

educativa, se asienta el precedente de que, los modelos que permiten medir el grado de conocimiento de los individuos dentro de un rol específico, sólo cuando estos son egresados. Por lo tanto, no se cuenta con una herramienta que permita apoyar a las Academias de las Instituciones Educativas a medir el grado de adecuación del conocimiento de los alumnos adquirido en su paso por la Institución.

En el presente trabajo, se propone definir una metodología que permita evaluar el nivel de aptitud de los alumnos con respecto a los perfiles de conocimiento acordes a las carreras de cómputo, por medio del Sistema Valorador de Perfiles de Conocimiento propuesto por (Rosas Daniel et al., 2015).

#### 1.2 Planteamiento del problema

Determinar un perfil de conocimiento sobre las herramientas, conocimientos y habilidades necesarias para la industria, no constituye una tarea sencilla de formular. Por lo que, el presente trabajo pretende definir una metodología, soportada por un Sistema Valorador de Perfiles, que permitan medir el grado en que los alumnos por egresar del Tecnológico Nacional de México (TecNM), campus Hermosillo, cumplen con los perfiles de conocimiento que la Academia de dicha Institución educativa, espera que logren desarrollar.

 La determinación, específica, de los conocimientos que se ajusten íntegramente a un perfil de conocimiento predeterminado, supone una tarea difícil debido a la amplia gama de factores que deben ser considerados en torno a encontrar una metodología que integre todos los procesos necesarios para definir un perfil de conocimiento específico.

Además, el rol de las Instituciones educativas, en el sector Universitario, está completamente enfocado en formar mejores profesionales con miras a un mejor futuro e incrementar así, su prestigio académico. Por ende, se torna necesario contar con una herramienta que facilite dicha labor.

El modelo difuso presentado en (Rosas Daniel et al., 2015), permite determinar el grado con el cual el perfil de conocimiento de un individuo, obedece a los perfiles de conocimiento requeridos para un puesto laboral en una Organización.

Por lo anterior, en este proyecto, se propone definir una metodología que permita medir el grado de adecuación del conocimiento adquirido por los estudiantes de las carreras de computación en un Instituto Universitario. Lo anterior, con la finalidad de otorgar al núcleo Académico de las Instituciones educativas, una herramienta que permita conocer el grado con el cual los estudiantes se ajustan a los perfiles de conocimiento con los que se espera que egresen.

#### 1.3 Preguntas de investigación

Con base en lo revisado con anterioridad, la pregunta de investigación que gira en torno al presente trabajo es la siguiente: "¿De qué manera se podría desarrollar un sistema que, soportado por una metodología específica, permita medir el grado de aptitud de los estudiantes de las carreras de cómputo, con base a un perfil de conocimiento?

Con base en el planteamiento anterior, surgen las siguientes preguntas de investigación:

- ¿Cómo se puede adaptar el sistema valorador de perfiles de conocimiento para usarlo en el análisis de la concordancia del perfil de egreso de alumnos a egresar de las carreras de cómputo de una institución de educación superior?
- ¿Se podrá llegar a conocer el grado de concordancia de los alumnos respecto al perfil de conocimiento esperado por la Academia de dicha institución, utilizando el sistema de valoración de perfiles?
- ¿Qué cambios se deben hacer al sistema de valoración de perfiles de conocimiento para usarlo de la manera descrita?
- ¿Qué ventajas aportaría el uso de un Sistema para valorar los perfiles de conocimiento de un alumno?
- ¿Qué información aportaría un estudio como el propuesto, para mejorar los programas de estudio de las carreras de cómputo en la institución universitaria, para facilitar la inclusión de egresados al mercado laboral?

### 1.4 Objetivo general

Desarrollar una metodología, soportada por un Sistema Valorador de Perfiles de Conocimiento, que permita ponderar los principales conocimientos adquiridos de un estudiante, próximo a egresar, con respecto al grado de concordancia del perfil de conocimiento de egreso de las carreras de cómputo del Tecnológico Nacional de México, campus Instituto Tecnológico de Hermosillo.

### 1.5 Objetivos específicos

- Determinar una metodología que permita la recolección de los conocimientos específicos a ser desarrollados por los estudiantes y que la Academia espera que desarrollen.
- Definir los perfiles de conocimiento con el que egresan los estudiantes de las carreras afines con el desarrollo de software en el Instituto Tecnológico de Hermosillo.
- Adaptar el sistema valorador de perfiles de conocimiento, para que sirva como una herramienta que evalúe el grado con el cual los estudiantes, próximos a egresar, consideran que han desarrollado su perfil de conocimiento.
- Validar el funcionamiento de la metodología y el sistema propuestos, mediante su aplicación en un estudio simulado controlado.

#### 1.6 Justificación

La demanda de mano obrera cada vez más preparada y que sepa aprovechar las ventajas que las Tecnologías de la Información ofrecen, se vuelve cada vez más necesario en el sector laboral actual. Por lo mismo, las Instituciones educativas, deben estar enfocadas en preparar individuos capaces de solventar tal necesidad, procurando asegurar el desarrollo de las habilidades necesarias en un mundo, cada vez, más competitivo.

Por otro lado, se tiene que un correcto manejo de la gestión del conocimiento dentro de las Industrias dedicadas al ramo de las TI, sugiere un éxito en éstas debido a que cuentan con personal ampliamente capacitado para ello (Lapointe & Rivard, 2017). Para tal fin, se vuelve necesario preparar a individuos que desarrollen las competencias y habilidades necesarias para afrontar los retos mencionados, lo que suele estar, estrechamente relacionado, con una mejor preparación académica.

Para hacer frente a las problemáticas en comento, se propone desarrollar una metodología, soportada por un Sistema Valorador de Perfiles de Conocimiento, que permita recabar la información del conocimiento tácito que los alumnos deberán desarrollar en su transcurso académico por el Instituto Tecnológico de Hermosillo. Con base en los resultados obtenidos por la aplicación tanto de la metodología, así como del Sistema propuestos; se busca medir el grado de concordancia del perfil de egreso de los estudiantes con respecto a lo que la Academia de la mencionada institución espera que cumplan cuando egresen.

Los beneficios obtenidos de la realización del presente trabajo de investigación, giran en función a los posibles usos que la Academia de cómputo del Instituto Tecnológico de Hermosillo pueda obtener de su aplicación, con la finalidad de validar los perfiles con los cuales los estudiantes egresan de la Institución.

### 1.7 Alcances y delimitaciones

#### Alcances:

- Actualizar y mejorar el sistema valorador de perfiles de conocimiento que existe actualmente.
- Definir una metodología para medir y evaluar el grado de conocimiento de los alumnos con base en un perfil de conocimiento.

#### Delimitaciones:

- El Sistema sólo funciona en un ambiente Web.
- La metodología se limita a definir los perfiles de conocimiento de acuerdo a los temarios de las carreras de ingeniería en sistemas computacionales e ingeniería en informática del Instituto Tecnológico de Hermosillo.
- El sistema será validado mediante un ejercicio de aplicación con datos simulados en un entorno controlado.

### 1.8 Metodología de trabajo

10 Para efectos de lograr los objetivos del presente trabajo, se utilizó una metodología de trabajo dividida en cuatro etapas principales. En la primera etapa, se realizó un análisis y revisión de los planes de estudio avalados por la Academia con respecto a las carreras de cómputo en el Instituto Tecnológico de Hermosillo, con la finalidad de determinar los conocimientos y las destrezas necesarias que los alumnos desarrollan en cada una de las materias cursadas por el plan de estudios. En la segunda etapa, se definieron los perfiles de conocimiento de cada una de las áreas de conocimiento, así como los conocimientos específicos a ser evaluados por los candidatos, con la finalidad de contar con una lista de los conocimientos que los alumnos deben desarrollar en su transcurso escolar. En la tercera etapa, y partiendo del punto anterior, se define e implementa una encuesta a los candidatos a ser evaluados. En la cuarta etapa, debido a la contingencia generada por el COVID-19, se simuló una población de noventa estudiantes que fueron evaluados con el Sistema Difuso, de los cuales, se brindaron las respuestas simuladas, para fines de emular una evaluación real de los estudiantes próximos a egresar. En la quinta etapa, se analizó, definió y reestructuró el Sistema Valorador de Perfiles de Conocimiento (SVPC) con la finalidad de que soporte la metodología establecida.

Por último, se responden las preguntan de investigación, además de la justificación planteada del presente trabajo, aportando las contribuciones y demás conclusiones derivadas del presente trabajo de investigación.

#### 1.9 Organización de la tesis

El contenido del presente documento, se organiza de la siguiente forma:

- En el Capítulo 2 (CAPÍTULO 2. MARCO TEÓRICO), se presentan los conceptos básicos necesarios, así como la revisión de literatura que permite obtener una mejor visión sobre la realización de la metodología.
- En el Capítulo 3 (CAPÍTULO 3. ANÁLISIS, DISEÑO Y REESTRUCTURACIÓN DEL SVPC), se aborda un análisis sobre lo que se requiere hacer para definir y diseñar una arquitectura de software que soporte la integración del funcionamiento del SVPC. Así como, también, se plantean los cambios generales que se realizaron en el SVPC con la finalidad de hacerlo más eficiente, por medio de la evaluación automática; y la actualización del mismo para ser soportado por diversos dispositivos móviles.
- En el Capítulo 4 (CAPÍTULO 4. METODOLOGÍA DE RECOLECCIÓN DE DATOS), se especifica el modelo que se llevó a cabo para definir una metodología que permita determinar qué conocimientos específicos requieren ser precisados para definir la evaluación de los candidatos.
- En el Capítulo 5 (CAPÍTULO 5. IMPLEMENTACIÓN DEL SISTEMA Y RESULTADOS OBTENIDOS.), se describen tanto el proceso, así como las configuraciones necesarias, para implementar el SVPC reestructurado.
- En el Capítulo 6 (CAPÍTULO 6. CONCLUSIONES.), se responden las preguntas de investigación y la justificación del presente trabajo. Además, se definen las aportaciones hechas durante la realización del presente trabajo. Se consideran, por último, las actividades y trabajos futuros que pueden derivarse como parte del presente trabajo.
- Finalmente, se especifican los Anexos y Apéndices generados del presente trabajo de investigación, mismos que pueden ser localizados en formato digital en el disco anexo al trabajo impreso.

# CAPÍTULO 2. MARCO TEÓRICO

En el presente capítulo, se definen los conceptos básicos para comprender el trabajo que se desarrolla a lo largo del documento. Además, se presentan las fuentes de literatura en función al trabajo en comento, que permiten alcanzar a comprender los objetivos que se especificaron con anterioridad, respondiendo, además, las preguntas de investigación.

#### 2.1 Conocimiento.

Para el Dr. David Perkins, el conocimiento es "información a mano" y, por lo tanto, "las habilidades son desempeños de rutina a mano". Por lo que si un alumno es interrogado por alguna cosa relacionada con ello, el alumno responderá inmediatamente, con base en ese conocimiento tácito (Stone Wiske & Perkins, 1999). El filósofo griego Platón, consideraba el conocimiento como "el punto más alto del saber, porque concierne a la razón en vez de la experiencia". Por lo que, la razón utilizada de forma debida, conduce a ideas que son ciertas y los objetos de esas ideas racionales, son universales y verdaderos (Solano, 2010). Para (Tobón Tobón, 2010), el conocimiento se trata de "un conjunto de representaciones entretejidas, basadas en información, con análisis, síntesis, interpretación y argumentación, en un determinado contexto, con significación y consciencia de sus interrelaciones". En síntesis, el conocimiento se convierte en la propiedad más valiosa para cualquier organización, dado que permite crear e innovar productos y servicios (Tobón & Núñez Rojas, 2013).

Para el Dr. Perkins, el material que se imparte dentro de las aulas educativas por parte de los docentes, pretenden formar alumnos con "un buen repertorio de conocimientos, habilidades bien desarrolladas y una comprensión del sentido, la significación y el uso de lo que han estudiado". Por lo cual, el mismo autor se

pregunta sobre qué concepción del conocimiento, qué habilidad (es) y qué comprensión asegura que lo que ocurre en el aula entre docentes y alumnos fomente estos logros (Stone Wiske & Perkins, 1999).

Una economía en la que la productividad y el poder están más asociados a la generación, procesamiento y a la transmisión de información que a la transformación de las materias primas; se trata de una economía fuertemente dependiente del conocimiento y de las nuevas tecnologías (Castells, 1997).

En la era de la información, dos tipos de inteligencia (la individual y la colectiva), son las que han permeado a las personas adaptarse a las necesidades existentes en el mercado, lo que ha supuesto algunos cambios en la estructura de las empresas, convirtiéndolas de las tradicionales empresas "cerradas" a empresas "flexibles" en donde toman en cuenta la participación de sus colaboradores y empleados, lo que supone un mayor grado de implicación y autonomía en sus trabajos (Castells, 1997).

La Sociedad Digital, aporta herramientas que permiten la democratización del conocimiento al facilitar instrumentos que facilitan la colaboración entre los individuos, sobre todo, para aquellos que se dedican a un mismo ramo. El autor Tim O'Really, refiriéndose sobre la Sociedad Digital, menciona que la arquitectura de la participación dentro de ella, está estrechamente ligada en la ética de la cooperación entre los individuos, brindando herramientas que generalizan el intercambio de conocimiento al facilitar numerosos instrumentos que facilitan una red de colaboración entre individuos (O'Reilly, 2005).

Las necesidades de conocimiento de los individuos cambian con el tiempo, por lo que un estudio que relacione el perfil de conocimiento de individuos y puestos de trabajo debe tener esto en consideración (Ortega Encinas, 2015).

Un enfoque educativo basado en competencias, aunque "pretende formar alumnos con una serie de habilidades, conocimientos y destrezas que les sean de utilidad para la inserción laboral" (Gómez Monroy, 2018), deberá estar orientado según las necesidades que imperan dentro de un mercado específico, en éste caso, dentro de la Industria de Software. A decir de (Bonal, 1998) "modificaciones que afectan a los cuatro sistemas de mensajes del conocimiento educativo y que constituyen la nueva orientación vocacionalita de la educación; esto es, un discurso y una política educativa orientados en función de las nuevas necesidades de producción y de la fuerza de trabajo", por lo que se asienta que, las Instituciones educativas, deberán formar egresados que cumplan con las expectativas de la Industria.

Para llegar a determinar el grado de aptitud de un individuo dentro de un conocimiento específico, primero será necesario validar su perfil. Esto no puede llevarse a cabo sin antes validar el conocimiento del individuo dentro de un par de contextos, tanto Institucional (propio de las Instituciones educativas) y otro Organizacional (propio de la Industria en la que se enfoca).

#### 2.2 Gestión del Conocimiento.

Consiste en un "proceso mediante el cual se desarrolla, estructura y mantiene la información, con el objetivo de transformarla en un activo crítico y ponerla a disposición de una comunidad de usuarios, definida con la seguridad necesaria ". Además, aborda la gestión de los activos intangibles (conocimiento del individuo) que vienen a aportar un valor a la Organización debido a las capacidades y competencias esenciales que lo distinguen de entre los demás (Quiroga, 2002). Y constituye un "proceso constante de identificar, encontrar, clasificar, proyectar, presentar y usar de un modo más eficiente el conocimiento y la experiencia del negocio, acumulada en la organización, de forma que mejore el alcance del empleado para conseguir ventajas competitivas" (Nieves Lahaba & León Santos, 2001).

Por otra parte, para (Bustelo Ruesta & Amarilla Iglesias, 2001) consiste en "el conjunto de actividades realizadas con el fin de utilizar, compartir y desarrollar los

conocimientos de una organización y de los individuos que en ella trabajan, encaminándolos a la mejor consecución de sus objetivos". Aunque también especifica que no aplica únicamente a aquellos entornos en donde se pretende una remuneración económica, sino que también puede aplicar a un beneficio social o cultural. Mientras que para (Tejada Zabaleta, 2010) "busca aprovechar el conocimiento, el talento y la experiencia colectiva e histórica".

La gestión del conocimiento, deberá ser gestionado con calidad, más allá de la información, llevándolo con comprensión y significación, aceptando procesos personales y sociales que permitan desarrollar y afianzar el complejo modo de pensar de los seres humanos; permitirá, al individuo, construir un conocimiento congruente con la realidad y que permita un comportamiento flexible en todos los planos de la vida (Tobón & Núñez Rojas, 2013).

La gestión del conocimiento, desde el punto de vista de (Tobón & Núñez Rojas, 2013), se vuelve complejo en sí mismo, por lo que el autor lo expone en los siguientes puntos:

- El conocimiento está en continua evolución y cambio por el aumento continuo de la información, conforme el desarrollo de las diversas disciplinas y ciencias, aunado a la evolución de las Tecnologías de la Información y la Comunicación.
- El proceso de la búsqueda, adquisición y asimilación del conocimiento, requiere de la asimilación y atención metodológica flexible de éste.
- Análisis íntegro para comprender el conocimiento y cómo éste se superpone en el contexto de las personas, de la sociedad y del entorno en general hacia el cual está enfocado.
- Por último, construir el conocimiento de cualquier realidad, es dar cuenta de nuestras estructuras y procesos mentales y personales, por lo que el nivel del conocimiento adquirido, dependerá de nuestra forma de percibir la realidad.

La gestión del conocimiento, va más allá de las capacidades y habilidades cognitivas de un individuo en un entorno determinado. Dado que, como su base reside en el "pensamiento complejo", se deben considerar los siguientes aspectos: pertinencia, dimensionalidad, flexibilidad y el Sentido Común; como se ve en la Figura 0.1.

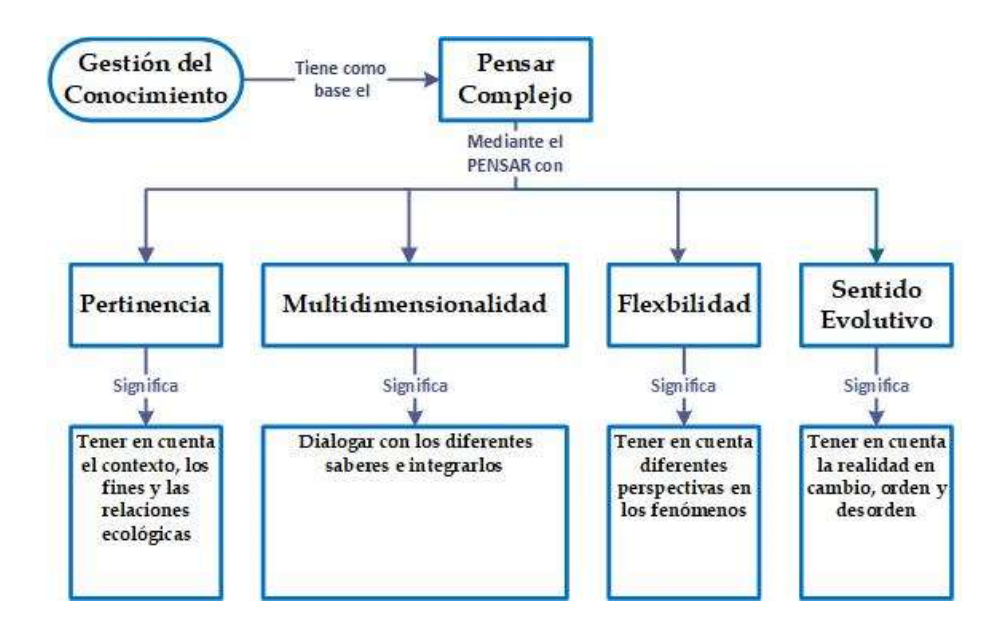

Figura 0.1 Aspectos centrales del pensar complejo (Tobón & Núñez Rojas, 2013)

El uso y aplicación de sistemas basados en la Gestión del Conocimiento, constituye una serie de usos y razones para desarrollar sistemas dentro de las Organizaciones, como se muestra en la Tabla 0.1 Principales usos y razones para la Gestión del Conocimiento (Milam, John H., 2001; Rodríguez Gómez, 2006).

Tabla 0.1 Principales usos y razones para la Gestión del Conocimiento (Milam, John H., 2001; Rodríguez Gómez, 2006).

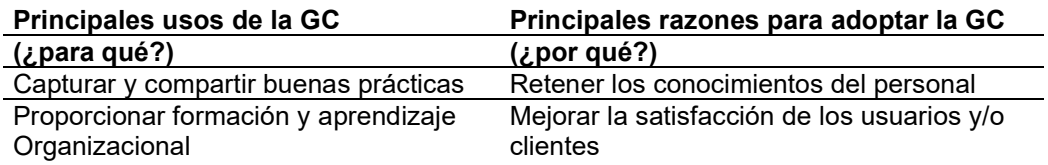

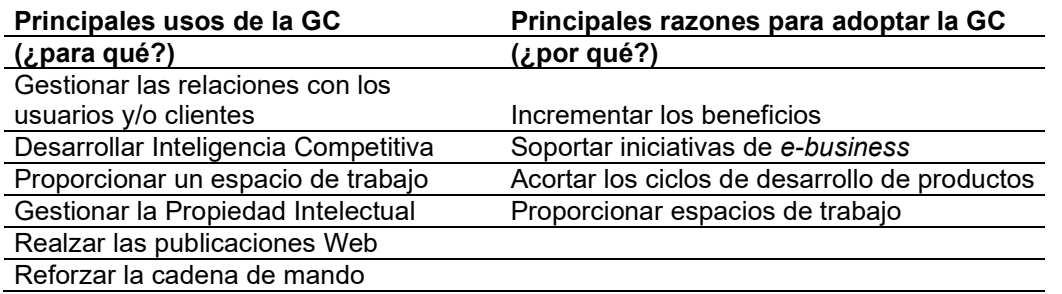

Además, aporta una serie de beneficios en estas Organizaciones, como las reflejadas en la Tabla 0.2 Ventajas de los Sistemas de Gestión del Conocimiento (Maryam Alavi & Leidner, 1999; Rodríguez Gómez, 2006).

Tabla 0.2 Ventajas de los Sistemas de Gestión del Conocimiento (Maryam Alavi & Leidner, 1999; Rodríguez Gómez, 2006).

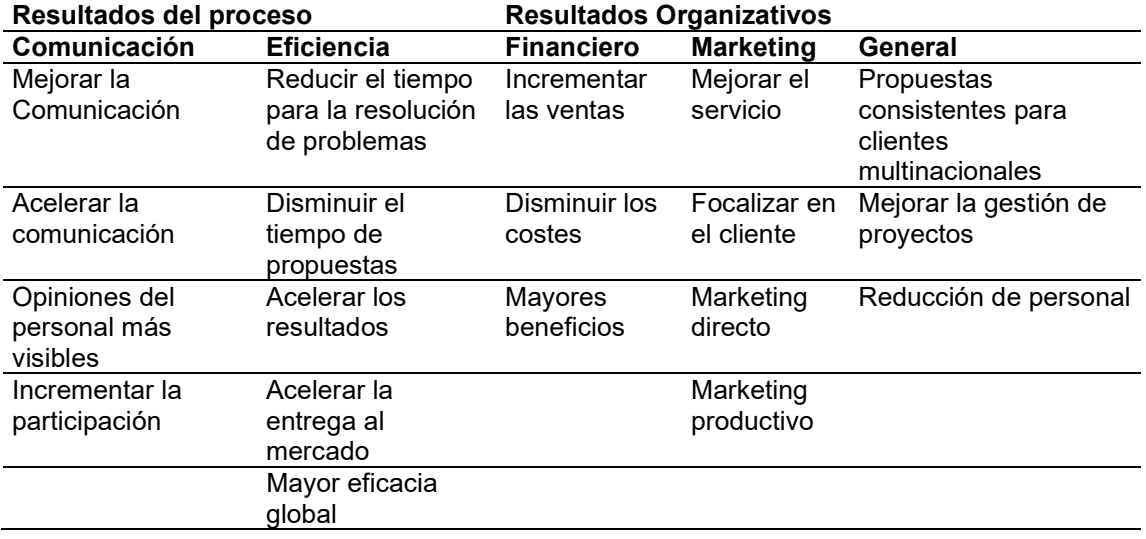

La falta de una adecuada gestión del conocimiento dentro de los ámbitos laborales en las Instituciones, ocasionalmente, induce a las empresas a problemas relacionados con la inversión innecesaria de recursos para solventar ese problema, en especial dinero y tiempo (Koenig, 2011).

Aunque la principal razón sobre la gestión del conocimiento recae sobre las empresas, debido a que éstas son las responsables de definir los requerimientos con base en los roles necesarios por el mercado predominante y dado que la gestión del conocimiento forma parte de un componente importante dentro de las empresas

(Pohjola et al., 2011); las Instituciones formadoras de esos perfiles, como las universidades, también comparten esa responsabilidad, brindando la educación necesaria para que los perfiles de conocimiento de los egresados y futuros empleados, satisfagan la necesidad de las empresas, de tal modo que se genere una aceptación en el mercado laboral con base en las aptitudes y habilidades desarrolladas como lo refieren (Alavi & Leidner, 2001).

Aunque se han realizado trabajos de investigación para medir el conocimiento y las aptitudes de los individuos, a través de software, como el realizado por (Galvis-Lista et al., 2015) en donde presentan un modelo para la Gestión del Conocimiento; éstos sólo se enfocan en lo que predomina dentro de un mercado laboral específico, mas no en lo que las Instituciones educativas ofrecen a través de sus futuros egresados.

El trabajo de (T. C. Lethbridge, 1998) atiende la problemática anteriormente expuesta, planteando qué tan relevante ha sido la educación de un grupo de estudio, con respecto a sus carreras. Además, el estudio se centró en qué tanto aportó la Institución educativa en la que estudió el grupo de estudio, entre otros detalles. Por otro lado, (Timothy C. Lethbridge, 2000) llevó a cabo un análisis sobre cuáles deberían ser los conocimientos para un ingeniero de software dentro del área Industrial. Con base en los resultados de su estudio, el autor concluye que no sólo se requieren de conocimientos generales sobre el ramo de los perfiles de los ingenieros de software, sino que además requiere de ciertas aptitudes para afrontar el reto que supone trabajar dentro de la Industria de Software.

#### 2.3 Conocimiento tácito.

En su trabajo sobre los diversos tipos de conocimiento, los autores (Wan et al., 2011), sostienen que este tipo de conocimiento es aquél que no ha sido codificado, es decir regulado, y cuya difusión se vuelve complicada.

Por otra parte, en el trabajo de (Anand et al., 2010), se propone que el conocimiento tácito, es aquel que está basado en experiencias personales y en el conocimiento empírico (ver Figura 0.2).

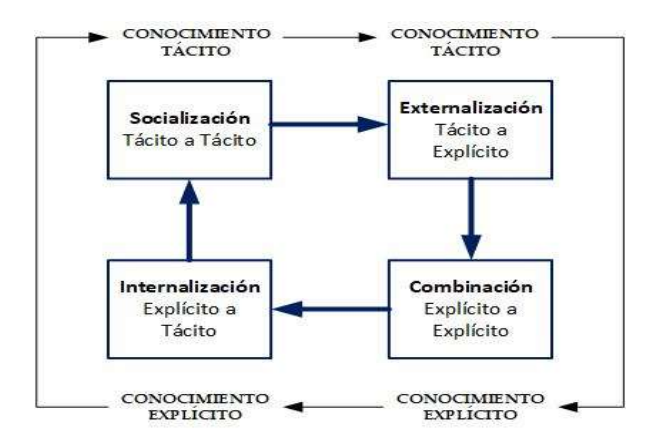

Figura 0.2 Cuadro de mecanismos de creación del conocimiento (Nonaka, 1991, 1994)

A diferencia del conocimiento explícito, (Bustelo Ruesta & Amarilla Iglesias, 2001) distingue el conocimiento tácito mencionando que "es aquel que toda organización tiene, pero que no queda plasmado ni registrado en lugar alguno, estando totalmente ligado al grupo de personas que componen la organización en cada momento", ejemplificándolo en la Figura 0.3.

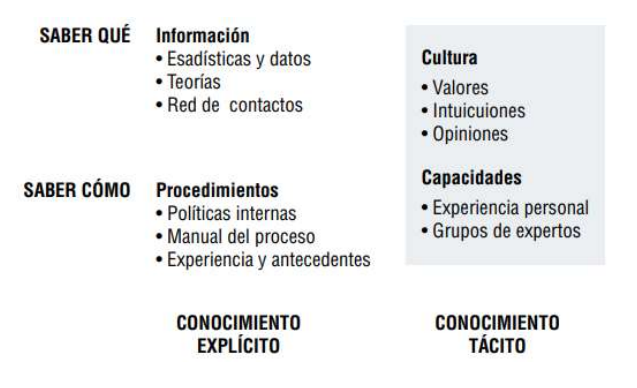

Figura 0.3 Diferencia entre Conocimiento Explícito y Conocimiento Tácito (Bustelo Ruesta & Amarilla Iglesias, 2001)
## 2.4 Sociedad del Conocimiento.

En (Drucker, 1993) se coloca al conocimiento en el centro de la producción de la riqueza, obteniendo así, un cambio directo en la sociedad, en donde el conocimiento y la aplicación de ese conocimiento, generan más conocimiento basado en un esfuerzo sistematizado y organizacional (Drucker, 1993).

La Sociedad del Conocimiento, consiste en un "entorno cambiante de las nuevas tecnologías de la información" (Tejada Zabaleta, 2010) y, debido a que ocupa una gran atención por parte de las Ciencias Sociales, "resume las transformaciones sociales que se están produciendo en la sociedad moderna y sirve para el análisis de estas transformaciones. Al mismo tiempo, ofrece una visión del futuro para guiar normativamente las acciones políticas" (Krüger, 2006).

Por otro lado, (Krüger, 2006) especifica que la Sociedad del Conocimiento está relacionada con la importancia de las TIC y su utilización en los procesos económicos.

## 2.5 Perfil de Conocimiento.

De acuerdo a (Velázquez Mendoza, 2013), el perfil de conocimiento consiste en un "conjunto de rasgos estructurados que describen el conocimiento requerido, asociado a los recursos y capacidades, que permitan habilitar la generación dinámica de competencias laborales, competencias de los procesos clave y competencias distintivas que generen valor a la organización".

Definir un perfil de conocimiento para un puesto específico, no es una tarea fácil de realizar. Aunque diversas técnicas para determinar ese alcance específico han sido llevadas a cabo, en (Ó. M. Rodríguez-Elias et al., 2017) se propone un modelo que define una ontología del conocimiento enfocada a medir perfiles de conocimiento.

En el ámbito de la Industria del software, diversas investigaciones en torno a la gestión del conocimiento y de cómo se pueden aprovechar para medir el conocimiento que poseen los individuos. Tal es el caso de (Velázquez-Mendoza & Rodríguez-Elías, 2011) que expone lo siguiente: "Los perfiles de conocimiento en el ámbito organizacional, permiten definir el conocimiento esencial que un individuo debe tener al momento de cubrir un cargo".

## 2.6 Sistema de Valoración Difuso de Perfiles.

El Sistema Valorador de Perfiles de Conocimiento (SVPC), consiste, básicamente, en una librería que permite valorar los perfiles de conocimiento de candidatos, sujetos a evaluación, dentro de un rol específico.

El SVPC, para efectos de asignar un grado de conocimiento para cada uno de los candidatos, necesita que se definan cada uno de los siguientes puntos:

- Un Administrador de Perfiles, que tiene la tarea de definir los grupos de expertos y evaluadores que calificarán a los candidatos.
- Un grupo de expertos que definen qué conocimientos y qué perfiles serán evaluados.
- Un grupo de evaluadores, que verterán su opinión de los candidatos evaluados, con respecto al grado de pertenencia al perfil de conocimiento definido por los expertos, discriminado por cada uno de los conocimientos especificados por los mismos expertos.
- Una matriz de jerarquía que establece la jerarquía entre los conocimientos específicos, definidos por los expertos, dentro de un perfil de conocimiento específico.
- Un experto líder para un perfil de conocimiento, que tiene la función de definir qué expertos integran el grupo que evaluará y definirá un perfil de conocimiento específico.

 Una matriz de jerarquía entre evaluadores y expertos, en donde se pondera la jerarquía, con respecto al experto líder.

El sistema es capaz de empatar los requerimientos de perfiles de conocimiento de diversos puestos o roles dentro de una Organización, con los conocimientos con los que cuentan las personas a ocupar dichos cargos. Lo anterior, es con la finalidad de determinar el grado de satisfacción del perfil de conocimiento de un individuo, con el perfil requerido por la Organización (Rosas Daniel et al., 2015).

La estructura operacional del sistema y el manejo de la estructura del mismo (ver Figura 0.4), consta de la integración de la librería de lógica difusa de (Rosas Daniel et al., 2014), en donde el algoritmo inteligente trabaja con el procesamiento de los datos recopilados, para determinar los resultados del procesamiento.

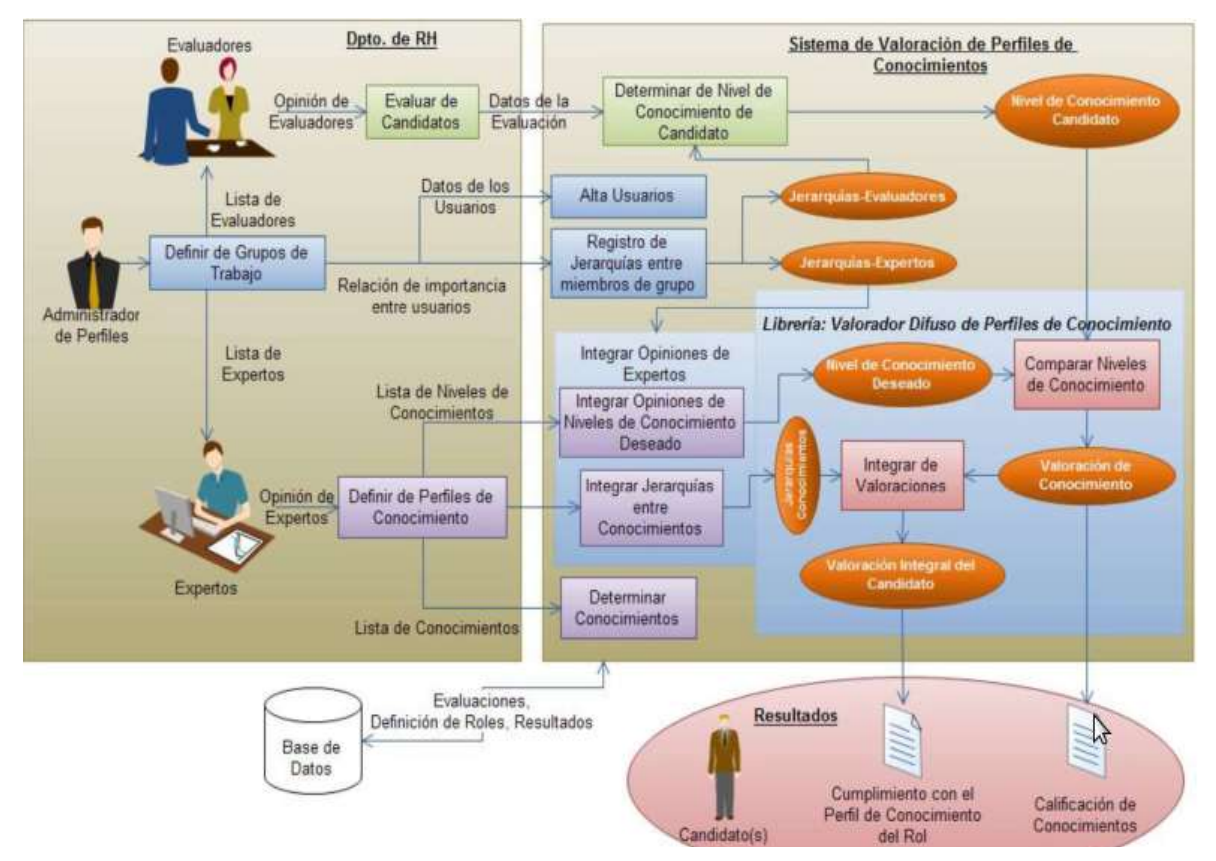

Figura 0.4 Operaciones principales del sistema y su relación con el entorno Organizacional (Rosas Daniel, Rodríguez-Elias, Velazquez-Mendoza, & Rose-Gómez, 2015)

La explicación a detalle sobre el funcionamiento del SVPC (ver Figura 0.4), concentra el proceso de evaluación desde el nivel de abstracción más alto, hasta el más bajo. Por lo tanto, está definido por los siguientes pasos:

1) Definir grupos de trabajo. Un administrador de perfiles que define los grupos de trabajo conformados por expertos y evaluadores, que se encargarán de definir los perfiles de conocimiento y de evaluar, individualmente, a los candidatos.

Además, en este punto, se pueden realizar las siguientes operaciones:

- a) Agregar nuevos usuarios (expertos o administradores de perfiles).
- b) Establecer jerarquía entre evaluadores.
- c) Establecer jerarquía entre expertos.
- 2) Definición de perfiles de conocimiento. Los expertos, liderados por un experto líder, vierten su opinión sobre qué perfiles de conocimiento son necesarios evaluar.
- 3) Determinación de conocimientos. El grupo de expertos, determinan qué conocimientos es necesario añadir para ser evaluados, posteriormente.
- 4) Jerarquía entre conocimientos. Es importante ponderar qué conocimientos sobresalen sobre otros, con respecto al perfil de conocimiento sobre el cual han sido asignados. Es decir, se establece un nivel jerárquico entre conocimientos por perfil, dado que un conjunto de conocimientos pertenecientes a diversos perfiles, pueden variar en cuanto a su grado de importancia en cada uno de esos perfiles.
- 5) Integrar niveles de conocimiento deseados. El grupo de expertos, determina qué nivel es el necesario que cada uno de los candidatos posea con respecto a un perfil.
- 6) Evaluar candidatos. Los evaluadores, vierten sus opiniones, con respecto al grado de adecuación de los candidatos, en relación a su grado de adecuación en los conocimientos definidos por el grupo de expertos.
- 7) Determinar nivel de conocimiento del candidato. El grupo de evaluadores, asigna una calificación previa, desde su perspectiva, sobre el grado de adecuación de los candidatos.
- 8) Nivel de conocimiento candidato. El SVPC, efectúa la evaluación de los candidatos, basándose en los parámetros ingresados por el grupo de trabajo (expertos y evaluadores).
- 9) Comparar niveles de conocimiento. Con base en la jerarquía, nivel de pertenencia de cada conocimiento y a las opiniones de los evaluadores, el SVPC, utiliza la librería del algoritmo difuso para eliminar la ambigüedad de los datos en comento.
- 10) Integrar valoraciones. Una vez que la librería ya realizó la calificación de los datos de un candidato con respecto a un conocimiento específico, comparando los valores que el grupo de expertos estableció como "deseados"; es entonces cuando la librería arroja la medición o el ajuste real de la calificación del candidato con respecto al conocimiento sobre el cual está siendo valorado.
- 11) Resultados. Habiendo culminado la evaluación de todos y cada uno de los conocimientos de un perfil de conocimiento específico, el SVPC determina el grado de cumplimiento de ese candidato y arroja el grado de cumplimiento del candidato al perfil, aunado a las calificaciones de cada conocimiento pertenecientes a dicho perfil.
- 12) El componente de la base de datos, permite interactuar con la estructura de los componentes, proporcionando las interfaces del sistema necesarias para el correcto funcionamiento del sistema. Así como del almacenamiento de los resultados de las evaluaciones realizadas.

El funcionamiento general sobre el cual está basado el SVPC, funciona a través de tres módulos principales. A decir, de un Servidor Web, de una Estación de Trabajo y de un Servidor de Base de Datos (ver Figura 0.5). Cada módulo, define un aspecto distinto del Sistema del siguiente modo:

- Estación de trabajo. Concretamente, se trata del dispositivo con el cual los usuarios del Sistema se conectan para trabajar con el SVPC. Además, establece el medio con el cual interactuarán con el SPVC.
- Servidor de base de datos. Básicamente, es el principal responsable de almacenar y regresar los valores que se generan en las diversas consultas del SVPC.
- Servidor Web. Es el módulo principal, dado que, aquí, concentra el funcionamiento general del Sistema. A decir, determina los siguientes componentes:
	- Definición de grupos. Se definen los grupos de trabajo que se encargarán de agregar a los expertos que definirán los perfiles y a los evaluadores que determinarán una evaluación, según su criterio, al conjunto de candidatos. Además, se definen las jerarquías entre expertos, evaluadores y los conocimientos ingresados.
	- Evaluación de candidatos. Los evaluadores, determinan o evalúan, a los candidatos que se ingresan al Sistema.
	- Definición de perfiles. Los expertos, definen los perfiles de conocimiento que concentrarán los conocimientos específicos que serán evaluados.
	- Genérico. Se trata de un controlador general que determina la apariencia de la vista final que será mostrada, dependiendo del tipo de usuario que inicie sesión en el Sistema.
	- Valoración de candidatos. Básicamente, realiza los tres procesos clave que determinan la evaluación del candidato. A decir, inicia perfilando a un candidato (define una matriz con las calificaciones de los evaluadores); después, evalúa al candidato con el algoritmo

difuso y finaliza con la valoración, realizando un ajuste entre el nivel esperado por los expertos con respecto al resultado que arrojó la librería del algoritmo difuso.

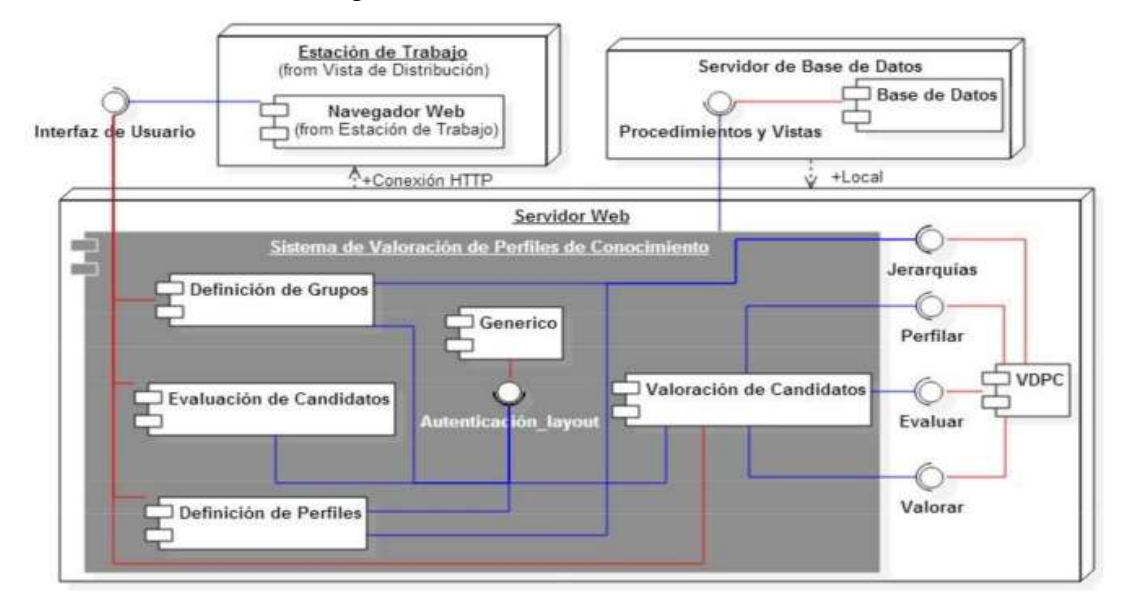

Figura 0.5 Componentes del SVPC (Rosas Daniel et al., 2014)

## 2.7 Lógica Difusa.

También conocida como "Lógica borrosa", es un término cuyo origen se le debe a (Zadeh, 1996) y es aquel sistema lógico dedicado a la formalización de los modos de razonamiento, en donde éstos son aproximados y no exactos a la vez. Este nuevo esquema lógico, fue definido para el desarrollo, aplicación e implementación de los sistemas inteligentes.

El término en sí, según (D'Negri & De Vito, 2006), se refiere a una metodología que permite facilitar la obtención de una conclusión con base en información vaga, inexacta, confusa o incompleta. Además, imita el modo en que una persona toma decisiones basada en la información captada del modo ya especificado, pudiéndose trabajar con información inconsistente, lo que la diferencia de la lógica convencional,

ya que permite implementar sistemas basados ya sea en hardware, en software o en una combinación de estos dos.

En la lógica difusa, se utilizan las reglas heurísticas de la forma SI (como antecedente), ENTONCES (como consecuente) y la posible mezcla de ambas formas (Perez, 2010). Por otro lado, se podrían definir como un modelo que "extiende a la lógica clásica" procurando "crear aproximaciones matemáticas en la resolución de cierto tipo de problemas". Es decir, en lugar de limitar un escenario a las respuestas clásicas de Falso y Verdadero (tomadas de la lógica clásica), con la lógica difusa, ahora el escenario se convierte en un tipo especial de lógica multi valorada (Morales-Luna, 2002).

Para (Brage & Cañellas, 2006) "es una alternativa a la lógica basada en conjuntos discretos que pretende saber si alguien o algo forma parte o no de un conjunto determinado según cumpla ciertas condiciones", todo ello, sin rechazar a la lógica discreta, antes bien, la considera como un resultado posible.

Por último, y por mencionar una de las características que es esencial de la lógica difusa, es que "permite utilizar un lenguaje ordinario como lenguaje de descripción en una computadora, incorporando el conocimiento de un experto a un área específica". Lo anterior, permite transformar el conocimiento de un individuo, experto en un área específica, en un algoritmo para la computadora, convirtiéndola en una de las técnicas más aceptadas de la Inteligencia Artificial (Pajares Martinsanz & Santos Peñas, 2006).

#### 2.8 Trabajos relacionados.

Como parte de la investigación realizada, se llevó a cabo la búsqueda de trabajos y artículos relacionados con la investigación efectuada. Con la finalidad de brindar un reporte sobre lo que se encontró, se obtuvieron los trabajos mencionados a continuación:

- Un trabajo enfocado en la aplicación de una metodología para medir el rendimiento de los procesos de software de una Organización de desarrollo de software, aplicando técnicas no medidas a través de cuestionarios, que permite conocer las oportunidades de mejora de la Organización y mejora los procesos de software que necesitan ser mejorados para alcanzar la eficiencia, con la finalidad de generar mejores resultados dentro de los procesos del software (Mirna et al., 2012).
- El trabajo de (Rosas Daniel et al., 2015), se enfoca en el diseño de un sistema para la valoración de individuos con base en un modelo con lógica difusa, permite a los usuarios equiparar las necesidades de conocimiento de los perfiles para diversos roles, dentro de una Organización.

A su vez, este trabajo, precede de otro del mismo autor (Rosas-Daniel et al., 2014), en donde se definió un Sistema que coadyuva con la solución de problemas a los que los reclutadores de Recursos Humanos en las empresas. Se expone, además, la manera en cómo el soft computing ha contribuido con la solución de esos problemas de RH, mediante el uso de un Sistema de Valoración de Perfiles con Lógica Difusa.

 Un trabajo relacionado con la medición de las competencias profesionales y su relación con la empleabilidad de egresados de la carrera de Gestión Empresarial, egresados del ITLAC, fue llevado a cabo aplicando una encuesta en escala tipo Likert<sup>1</sup> en donde se buscó comprobar la relación directa de las competencias profesionales (el perfil de conocimiento del egresado) y cómo es que éstas impactan, directamente, en la empleabilidad. Con lo anterior, el trabajo de (Almanza Jiménez & Vargas Hernández, 2015), se enfocó en precisar que la formación de los profesionales de la carrera en comento, sea acorde a las demandas del mercado laboral, debido a que la

<sup>1</sup> Tipo de encuesta en donde los reactivos son puntuados según un rango de valores (totalmente de acuerdo, medianamente de acuerdo, en desacuerdo, etc.).

formación en competencias profesionales debe estar basada no sólo en las habilidades duras, sino también en las blandas. Eso último, concluyen los autores, constituye uno de los objetivos básicos del sistema educativo, además de la Institución sobre la cual se llevó a cabo dicho estudio.

- En (Mejia & Uribe, 2015), se propone una herramienta Web que apoye a la automatización de un método para la extracción del conocimiento tácito de las organizaciones, con la finalidad de establecer o formalizar los procesos de las Pymes, establecer las bases para la implementación de mejoras de procesos, reduciendo el factor de "resistencia al cambio" y, además, reduciendo los costos de implementación de las mejoras de procesos. Por último, el trabajo en cuestión, define perfiles de conocimiento para egresados de carreras a fin a la Informática.
- Un trabajo que define una ontología<sup>2</sup> para el manejo de perfiles de conocimiento de un grupo de individuos dentro de una empresa como sujeto de estudio, permitió determinar un análisis teórico basado en los perfiles de conocimiento dentro de un sujeto de estudio, aunado a un software que permitió corroborar la integridad y validez de la ontología. Esta herramienta, permite ayudar con la determinación de los roles o perfiles de conocimiento dentro de una empresa al momento de contratar al personal requerido para ocupar una vacante (Rodríguez-Elías et al., 2017).

<sup>2</sup> Rama de la Filosofía que estudia el comportamiento del ser.

# CAPÍTULO 3. ANÁLISIS, DISEÑO Y REESTRUCTURACIÓN DEL SVPC

entos específicos empatándolos a un Perfil de<br>etrior, se realiza con la finalidad de medir el<br>onocimientos con respecto a lo que los<br>tos definen.<br>jo de (Rosas Daniel et al., 2015), del cual fue<br>iois para efectos de eficien En este capítulo, se define la metodología necesaria que permite determinar el análisis, diseño y planteamiento de la arquitectura requerida para la reestructuración del Sistema Valorador de Perfiles de Conocimiento (SVPC), debido que dicho Sistema evalúa una serie de conocimientos específicos empatándolos a un Perfil de Conocimiento predeterminado. Lo anterior, se realiza con la finalidad de medir el grado de adecuación de estos conocimientos con respecto a lo que los conocimientos que un grupo de expertos definen.

 El SVPC, está basado en el trabajo de (Rosas Daniel et al., 2015), del cual fue necesario efectuar una serie de cambios para efectos de eficientar el proceso de evaluación en los candidatos, así como de no requerir la intervención de un evaluador que dictamine la calificación que determine un perfil específico.

Partiendo de lo anterior, se propone la estructura de la Figura 0.6 en donde se plantean, a modo general, los drivers arquitectónicos para la reestructuración del SVPC.

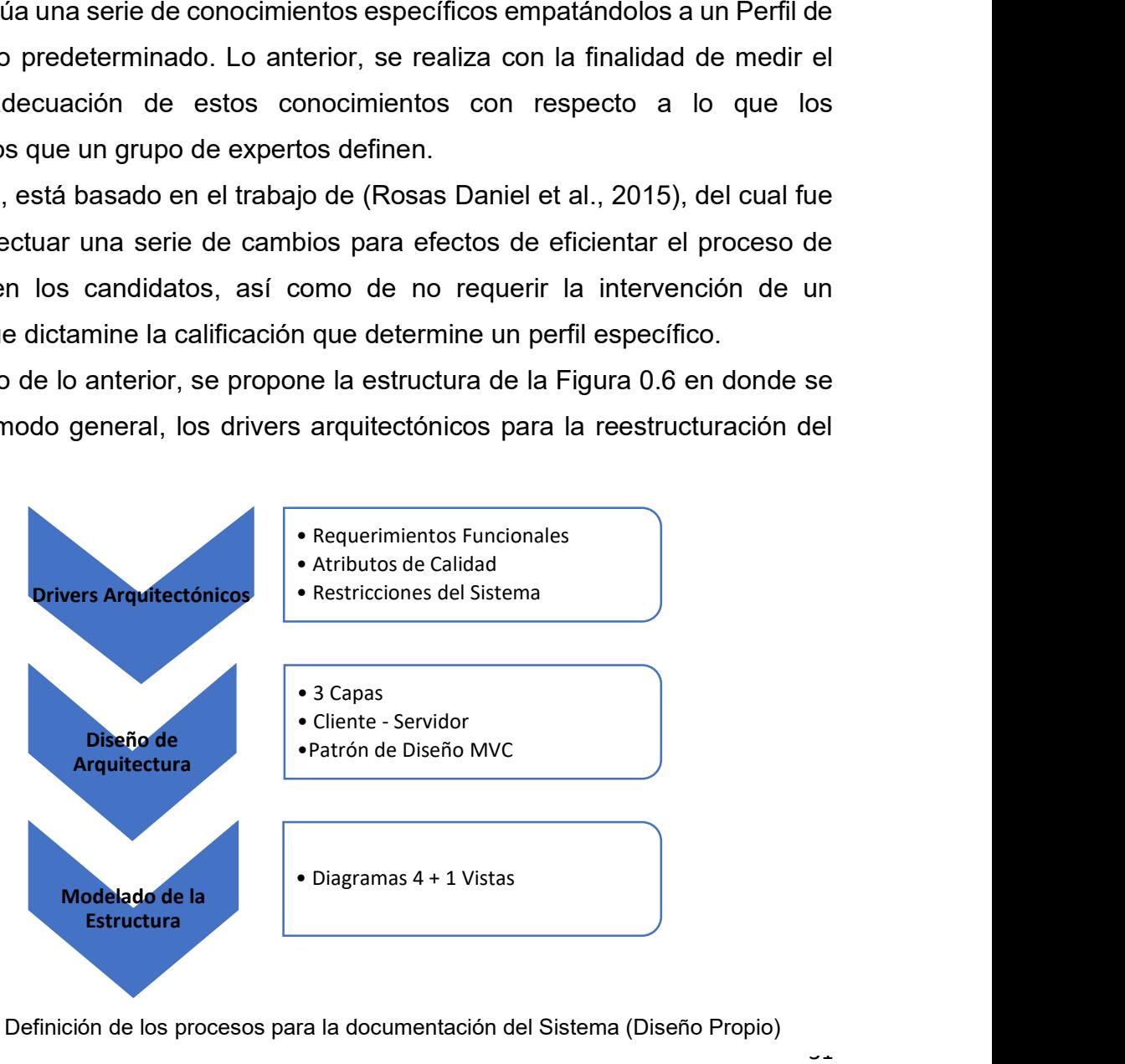

Figura 0.6 Definición de los procesos para la documentación del Sistema (Diseño Propio)

A fin de brindar una idea clara de los pasos generales que se requieren para cumplir con el análisis y diseño de la arquitectura, en la Figura 0.7, se presenta el diagrama de flujo que describe los procedimientos para el proceso propuesto.

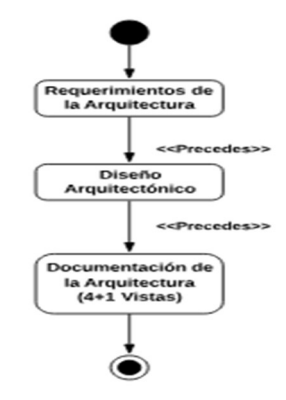

Figura 0.7 Ciclo de vida del sistema planteado para el proyecto

A continuación, se describirán, de forma general, los pasos mencionados anteriormente en el ciclo de vida del Sistema.

## 3.1 Requerimientos Funcionales del Sistema.

 Los servicios que el sistema prestará, además de las características con las que deberá contar, reflejan el comportamiento del Sistema frente a determinados insumos o de las interacciones que surgen dentro del mismo. Todos ellos, citados en la Tabla 3.3.

| ID  | <b>DESCRIPCIÓN</b>                                                                                                    | <b>PRIORIDAD</b> |
|-----|----------------------------------------------------------------------------------------------------|------------------|
| A01 | El sistema debe permitir el acceso a través de Internet o por medio de la<br>Intranet del ITH                                                                                    | <b>Baja</b>      |
| A02 | Los alumnos, deberán recibir una notificación sobre el resultado de su<br>proceso de evaluación                                                                                  | Media            |
| A03 | El Sistema deberá almacenar el registro de los alumnos que ingresaron<br>a realizar la evaluación, así como de los resultados obtenidos, además<br>de un registro de actividades | <b>Alta</b>      |
| A04 | El acceso al Sistema deberá ser controlado                                                                                                    | Alta             |
| A05 | El Sistema deberá permitir que el alumno acceda a los cuestionamientos<br>sólo una vez                                                                                           | <b>Media</b>     |
| A06 | El Sistema deberá ser capaz de soportar múltiples usuarios a la vez                                                                                                    | Alta             |

Tabla 3.3 Requerimientos Funcionales del Sistema

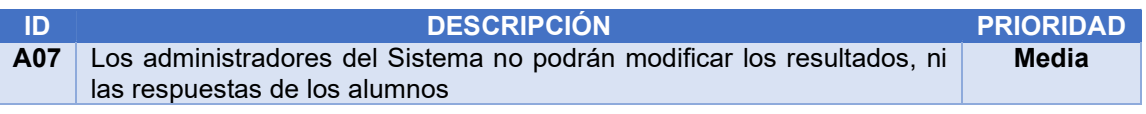

## 3.2 Requerimientos No Funcionales del Sistema – Atributos de Calidad.

Las declaraciones de los requerimientos del producto, atendiendo los conceptos de usabilidad, eficiencia, dependencia y seguridad del Sistema, etc., representan las características generales y las restricciones que el SVPC tendrá. Todos ellos, referidos en la Tabla 3.4.

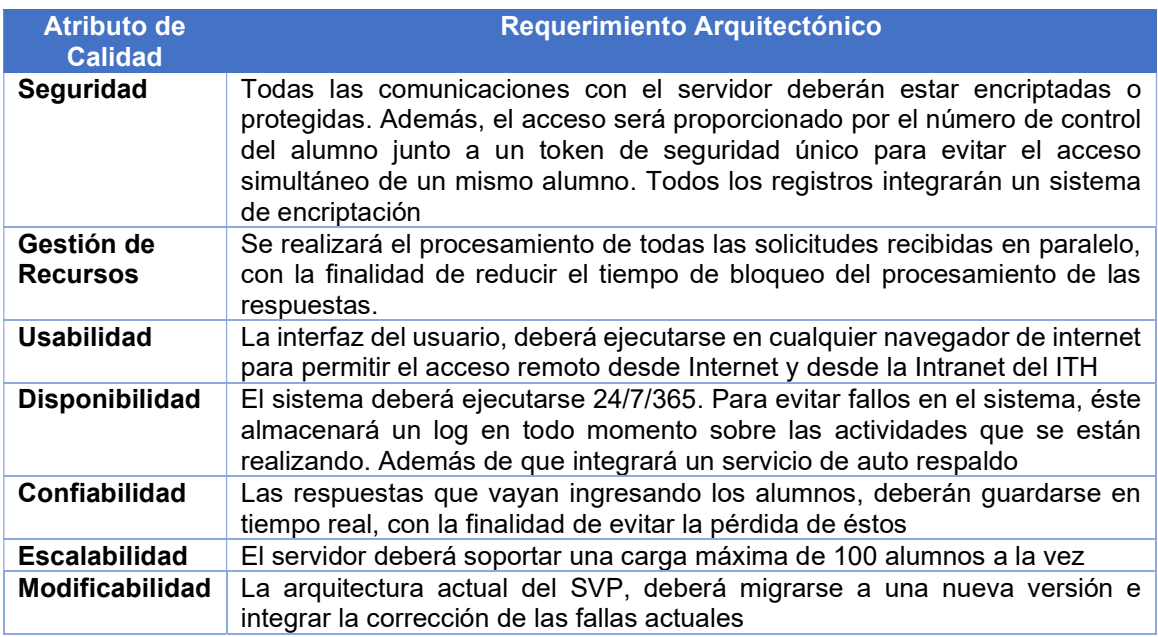

Tabla 3.4 Requerimientos No Funcionales del Sistema/Atributos de Calidad

## 3.3 Requerimientos No Funcionales del Sistema – Restricciones del sistema.

Con la finalidad de establecer los requerimientos a los que está sujeto el SVPC, se definen las restricciones del sistema, especificadas en la Tabla 3.5.

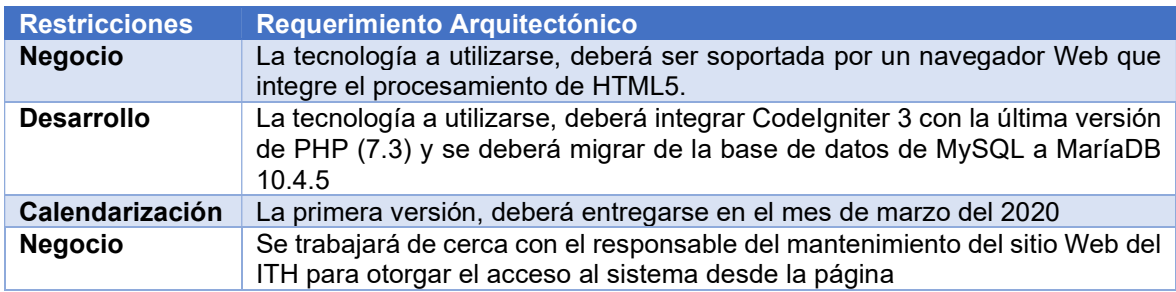

Tabla 3.5 Requerimientos No Funcionales del Sistema/Restricciones del Sistema

## 3.4 Escenarios de disponibilidad.

Los escenarios de disponibilidad, describen y emulan situaciones que puedan surgir al momento de utilizar el SVPC. Están estructuradas a través de cuatro pasos específicos en donde se describe el problema hipotético, el medio por el cual surgió y la medida de solución del mismo.

A decir de la estructura de los escenarios, se definen del siguiente modo:

- Source. Definen el origen del problema descrito.
- Estímulo. Determinan la causa del problema.
- Artefacto. Describen los medios físicos o lógicos que se ven afectados.
- Entorno. Determinan, de manera general, el problema causado en el medio.
- Respuesta. Se esclarece la acción a tomar para solventar el Entorno.
- Medida. Se define la medida que solucionará el problema en comento.

A continuación, se describen algunos escenarios hipotéticos que pueden surgir a raíz del Sistema propuesto.

Rendimiento. Un usuario del sistema accede al sistema alojado en el servidor y efectúa el llenado de la encuesta. Una vez que el sistema recibe y procesa las operaciones pertinentes, el tiempo de respuesta al usuario por parte del sistema, no deberá demorarse más de 3 segundos. Una vez realizados los procesos, el sistema mandará un aviso y regresará al usuario al dashboard.

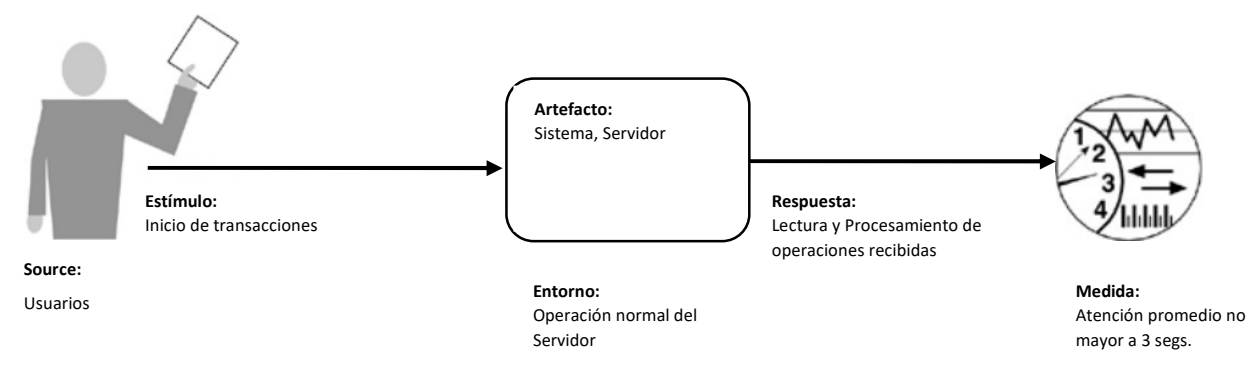

Seguridad. Un usuario mal intencionado intenta acceder al sistema a través de algún método de acceso no reconocido por el sistema, como un ataque de Fuerza Bruta o un método de SQL Injection. El servidor detecta la operación no autorizada y registra el suceso en un log específico, así como de banear el acceso al usuario a través de su IP, bloqueándolo por un tiempo de 60 mins.

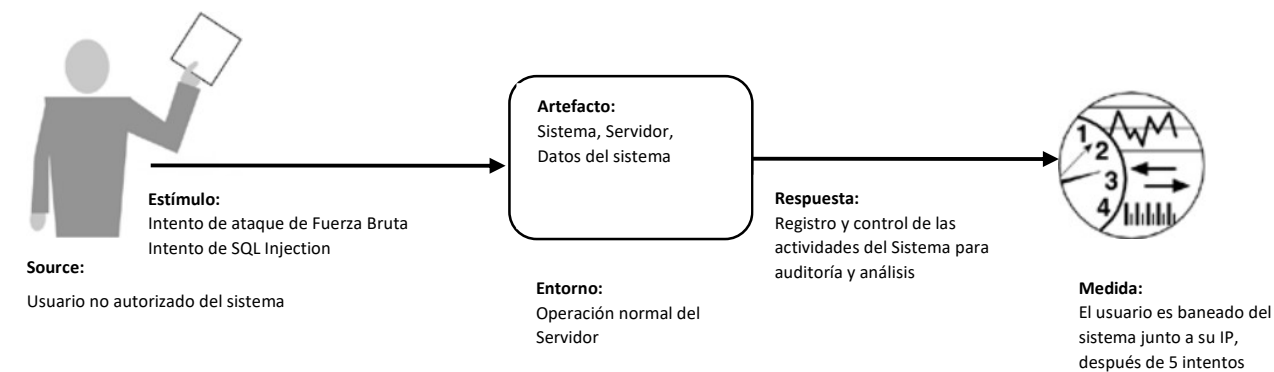

Gestión de Recursos. Los usuarios del sistema realizan diversas transacciones con el servidor, según sus privilegios de acceso. El servidor gestionará y procesará las solicitudes con base en el orden de peticiones que recibe según el esquema de FIFO (First Input First Output). El servidor ejecutará todas las peticiones y retornará la respuesta del proceso o solicitud recibida.

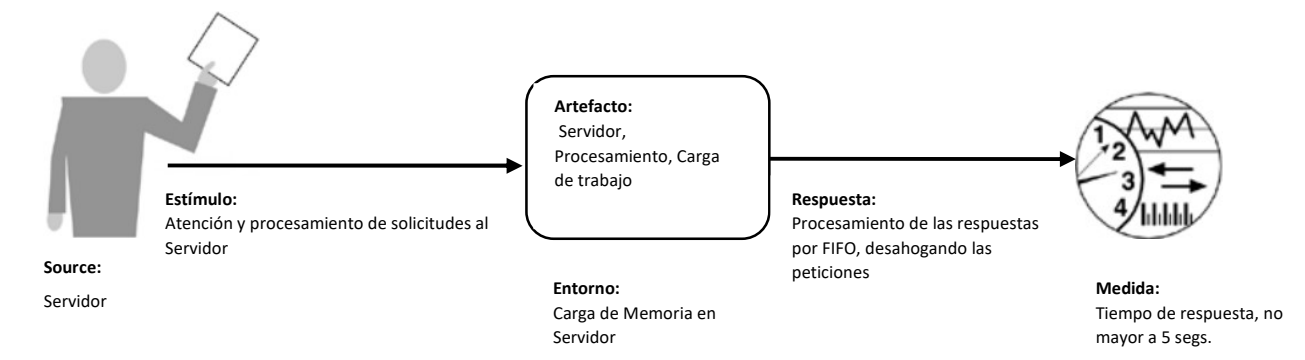

Usabilidad. Los usuarios del sistema, acceden desde cualquier dispositivo que soporte la integración de un navegador Web. El sistema podrá ser visualizado desde el dispositivo en el que es accedido, sin presentar problema alguno. El sistema identificará y procesará las solicitudes recibidas y retornará una respuesta no mayor a 5 segundos de la operación realizada.

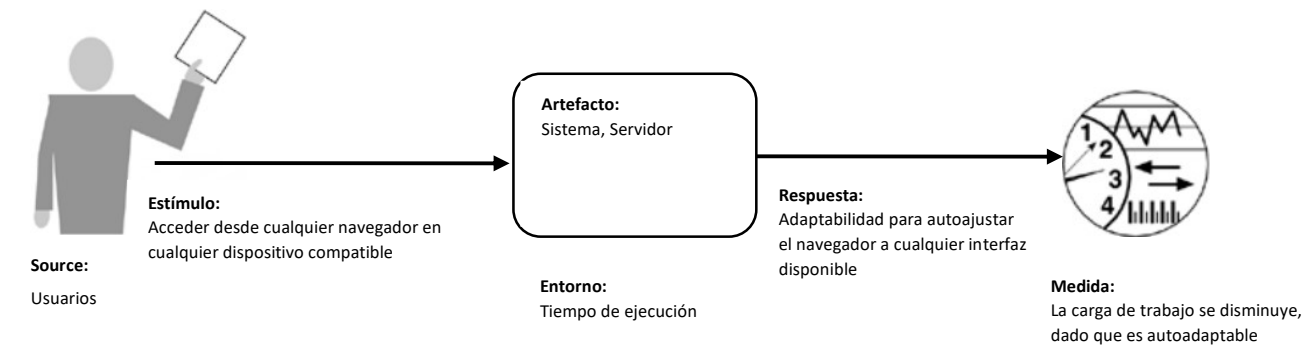

Disponibilidad. El sistema o el servidor presentan una falla en su operación, ya sea física (falla eléctrica, falla de conexión en la red, falla origen en el dispositivo de acceso) o lógica (tiempo de respuesta demasiado largo, falla en el sistema, falla de operación). El sistema almacenará un registro de todas las operaciones que se realicen, con la finalidad de poder recuperarse de la falla y restablecer el proceso a partir de donde se originó.

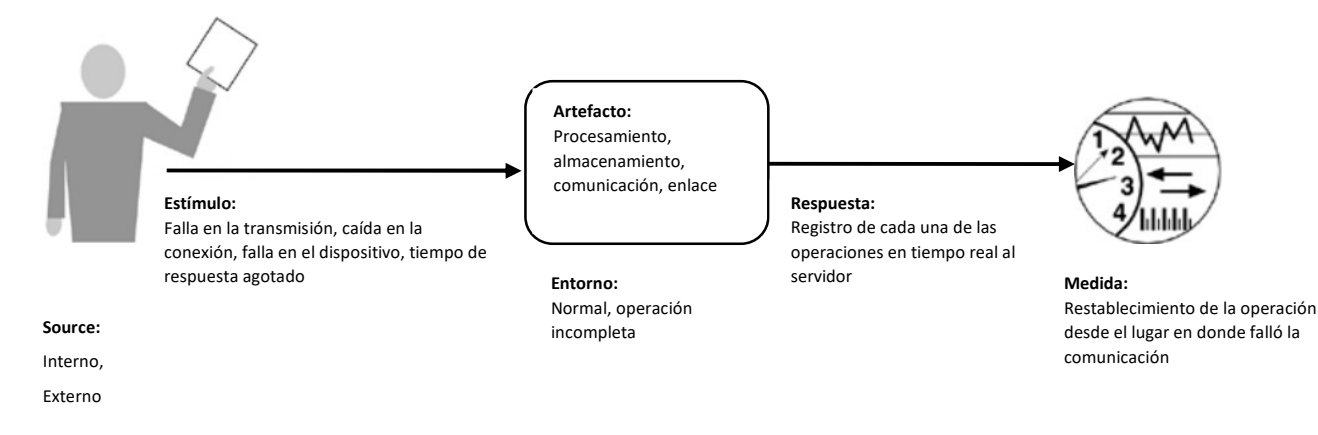

Confiabilidad. Un alumno comienza a llenar la evaluación y el sistema tiene alguna caída, o bien, se presenta algún cierre no previsto del navegador, el sistema almacenará las respuestas, temporalmente, hasta que el alumno termine su evaluación, con una latencia casi inmediata.

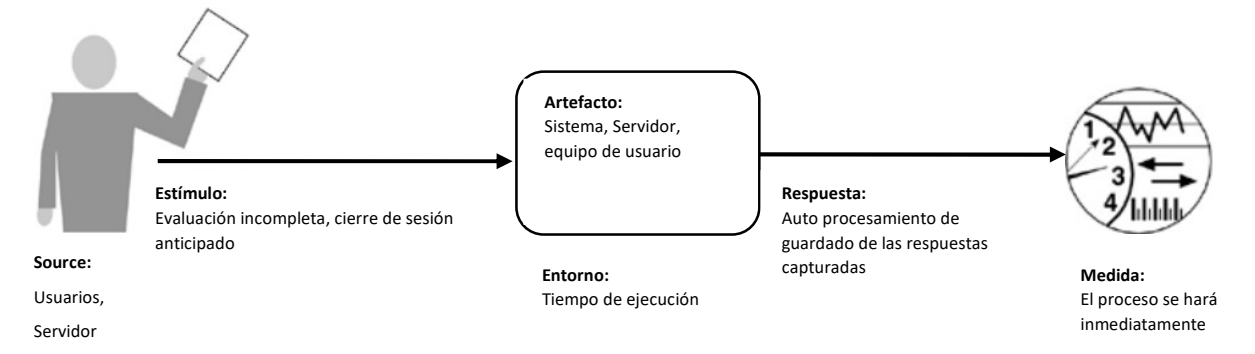

Escalabilidad. Varios usuarios acceden a la vez al sistema, efectuando diversas operaciones. Todas las solicitudes, el servidor las procesa con base en el estándar FIFO, desahogando cada una de las solicitudes almacenadas en la memoria. El servidor retornará la respuesta al usuario, en un tiempo no mayor a cinco segundos.

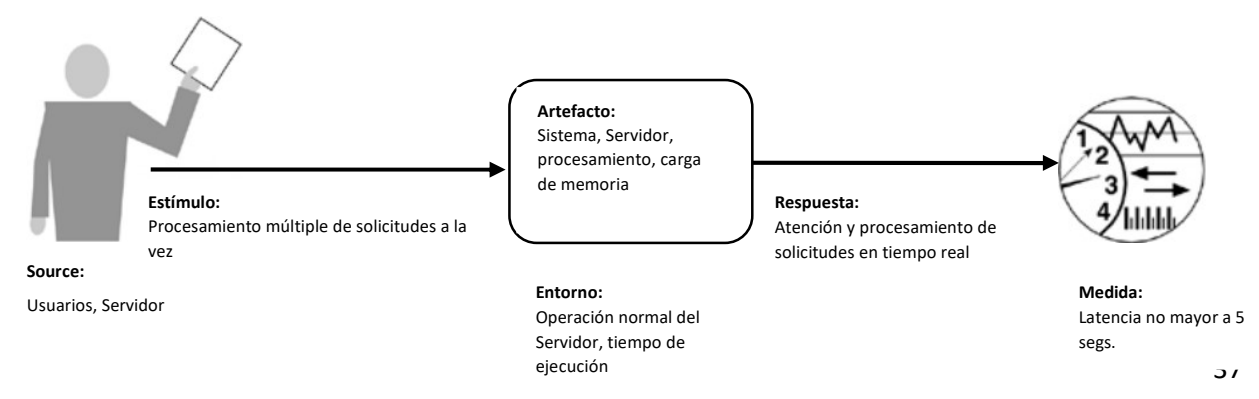

Modificabilidad. Con base en nuevas necesidades el sistema será capaz de adaptarse a nuevos módulos que sea necesario agregar, así como de soportar diversas actualizaciones tanto del software propio del servidor, así como de actualizaciones del sistema en sí. Las actualizaciones realizadas, asegurarán que el sistema continúe funcionando.

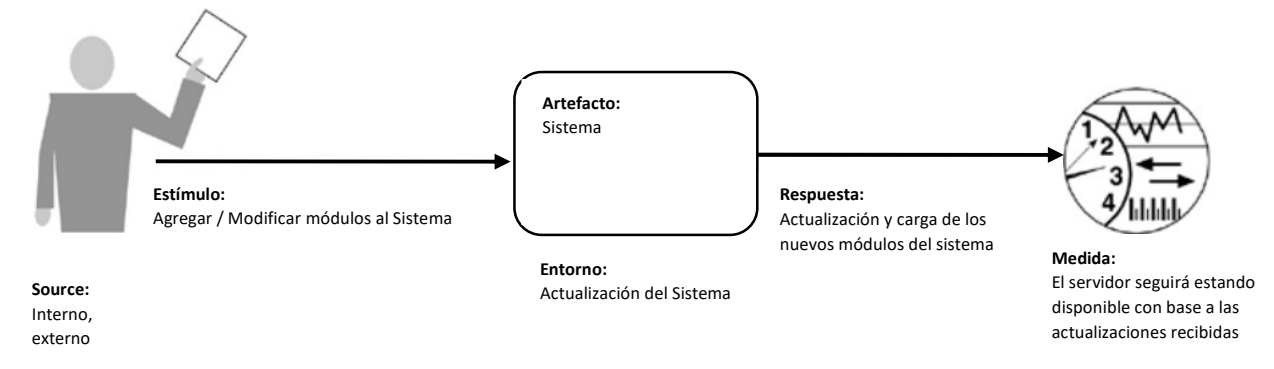

## 3.5 Proceso general del diseño de la arquitectura

A fin de esclarecer el funcionamiento general del sistema, a su vez, de la definición de la estructura del mismo; se especifican dos arquitecturas y un patrón de diseño. A decir, se hará uso de la Arquitectura de 3 capas (Figura 0.8) y de la arquitectura Cliente-Servidor (Figura 0.9).

Además, se implementará el Patrón de Diseño MVC (Figura 0.10), para asegurar la compatibilidad con múltiples dispositivos.

## 3.5.1 Arquitectura de 3 capas

La "arquitectura de 3 capas", define un estilo de programación en donde su principal objetivo está dirigido a dividir la arquitectura general del sistema en tres capas distintas, conforme a lo que el usuario ve (capa de presentación), a la aplicación con la que el usuario interactúa (capa de dominio) y, finalmente, con el acceso y almacenamiento de los datos necesarios (capa de base de datos).

Utilizar un esquema de arquitectura como éste, proporciona algunas ventajas como la reutilización de código, asegurar una paridad en cuanto a la ubicación y ejecución de los procesos que se efectúen en el sistema que se implemente, así como de una discrepancia entre las diversas actividades que el sistema realizará. Además, dividir en capas los módulos del sistema, corrobora a que los módulos del sistema continúen funcionando, a pesar de que uno de éstos falle.

En la Figura 0.8 se esclarece la estructura interna que compone ésta arquitectura.

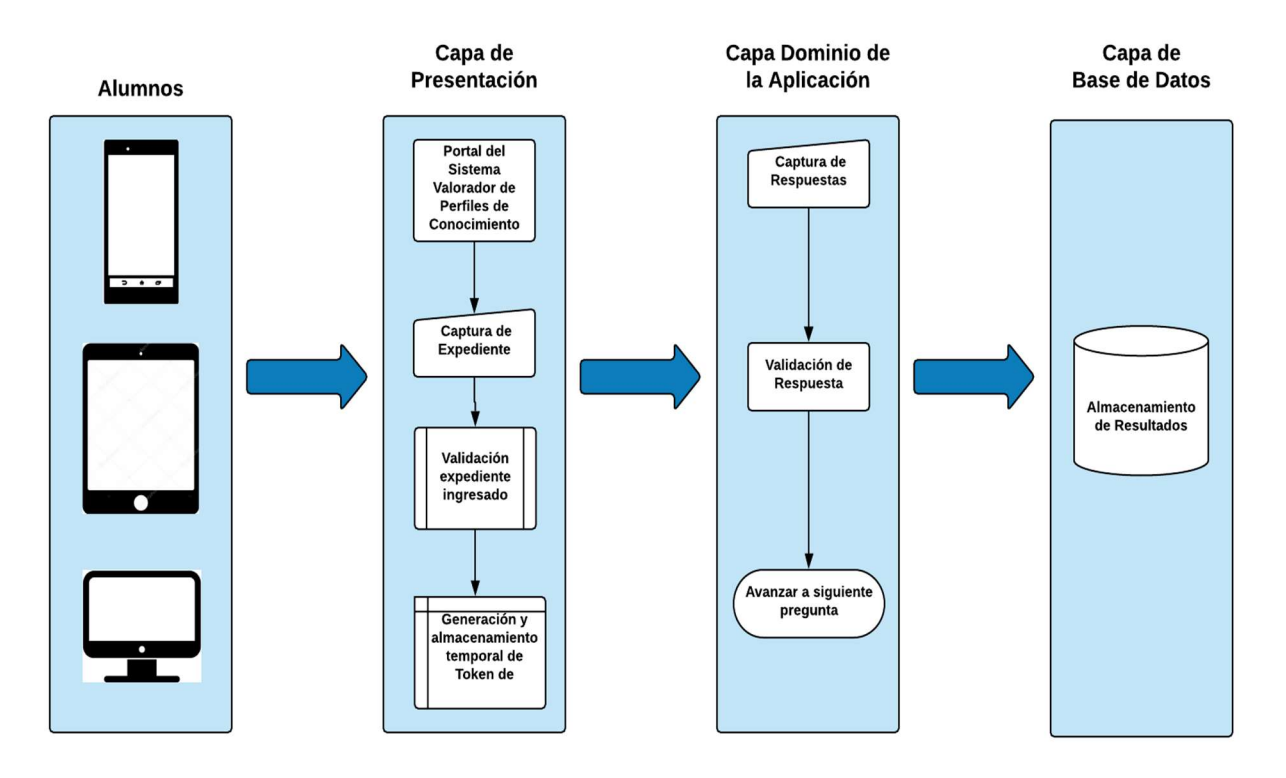

Figura 0.8 Ciclo de vida de la "arquitectura de 3 capas"

#### Explicación del modelado de 3 capas.

- 1) La primera parte, especifica el modo de acceso de los alumnos.
- 2) La Capa de Presentación, especifica el procedimiento que se realizará una vez que se accede al portal del Sistema Valorador de Perfiles de Conocimiento. A decir:
	- a. Se accede al portal.
	- b. Se ingresa el número de expediente del alumno.
	- c. Se valida el número de expediente ingresado.
	- d. Se genera un Token que servirá de Identificador Único para el alumno.
- 3) La Capa de Dominio de la Aplicación, especifica los procedimientos que realizará el sistema, una vez ingresado a éste.
- a. Se capturan cada una de las respuestas.
- b. Se validan las respuestas, para el caso en donde sea necesario.
- c. Se avanza a la siguiente pregunta, sin oportunidad de regresarse a alguna respuesta ingresada, guardándolas en una variable temporal.
- 4) La Capa de Base de Datos, especifica el almacenamiento de los valores ingresados que están contenidos en una variable temporal según el número de token generado.

## 3.5.2 Arquitectura Cliente-Servidor

La arquitectura de Cliente – Servidor, además de ser una de las más utilizadas para los proyectos basados en Web, tiene la gran ventaja de que sólo provee un servicio remoto, al cual los clientes, sólo tendrán acceso a él. Además, a los clientes, sólo se les es permitido interactuar con el servicio, más no modificar la estructura del mismo, a excepción hecha de los administradores del sistema.

Para este caso específico del proyecto, se optó por la variación de esta arquitectura conocida como Cliente Ligero, en donde el procesamiento sólo se realiza del lado del Servidor; mientras que, al Cliente, sólo le son mostrados los resultados de sus interacciones (ver Figura 0.9).

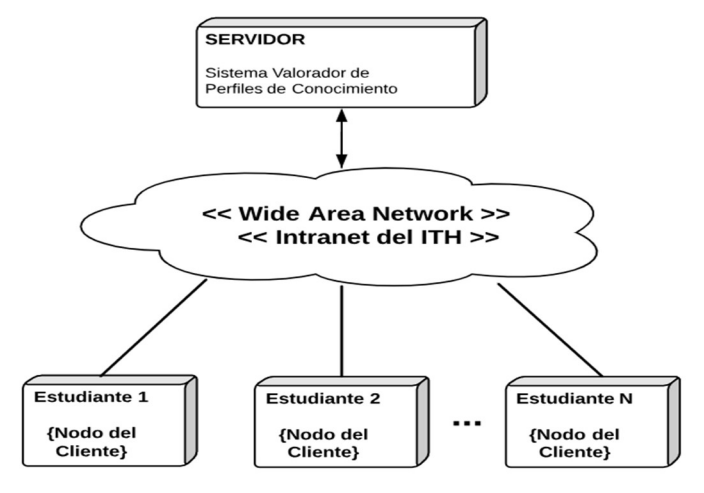

Figura 0.9 Diagrama de despliegue de la "arquitectura Cliente-Servidor"

#### Explicación de la arquitectura Cliente – Servidor.

- 1) El Servidor está montado sobre un Sistema Linux CentOS V.7 y pone a disposición el SVPC.
- 2) La comunicación con el Servidor se da a través de Internet (WAN) o a través de la red interna del ITH (Intranet).
- 3) Los nodos de los clientes, están especificados por los estudiantes que utilizarán el SVPC.

## 3.5.3 Patrón de diseño Model-View-Controller (MVC)

La utilización de un patrón de diseño como el MVC, asegurará que además de que cualquier dispositivo compatible tenga acceso al SVPC, la usabilidad de la aplicación mejore. Además, se garantiza la adecuación de las interfaces que se le mostrarán a los usuarios según el nivel de acceso al sistema que tengan especificados.

Por otra parte, el diseño del patrón se divide en las siguientes capas: una capa que contiene los datos y que se encarga de la funcionalidad del sistema, dividiendo al componente; una capa que sirve de interfaz para el usuario; y, por último, de una capa que se encarga de gestionar las acciones del usuario, mostrando la interfaz adecuada, según el nivel del usuario, y según la acción que se ejecute (ver Figura 0.10).

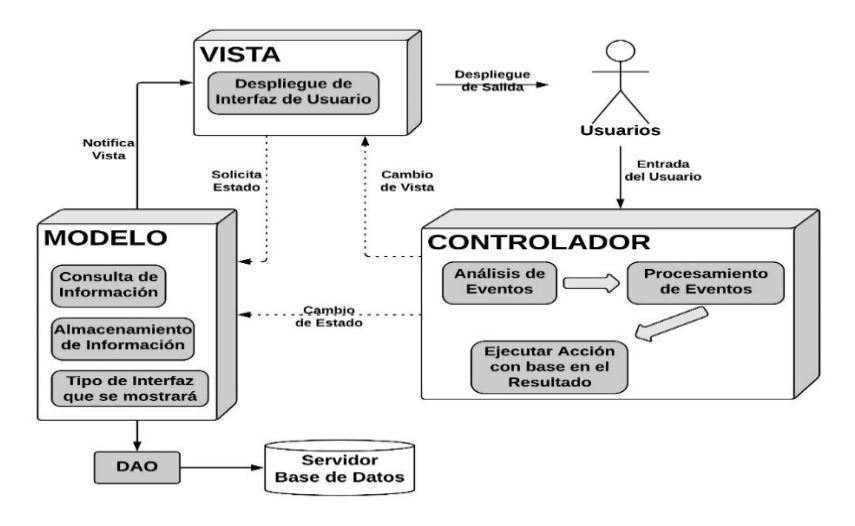

Figura 0.10 Modelado general con base en el Patrón MVC

## Explicación del Patrón MVC.

A fin de detallar el patrón, a continuación, se describen los pasos específicos para el Sistema:

- 1. Los usuarios del sistema, accederán al controlador en donde ingresarán su número de expediente. El controlador, a su vez, se hará cargo de analizar la información ingresada, de procesarla y, dependiendo de la respuesta recibida, retornará una acción con base en el resultado devuelto.
- 2. Después, dependiendo del cambio del estado que se retorne, se accederá al modelo que se encargará de gestionar la información (entradas y salidas), además de que retornará la interfaz que se deberá mostrar al usuario. Por otra parte, el modelo se encargará de almacenar y de consultar los datos directamente en la Base de Datos.

3. Por último, la vista recogerá la respuesta recibida por el modelo y desplegará la interfaz recibida por el modelo.

Una vez que se han definido los Drivers Arquitectónicos, además del modelado de las arquitecturas del sistema, se definen los diagramas de 4+1 vistas, que ayudan a esclarecer el comportamiento general del Sistema.

## 3.6 Modelado de 4+1 vistas

Los diagramas de "4+1 vistas", ayudan a comprender el proceso del funcionamiento general del SVPC, especificando tanto aspectos del comportamiento del Sistema, por medio de sus interfaces de software, así como de los componentes físicos del Sistema.

 Por otra parte, considera también las representaciones de todo el Sistema desde la perspectiva del desarrollador. Es decir, especifica, no sólo el funcionamiento del Sistema, sino también el comportamiento del mismo a través de las reglas de operación que el programador especificó.

 El modelado de "4+1 vistas", está sujeto a cuatro categorías específicas que analizan y detallan el comportamiento del Sistema. A decir, son las siguientes:

- Vista de Escenarios (Figura 0.11).
- Vista de Procesos (
- $\bullet$  Figura 0.13,
- Figura  $0.14 \text{ y}$  Figura  $0.15$ ).
- Vista Lógica (Figura 0.16).
- Vista de Despliegue (Figura 0.17).
- Vista Física (Figura 0.18).

#### 3.6.1 Vista de Escenarios. Diagrama General de Casos de Uso.

Esta vista, representada por el diagrama de Casos de Uso (ver Figura 0.11), tiene la función de unir y relacionar las otras cuatro vistas del modelo de "4 + 1 vistas". Es decir, en esta vista, se muestra cómo es que se unen las otras cuatro vistas dentro de una sola, especificando el comportamiento de cada uno de los componentes que integran al sistema, así como del funcionamiento detallado de cada uno de ellos (ver Tabla 3.6).

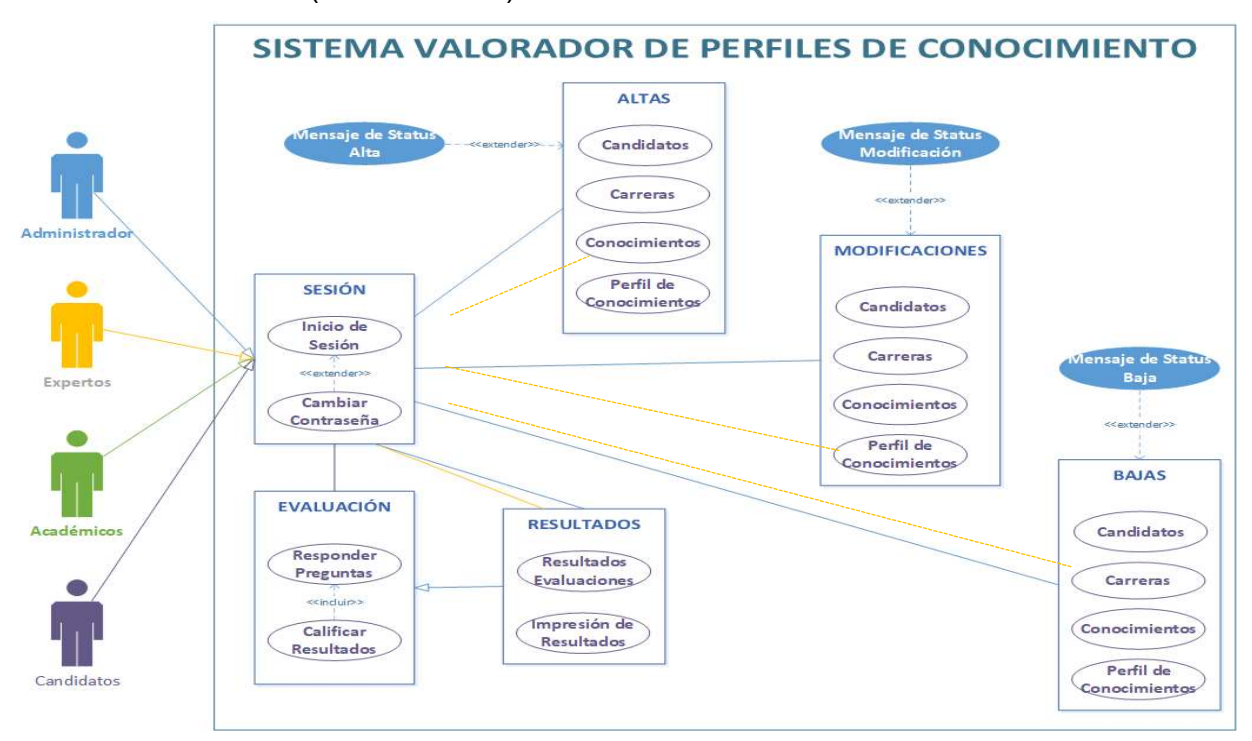

Figura 0.11 Diagrama de Casos de Uso, del funcionamiento general del SVPC

## Descripción del diagrama.

La nueva estructura propuesta para el diseño del SVPC integra cuatro tipos de usuario para efectos de discriminar las diversas actividades que cada uno de los usuarios tendrá dentro del Sistema, así como de los privilegios que cada usuario posee (ver Figura 0.11).

El Sistema está compuesto por tres módulos principales que integran su estructura. A decir, el módulo de Sesión, encargado de controlar el acceso al SVPC; el módulo de Evaluación, encargado de acceder a las preguntas dispuestas para la evaluación, ejecutar el algoritmo de lógica difusa para el cálculo de los resultados y para que los usuarios con privilegio de Administrador o Expertos puedan ingresar las preguntas para la encuesta para la evaluación; y, por último, el módulo de Resultados, responsable de mostrar los resultados obtenidos de las evaluaciones realizadas por parte de los Candidatos (ver Tabla 3.6).

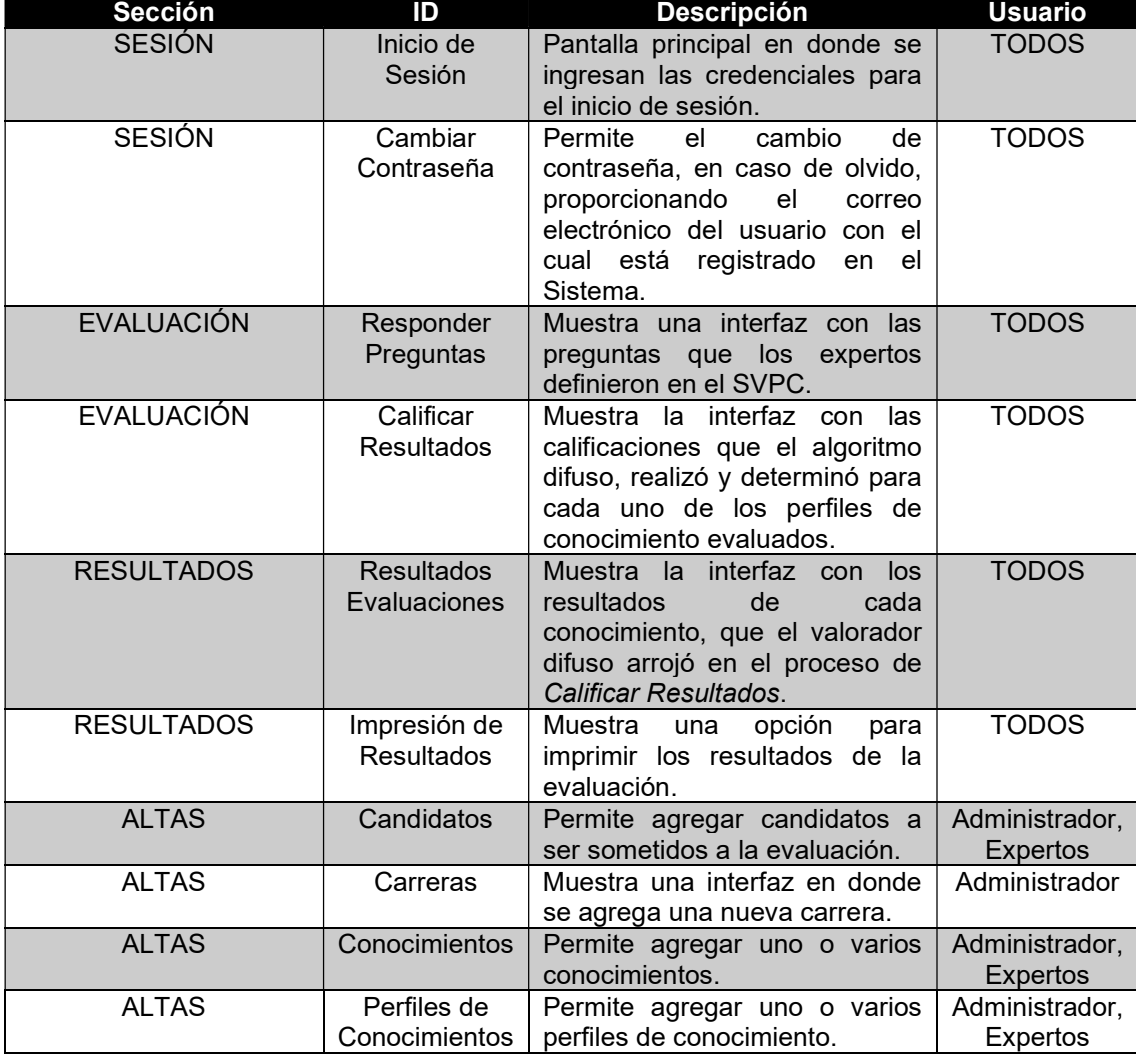

Tabla 3.6 Descripción del diagrama general de Casos de Uso

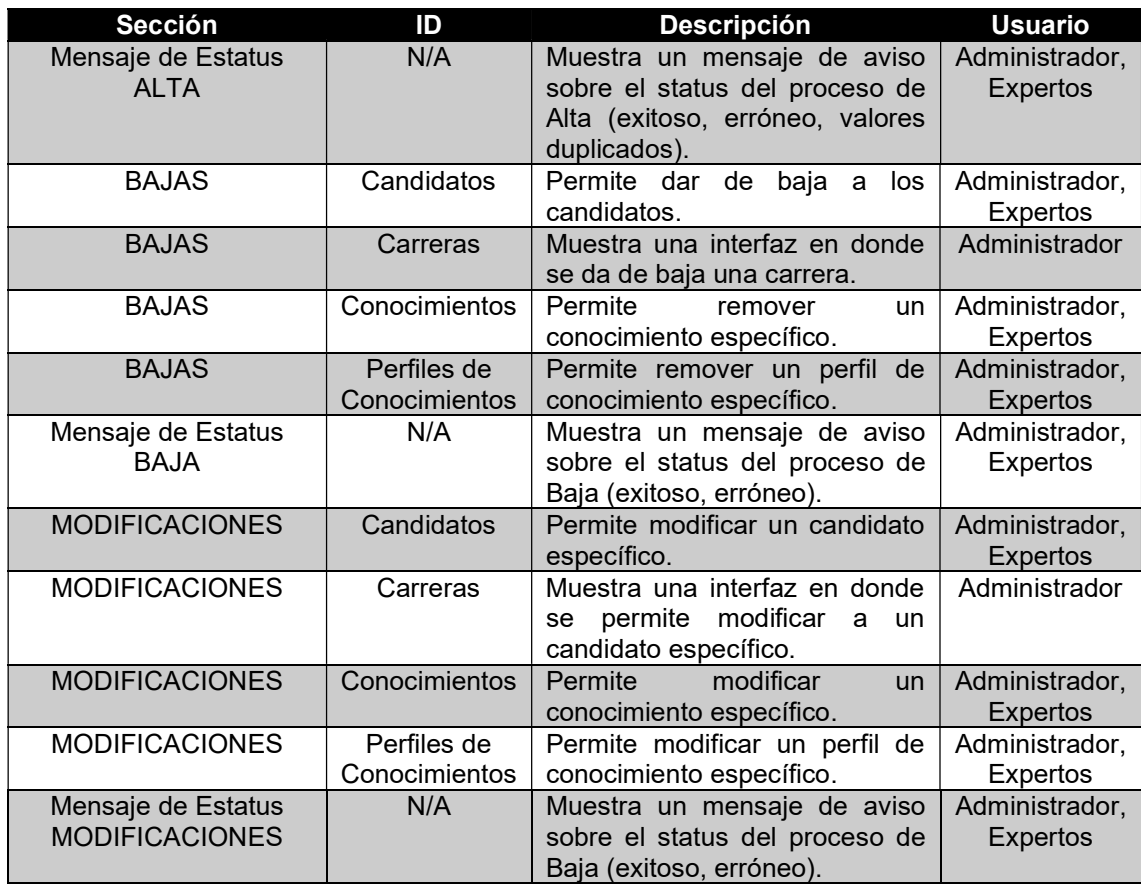

### 3.6.2 Vista de Procesos. Diagrama General de Actividades.

La vista de procesos considera los requisitos no funcionales del Sistema, enfocándose en los procesos sobre los cuáles se ejecuta una operación de la vista lógica.

Debido a que se incluyen nuevos tipos de usuario en la estructura del SVPC, es necesario discriminar las acciones que cada usuario puede realizar dentro del Sistema, (ver ¡Error! No se encuentra el origen de la referencia.).

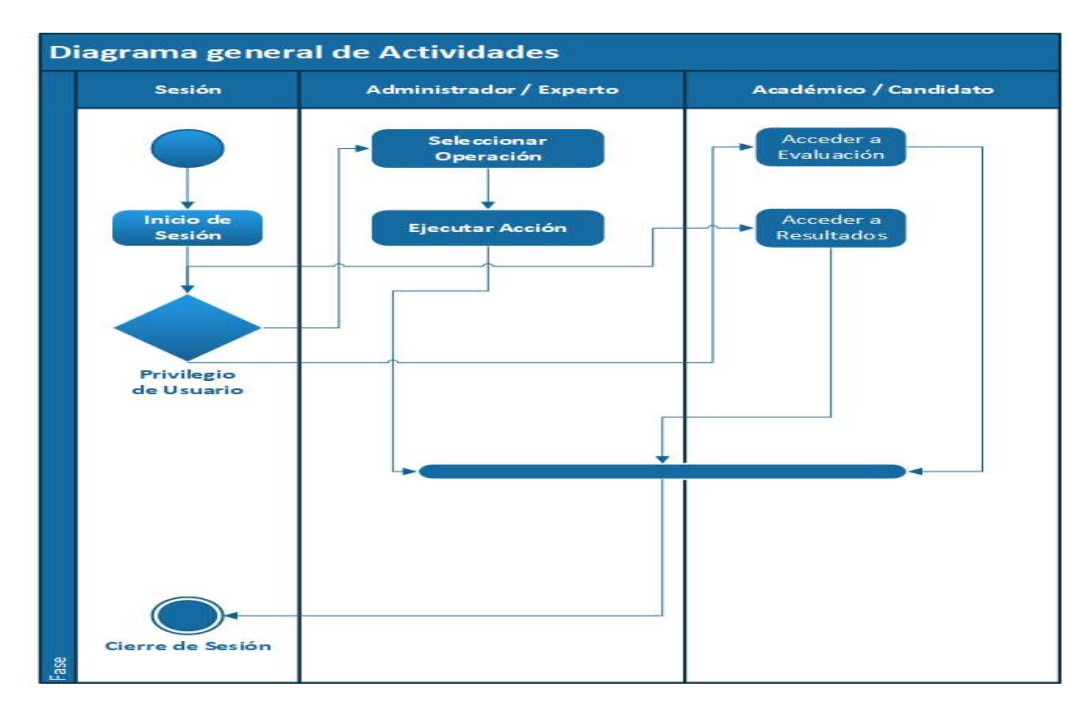

Figura 0.12 Diagrama general de Actividades

### Diagrama de Actividades para Candidatos.

Debido a que la actividad de los candidatos en el sistema se limita a acciones muy específicas dentro de éste, se requiere delimitar las acciones que tendrán en el sistema como iniciar sesión, responder la encuesta y visualizar resultados (ver

Figura 0.13).

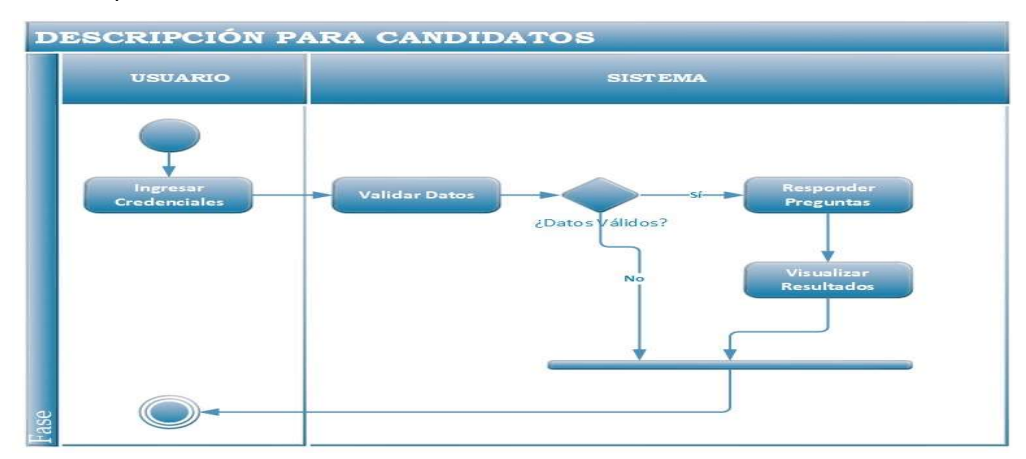

Figura 0.13 Descripción de las actividades de los candidatos en el SVPC

#### Descripción del diagrama para Candidatos.

El comportamiento que tienen los candidatos dentro del sistema, están descritos en la

Figura 0.13. Para comprender en qué consiste cada uno de los pasos, en la Tabla 3.7 se presenta la descripción detallada de cada una de las interacciones que tendrá en el sistema.

Tabla 3.7 Descripción del diagrama de actividades por candidato

| <b>ESTADO</b>     | <b>DESCRIPCIÓN</b>                                                       |
|-------------------|--------------------------------------------------------------------------|
| Ingresar          | El candidato ingresa las credenciales con las que fue dado de alta en    |
| Credenciales      | el Sistema.                                                              |
| Validar           | El Sistema, valida las credenciales ingresadas y toma una decisión       |
| Datos             | con respecto a la vista que mostrará al candidato.                       |
| ¿Datos            | Si las credenciales son válidas, le mostrará la siguiente vista; en caso |
| Válidos?          | contrario, dará por terminado el proceso y será regresado a la pantalla  |
|                   | de inicio.                                                               |
| Responder         | Las preguntas que fueron autorizadas para ser evaluadas, le serán        |
| Preguntas         | mostradas al candidato para que este las conteste.                       |
| Visualizar        | Una vez concluido el proceso de evaluación, el candidato visualizará     |
| <b>Resultados</b> | los resultados por perfil/conocimiento.                                  |

#### Diagrama para Académicos.

Debido a que el acceso para los usuarios con privilegios de Académicos se limita únicamente al acceso a los resultados de los alumnos, se brinda una interfaz que les permite únicamente visualizar los resultados de los candidatos, a fin de contar con una interfaz que facilite la obtención de los resultados (ver

Figura 0.14), cuyo funcionamiento está descrito en la Tabla 3.8.

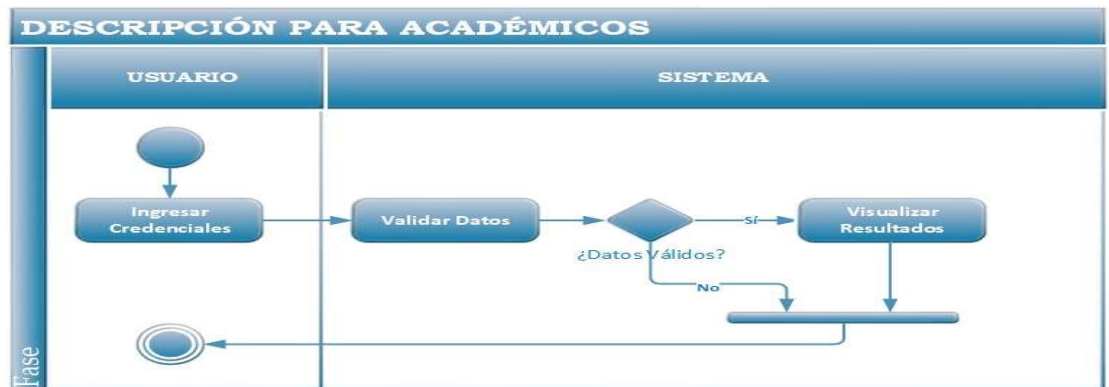

Figura 0.14 Descripción de las actividades de Académicos en el SVPC

## Descripción del diagrama para Académicos.

El comportamiento que tienen los usuarios con permiso de Académico dentro del sistema, descritos en la

Figura 0.14, se les restringe a sólo el acceso de los resultados de las evaluaciones realizadas por los candidatos, en la Tabla 3.8 se detalla su interacción dentro del sistema.

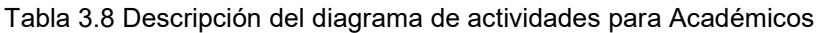

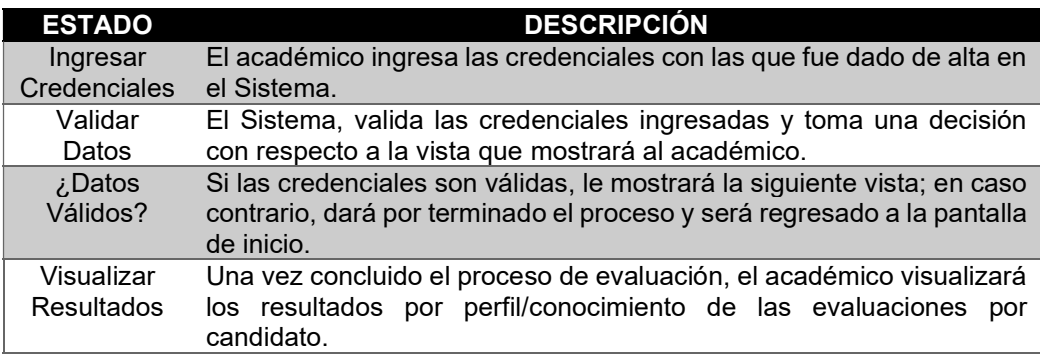

## Diagrama para Usuarios y Administradores.

Debido a que los tipos de usuario para Administradores y Expertos comparten, básicamente, los mismos privilegios, su función dentro del sistema son iguales, como se ilustra en la Figura 0.15.

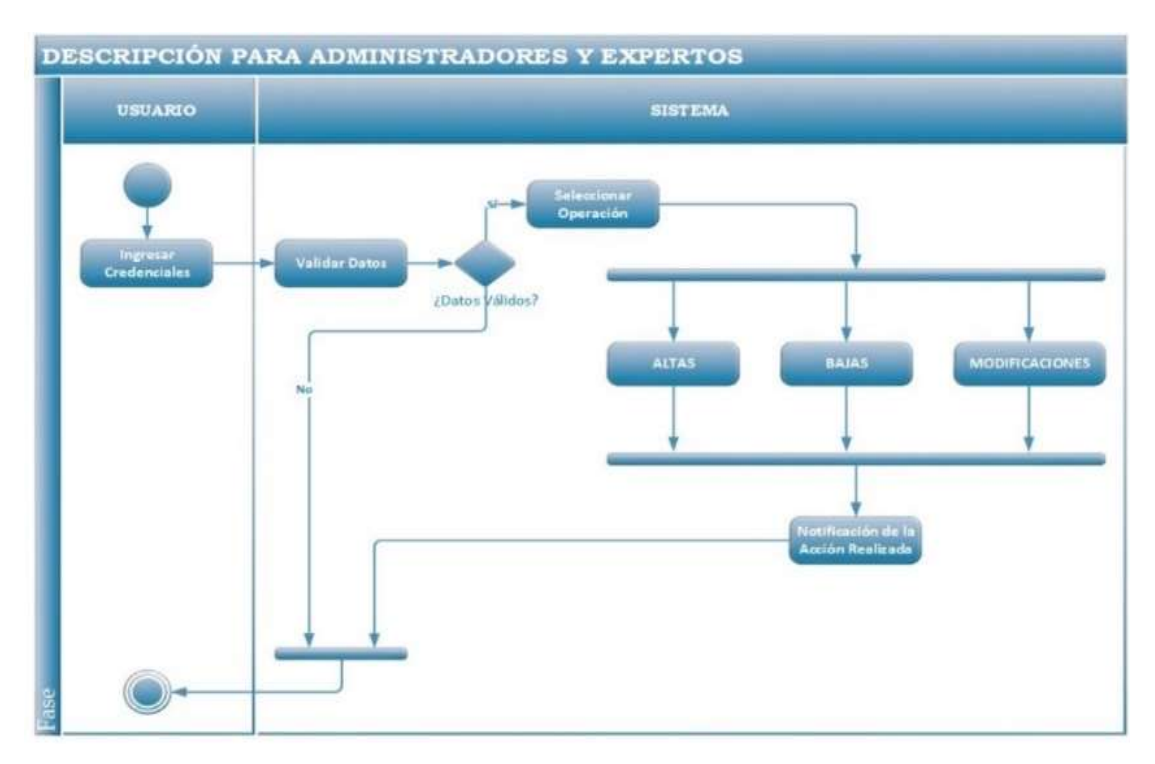

Figura 0.15 Descripción de las actividades de Usuarios y Administradores en el SVPC

## Descripción del diagrama para Administradores y Expertos.

El comportamiento que los usuarios Administradores y Expertos dentro del sistema, está descrito en la Tabla 3.9, misma que detalla cada uno de los procedimientos que tienen los usuarios en comento, dentro del sistema.

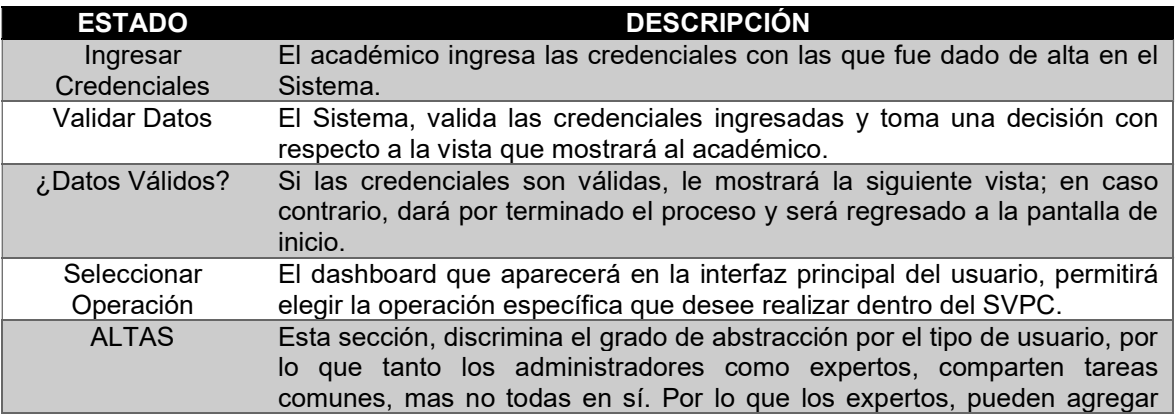

Tabla 3.9 Descripción del diagrama de actividades para Administradores y Expertos

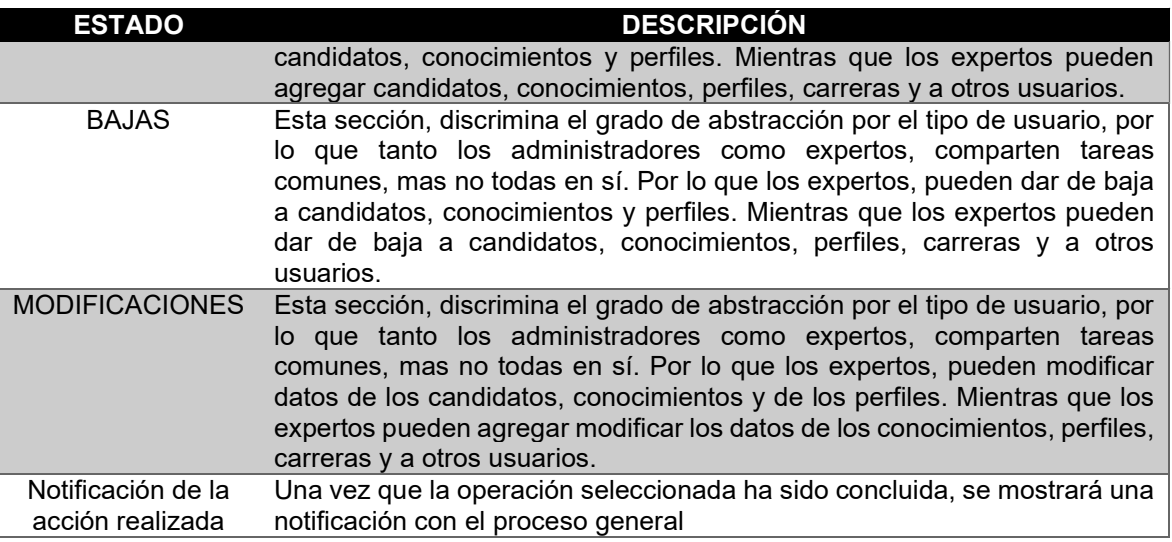

## 3.6.3 Vista Lógica. Diagrama General de Clases.

La vista lógica apoya, principalmente, a los requisitos funcionales del Sistema (ver Tabla 3.3), es decir, todo aquello que el Sistema debe brindar en función a los servicios que el usuario requiere.

La estructura de la vista, está definida por el conjunto de las clases principales, y sus relaciones lógicas, desde el proceso de inicio de sesión, pasando por los Controladores del Sistema y el Modelado del Sistema (ver Figura 0.16). En dicho proceso, se encuentran todas las clases que integra y con las cuales interactúa el sistema.

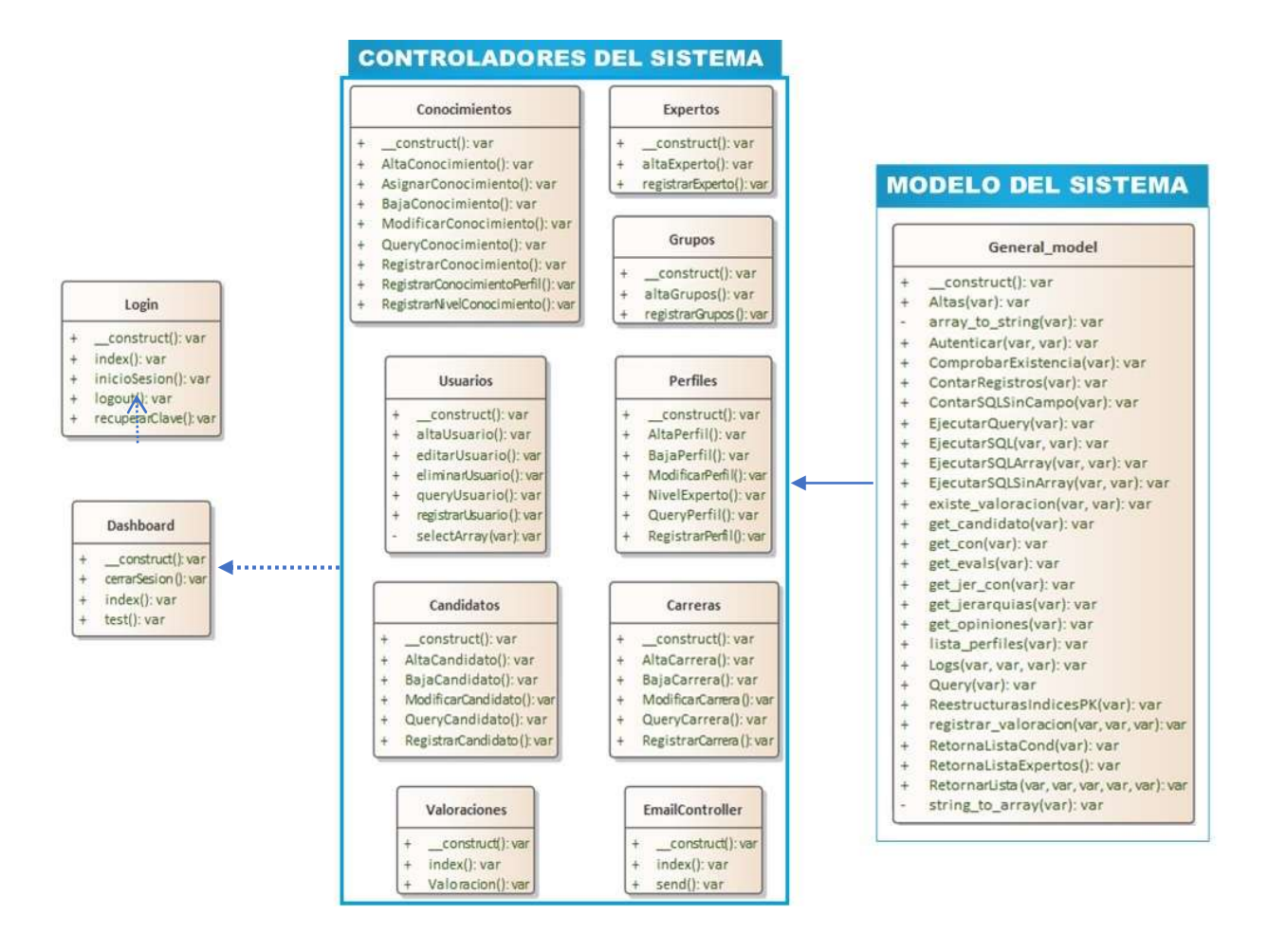

Figura 0.16 Diagrama general de Clases

#### Descripción del diagrama de Clases.

La estructura interna del sistema, así como de la descripción de todas las clases y métodos con los cuales trabaja el sistema, está comprendida en la Tabla 3.10. En dicha tabla, además de lo mencionado, se puede encontrar el detalle del comportamiento de cada uno de los componentes internos del sistema, mismos que ayudan a reconocer y, en su defecto, resolver algún problema que se suscite con respecto al funcionamiento del SVPC.

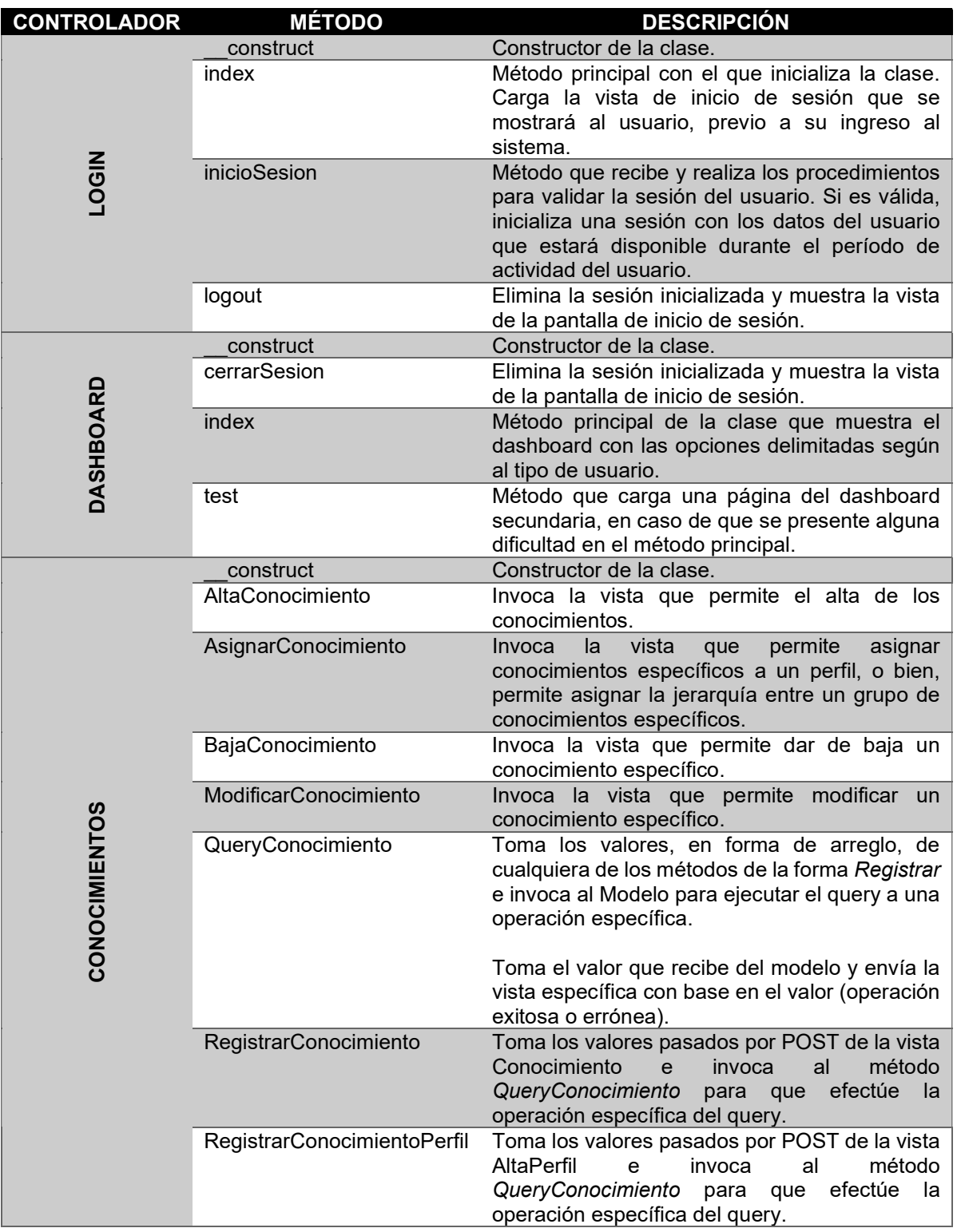

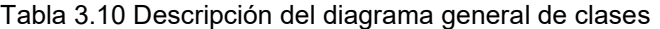

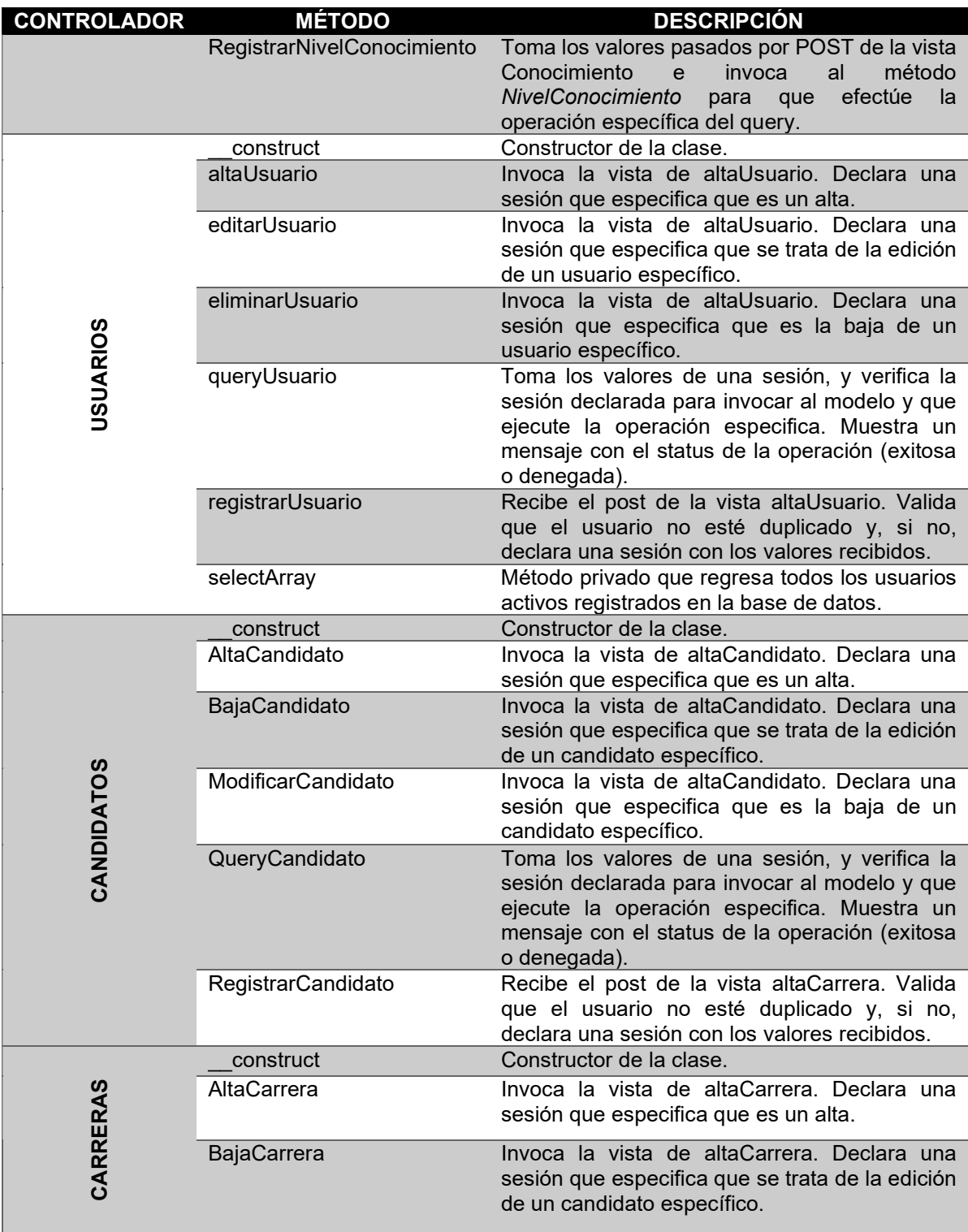

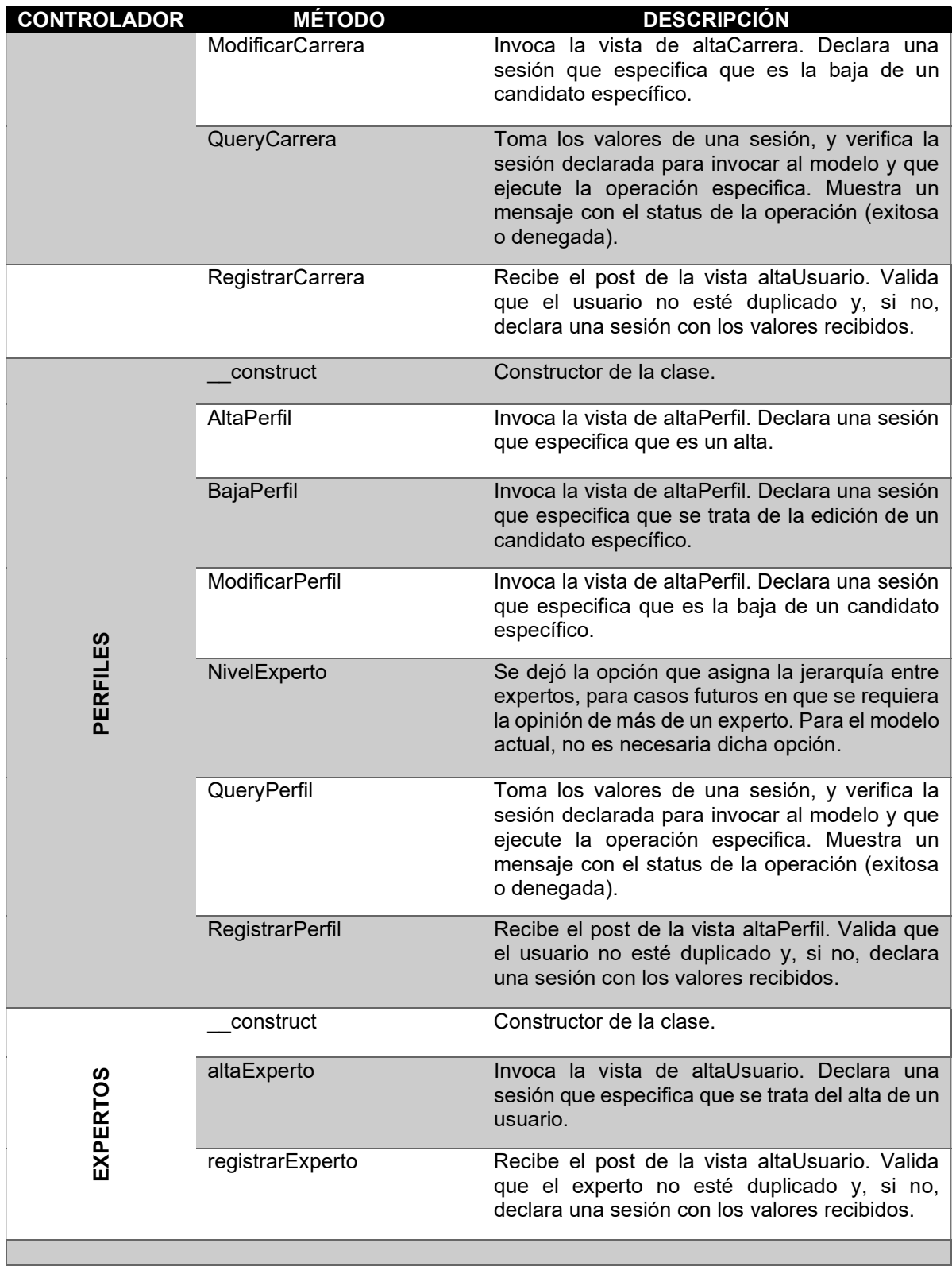

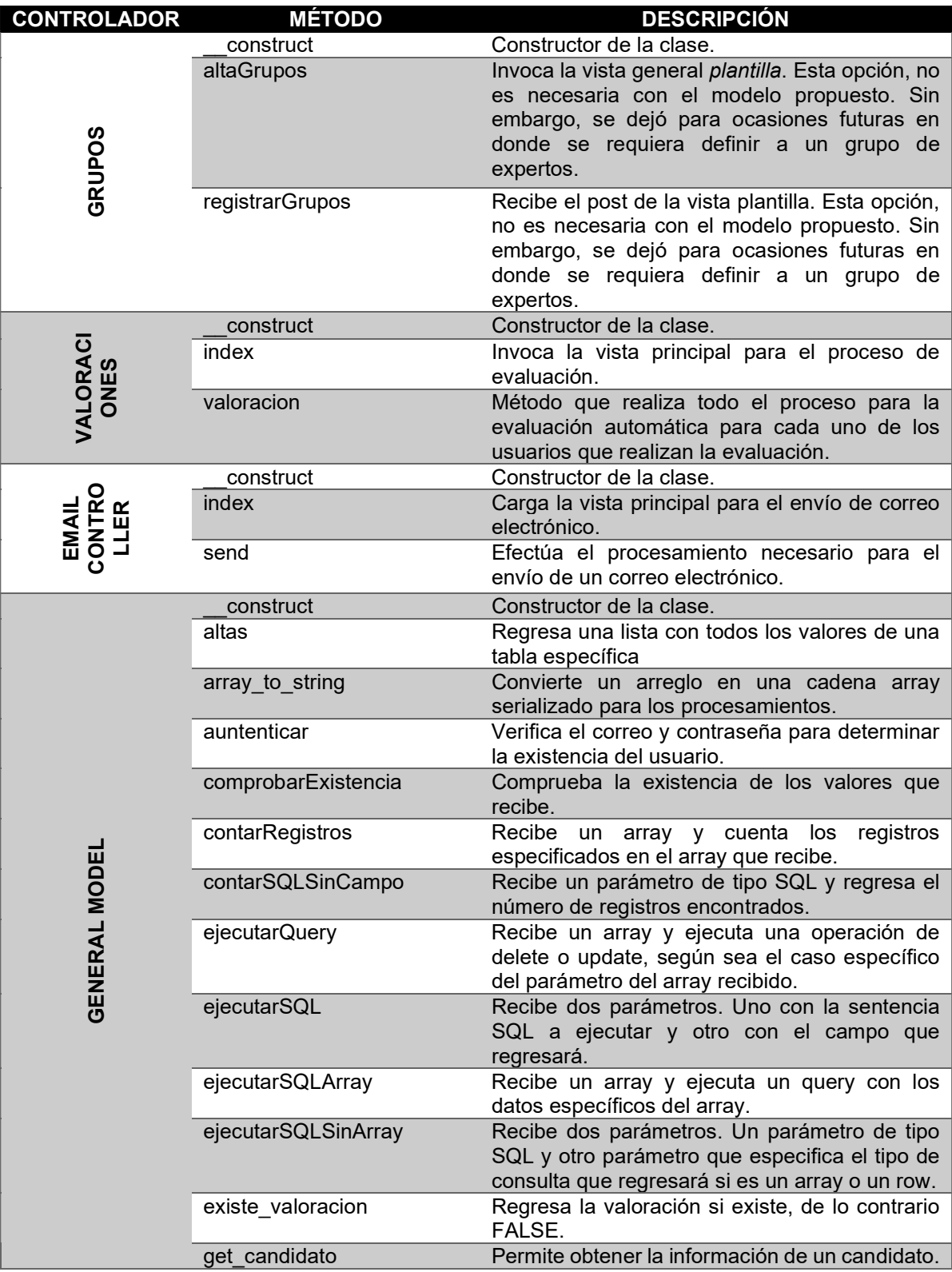
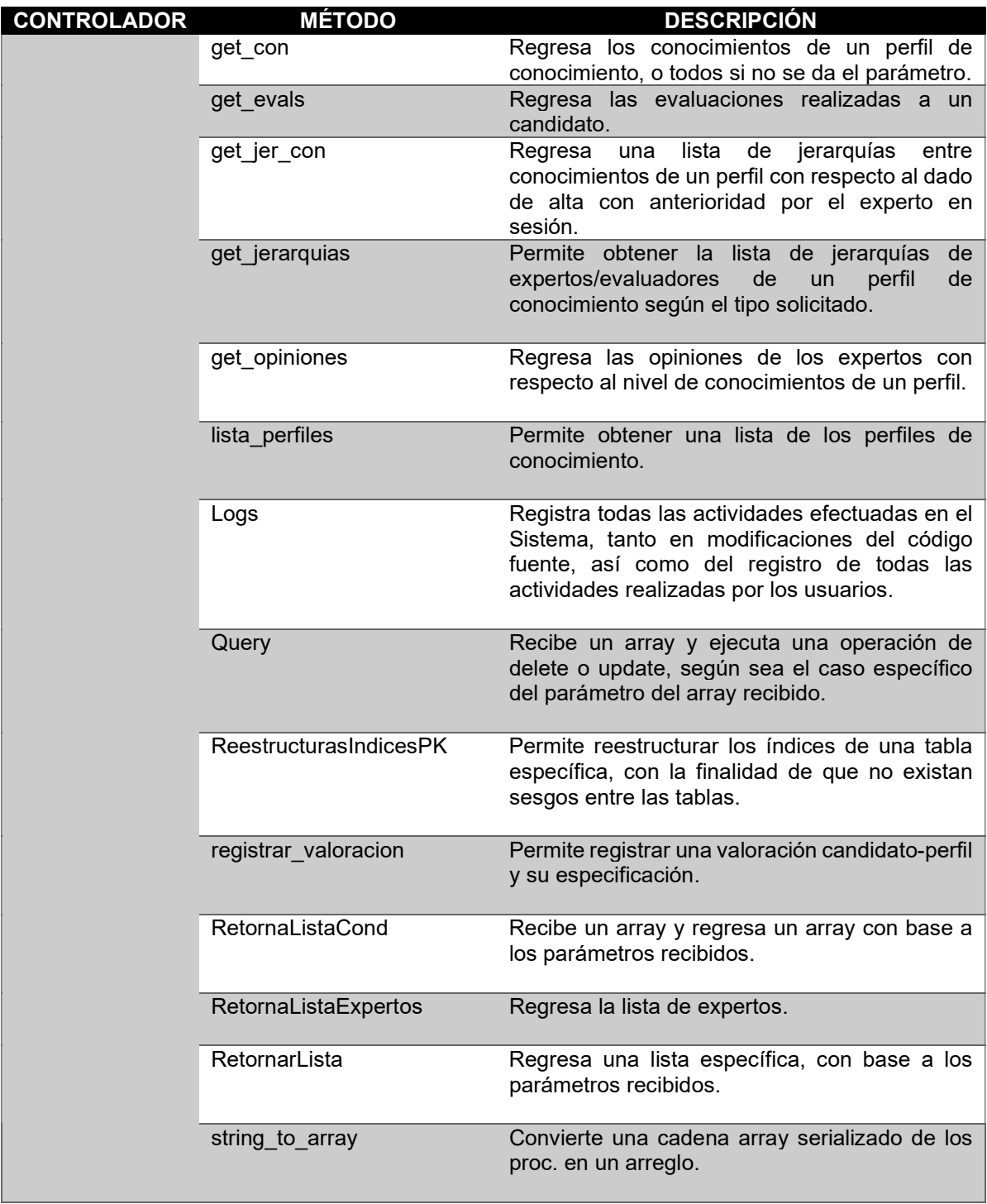

### 3.6.4 Vista de Despliegue. Diagrama General de Componentes.

En esta vista se muestra, a modo general, el Sistema desde la perspectiva de un programador y se ocupa parte de la gestión de software en componentes y las dependencias existentes entre estos componentes, a través de tres niveles distintos que interactúan entre sí (ver Figura 0.17).

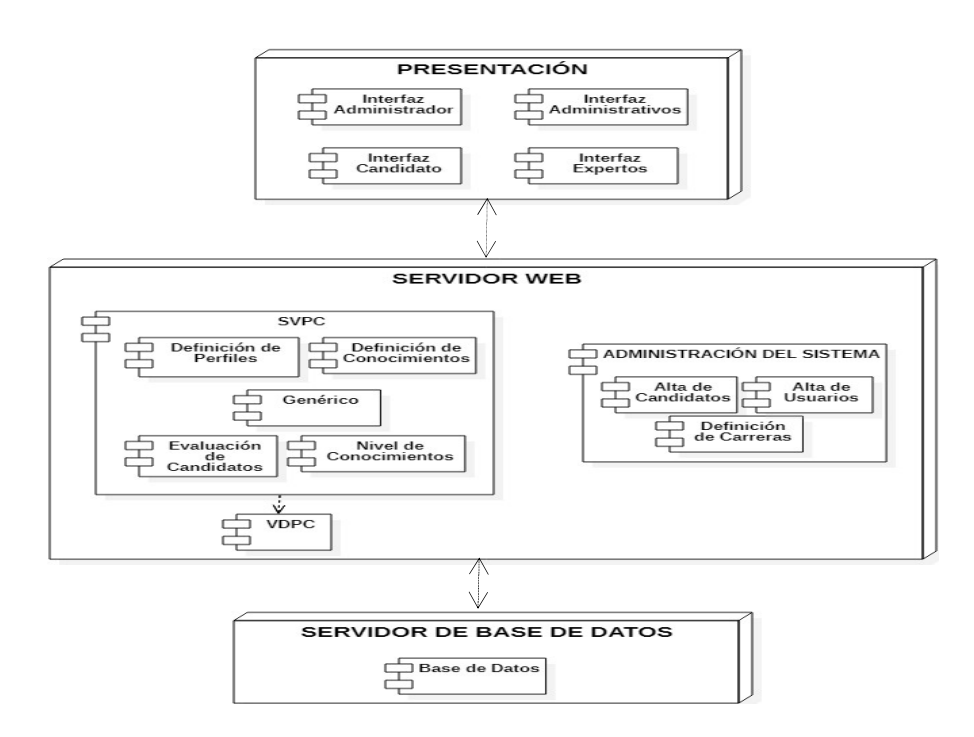

Figura 0.17 Diagrama general de Componentes

### Descripción del diagrama de Componentes.

El detalle de cómo interactúan los diversos componentes del Sistema entre sí y sobre cómo éstos están integrados individualmente, se esclarece en la Tabla 3.11.

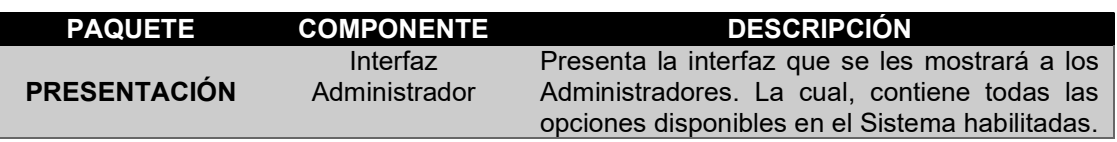

Tabla 3.11 Descripción del diagrama general de components.

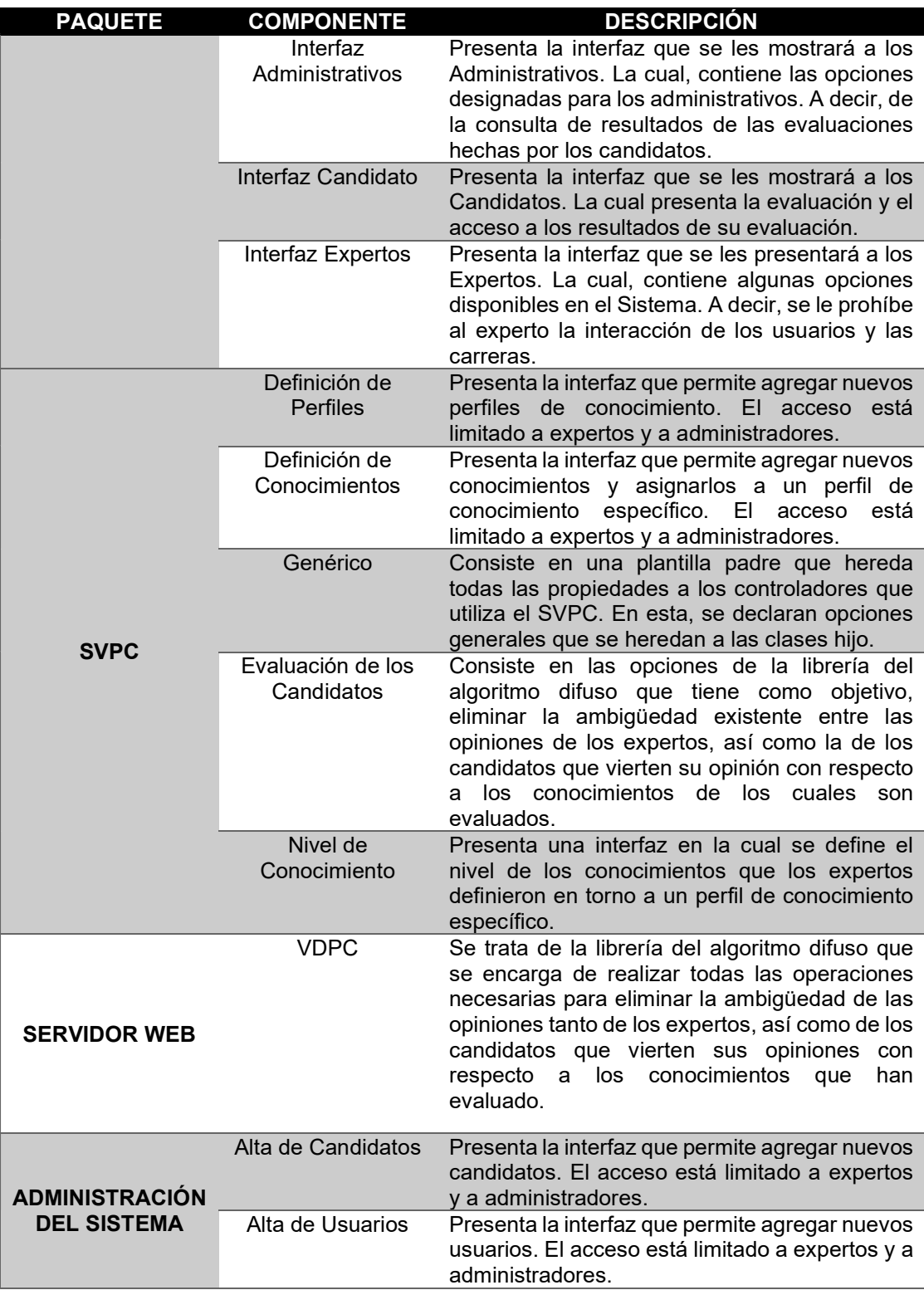

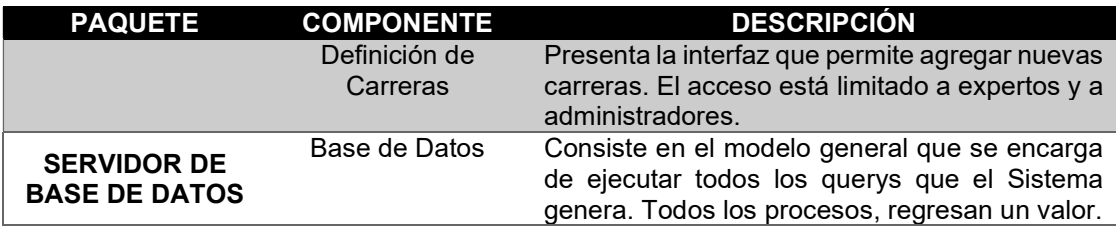

### 3.6.5 Vista Física. Diagrama general de Despliegue.

Esta vista, es presentada desde la perspectiva de un programador, mostrando todos los componentes físicos del Sistema (ver Figura 0.18), así como las conexiones físicas entre estos componentes que integran la solución propuesta para el Sistema.

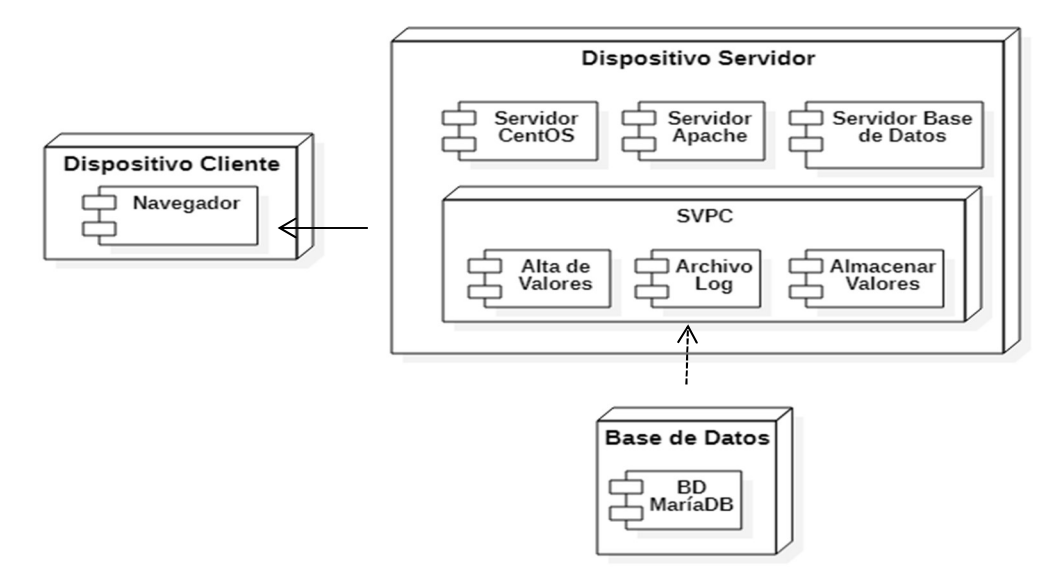

Figura 0.18 Diagrama general de despliegue

### Descripción del diagrama de Despliegue.

El comportamiento de cada uno de los componentes generales que integran al Sistema, descritas en diagrama de Despliegue (ver Figura 0.18), se especifica a detalle en la Tabla 3.12.

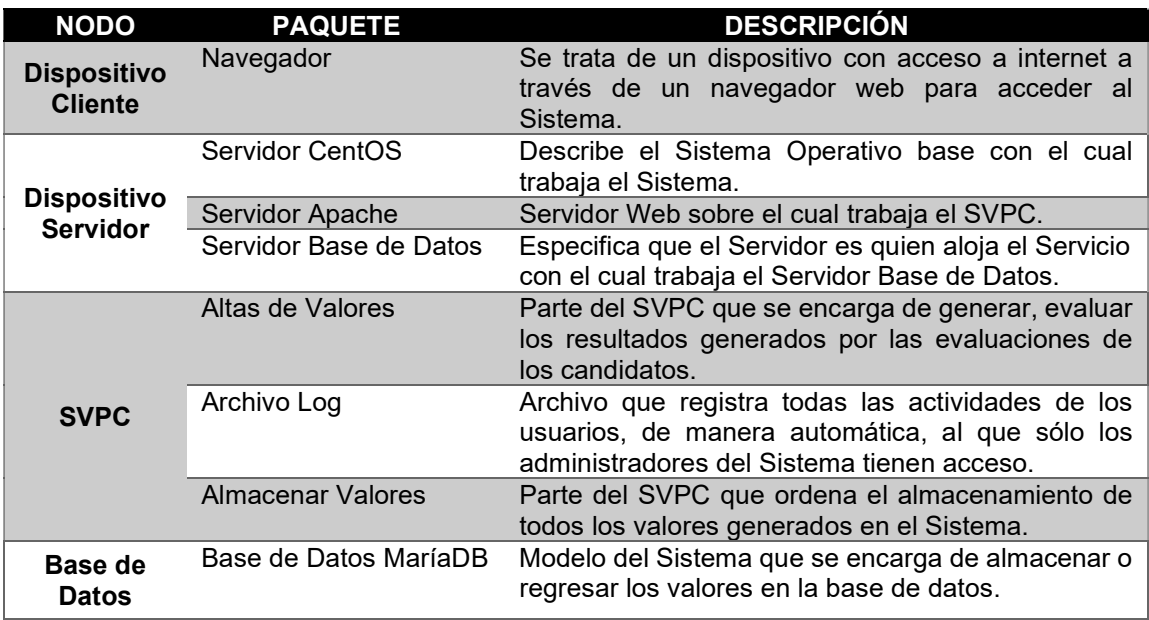

Tabla 3.12 Descripción del diagrama de despliegue

#### 3.7 Reestructuración del Sistema.

Habiendo definido las arquitecturas, patrón de diseño y los diagramas de "4+1 vistas" que se aplicaron para la reestructuración del SVPC; se analizaron los cambios necesarios a realizar dentro del Sistema, con la finalidad de cumplir con los objetivos propuestos.

Con base en un análisis sobre el funcionamiento y la metodología utilizada por el SVPC para llegar a medir el grado de aptitud de los candidatos con respecto a conocimientos específicos, definidos por expertos, dentro de un perfil de conocimiento; se proponen una serie de cambios que involucran el desarrollo de una nueva metodología en donde se efectuaron cambios sustanciales. Todo ello, con la finalidad de mejorar el proceso de definición de los conocimientos específicos, que encajen dentro de un perfil de conocimiento.

Como parte de la lista de los cambios que se plantearon realizar, se tienen los siguientes, en función de la evaluación automática de los candidatos que respondan a los reactivos del modelo metodológico propuesto:

Cambios propuestos en el funcionamiento del algoritmo.

- Adecuar el código para que este funcione de manera automática y no manual.
- Eliminar la definición, intervención y operación de evaluadores en el sistema. Ahora, los estudiantes o candidatos, serán sus propios evaluadores.
- Eliminar la jerarquía entre expertos, por lo que un solo experto, es quien definirá los perfiles y conocimientos para cada uno de los perfiles. Esto, debido a que el algoritmo del TFN, hace las veces de la definición de las jerarquías y opiniones entre expertos.
- **Cambios en la estructura de la base de datos** 
	- Eliminar los store procedures que presentaron inconsistencias y/o quedaron inutilizados.
	- Adecuar la estructura de la tabla candidato para efecto de contar con un mejor control sobre los datos de los alumnos que presenten la evaluación. Además de considerar un campo específico del sexo del estudiante para fines estadísticos. Por último, implementar un campo para el status de la evaluación del alumno, en lugar de realizar un procesamiento especial para obtener dicho status.
	- $\div$  Ajustar la tabla candidato para adecuarla a las nuevas necesidades.
	- Mejorar el esquema de seguridad en el uso de contraseñas de los usuarios, para otorgar mayor seguridad a éstos
	- ❖ Ajustar la tabla *usuario* para adecuarla a las nuevas necesidades.
- Restructurar los Controladores del SVPC. Se observó necesario reestructurar el índice de controladores del Sistema, dado que se requiere ajustarlos a las nuevas necesidades del Sistema.
- Cambio en la interfaz principal del SVPC. Se vio necesario implementar una nueva interfaz para el uso del Sistema.
- Cambios en el código del modelo. Debido a que se vio necesario que algunos store procedure fueran eliminados, así como la implementación de nuevos métodos para el correcto funcionamiento del Sistema; se consideró necesario reestructurar todos los métodos en un solo archivo, cumpliendo con la normativa del patrón de diseño MVC.

# CAPÍTULO 4. METODOLOGÍA DE RECOLECCIÓN DE DATOS

Como parte del proceso de modelado y definición de una metodología que permita establecer y determinar los conocimientos que son necesarios para definir los Perfiles de Conocimiento de los estudiantes de las carreas de cómputo dentro del Tecnológico Nacional de México, campus Hermosillo; fue necesario determinar y seguir una metodología que permita la recolección de los datos necesarios para ser evaluados en el SVPC (ver

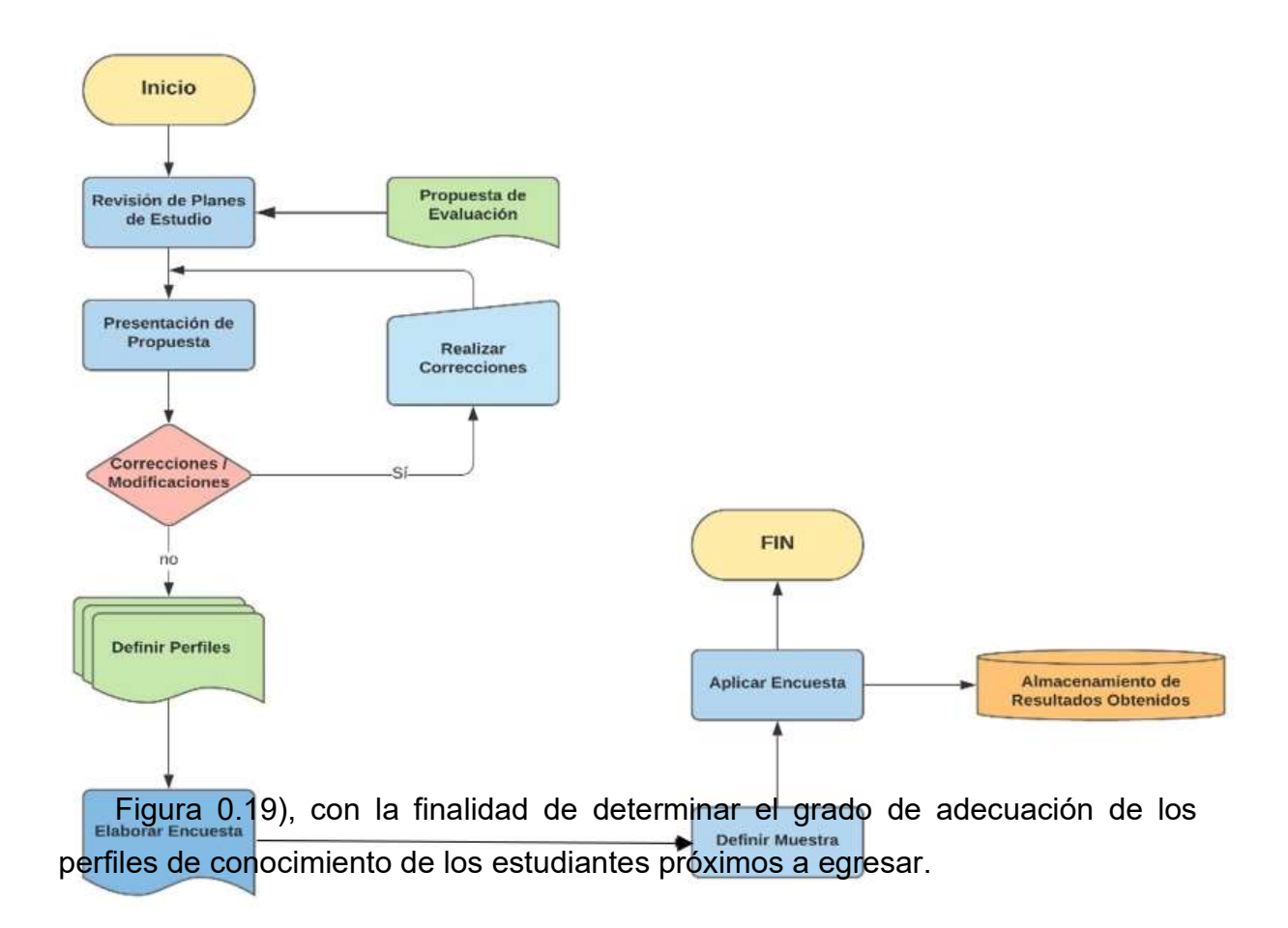

Figura 0.19 Diagrama de flujo de la metodología seguida para la recolección de datos

### 4.1 Explicación de la metodología propuesta

La definición de una metodología que permita la recolección de información para definir y aplicar una encuesta, así como de la definición de Perfiles de Conocimiento, se detalla a través de los siguientes puntos:

El diagrama de flujo, de manera general, está representado por los siguientes pasos que se describen a continuación: Revisión de planes de estudio.

Como primer paso para la definición de la metodología, es necesario llevar a cabo un análisis de los planes de estudio autorizados por la Academia por el Tecnológico Nacional de México (Anexo B. Listado de planes de estudio autorizados por la academia del TECNM), de los cuales se determinarán los conocimientos necesarios para ser evaluados y que, a su vez, son necesarios para cotejarlos con las necesidades laborales que la Industria requiere. Además, los tópicos analizados, servirán de base y como soporte para los pasos subsecuentes.

Habiéndose concluido el análisis de los tópicos autorizados por la Academia, un listado con las principales habilidades adquiridas por los usuarios será elaborada, a decir, del conocimiento tácito. Dicha lista, será la que se tomará como propuesta para ser presentada al consejo académico del área de Sistemas Computaciones y de Informática.

**Presentación de propuesta.** 

La idea general, es presentar la lista con la propuesta de los temas que los estudiantes serán evaluados, además de servir de apoyo para la formulación de un checklist (Anexo C. Formulación del checklist para medir el grado de adecuación de los estudiantes) que permita conocer el grado de adecuación de los planes de estudio, conforme a lo que la Industria busca en sus candidatos.

Por otra parte, se acudirá con el personal docente que mejor capacitado esté en un área de conocimiento específica, con la finalidad de que, con base en su criterio, consideren qué conocimientos deberán ser tomados en cuenta para encajarlos a un nivel de perfil de conocimiento (básico, intermedio o avanzado).

Por último, será necesario conocer la cantidad de estudiantes inscritos en las materias de cómputo dentro del Instituto Tecnológico, con la finalidad de poder determinar el tamaño de la muestra en un paso posterior.

Correcciones y/o modificaciones.

A partir de las observaciones y/o correcciones que pudieran derivarse del paso anterior, será necesario realizar las correcciones necesarias para asegurar la integridad y la validez del checklist presentado.

**E** Definición del nivel de los Perfiles de Conocimiento.

Para la definición del nivel de los perfiles de conocimiento, se tomarán en cuenta los resultados obtenidos tanto de la Academia, como de los datos generados de las visitas a las empresas. Los valores que serán tomados en cuenta, será comparados con los resultados de la entrevista a los maestros, especialistas en sus áreas, con la finalidad de determinar el nivel que se requiere por parte de la Industria.

**Elaboración de encuesta.** 

Habiéndose obtenido los datos necesarios para determinar el nivel de conocimiento requerido tanto por la Industria, así como por la Academia, se formula una encuesta que permita evaluar a los alumnos (Anexo D. Encuesta para evaluar nivel de adecuación de los alumnos).

Definición de la muestra para el sujeto de estudio.

Para este paso, es necesario conocer la cantidad de alumnos inscritos en las materias de Ingeniería en Sistemas Computacionales, además de la Licenciatura en Informática, con la finalidad de determinar el universo del total de estudiantes inscritos en las carreras en comento.

Habiéndose obtenido el dato referente al total de estudiantes inscritos en las materias de cómputo, se toman en cuenta otros factores clave para determinar el tamaño de la muestra, tomándose en consideración una muestra probabilística estratificada, debido a que se discriminará entre carreras y grupos de los estudiantes. Para ello, será necesario definir la fórmula que permitirá aumentar la precisión de la muestra seleccionada. A decir de ésta, está determinada por el total de alumnos inscritos por cada una de las aulas de las materias sobre el universo total de estudiantes inscritos en ambas carreras. Es decir:

```
% de muestra = estudiantes por aula * 100 = % muestra 
            Universo de estudiantes representativa
```
Habiéndose determinado el cálculo para cada uno de los grupos, será necesario elaborar una tabla que concentrará la información de las carreras y de los grupos, aunado al porcentaje obtenido que será computado al final de esta (ver Tabla 4.13).

| <b>Carrera</b>         | Aula                 | <b>Total</b><br><b>Población</b> | <b>Muestra</b> |
|------------------------|----------------------|----------------------------------|----------------|
| Ing. en Sistemas       | <b>ISC A</b>         | 32                               | 25%            |
| <b>Computacionales</b> | <b>ISC B</b>         | 24                               | 18.75%         |
| <b>Total</b>           | 2                    | 56                               | 43.75%         |
| Lic. en                | LI A                 | 24                               | 18.75%         |
|                        | LI B                 | 21                               | 16.4%          |
| <b>Informática</b>     | LI C                 | 27                               | 21.09%         |
| Total                  | 3                    | 72                               | 56.25%         |
|                        | <b>TOTAL GENERAL</b> | 128                              | 100%           |

Tabla 4.13 Tabla de ejemplo para la muestra probabilística estratificada

- ↓ Aplicación de encuesta. Con base en la muestra definida, se procederá a la aplicación de la encuesta, por parte de los estudiantes, para que, con base en los resultados obtenidos, esos mismos datos sean ingresados al SVPC para determinar su grado de adecuación.
- Almacenamiento de resultados. Los resultados generados por las respuestas de los alumnos de los conocimientos específicos, autorizados por la Academia a ser evaluados; son almacenados en la base de datos que utiliza el SVPC para, posteriormente, ser utilizados por el Sistema para validarlos y eliminar la ambigüedad generada por la opinión de los propios candidatos que responden a dichas preguntas.

# CAPÍTULO 5. IMPLEMENTACIÓN DEL SISTEMA Y RESULTADOS OBTENIDOS.

El presente capítulo, inicia con una lista de los cambios que fue necesario realizar en toda la estructura programática del SVPC. Posteriormente, se aborda y describe los procesos que fueron necesarios realizar para efectuar la correcta implementación y ejecución del SVPC. Después, en una tercera parte, se detalla el procedimiento para la generación de valores para ser ingresados al SVPC. Por último, se describe la ejecución de las pruebas que fueron realizadas para probar la integridad del Sistema. Si desea conocer cómo realizar algún otro procedimiento en el Sistema, consulte el Anexo H. Manual de usuario del SVPC.

La librería del Valorador Difuso de Perfiles de Conocimiento (VDPC), fue reutilizada y adaptada con base en las nuevas condiciones del lenguaje de programación PHP.

### 5.1 Cambios en la estructura del SVPC

Con base a la planeación que se realizó en el capítulo 3, en el apartado 3.7 Reestructuración del Sistema., se efectuaron los siguientes cambios:

Corrección de bugs en el algoritmo del TFN (ver Código 5.1 y Código 5.2). Línea 32 del archivo VDPC/Procesos/Perfilación/perfil\_conocimiento.php

@var array[String]  $\rightarrow$  @var array

Código 5.1 Cambio en archivo perfil\_conocimiento.php

Líneas 31 y 52 del archivo VDPC/FuzzyLogic/FuzzyInference/funciones\_difusasl.php

public function max(\$arr\_mx)  $\rightarrow$  public function min(\$mx) Código 5.2 Cambio en archivo funciones\_difusasl.php

- Cambios en la estructura del SVPC.
	- Sustitución de varios modelos por uno solo (ver Figura 0.20).

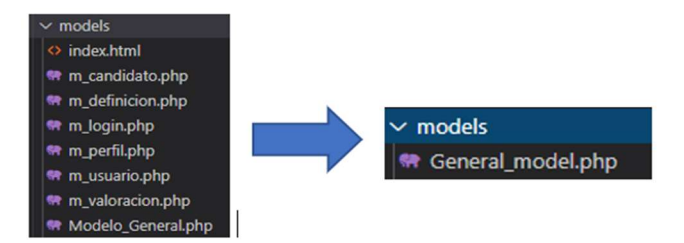

Figura 0.20 Nueva estructura de archivos del Modelo del SVPC

 Sustitución y adecuación de los controladores del Sistema (ver Figura 0.21).

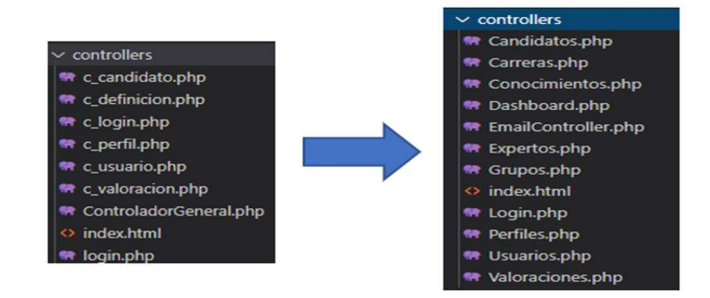

Figura 0.21 Nueva estructura de los archivos de Controladores del SVPC

Sustitución de las vistas del Sistema (ver Figura 0.22).

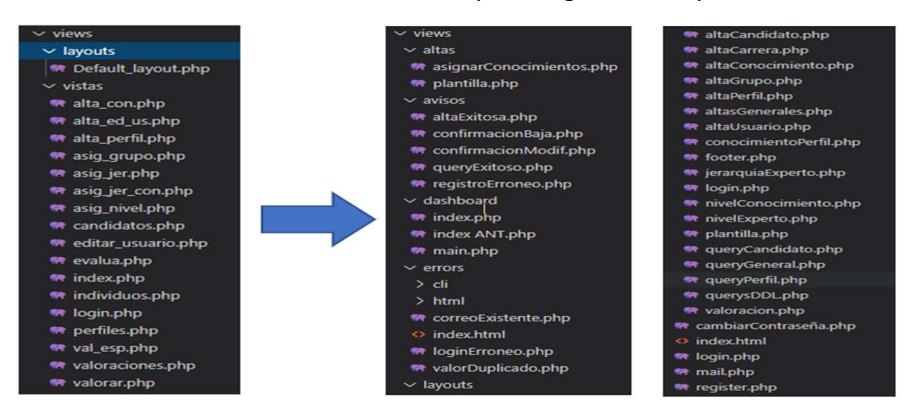

Figura 0.22 Nueva estructura de los archivos de las Vistas del SVPC

 Sustitución del controlador general. El Framework CodeIgniter, pide que se almacene el archivo del controlador base en la carpeta core del Framework (ver Figura 0.23), cuya estructura se reestructuró conforme a un nuevo método de validación y de control de la sesión de los usuarios en el Sistema (ver Código 5.3).

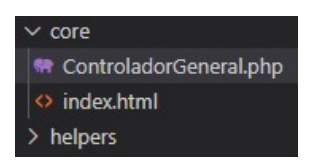

Figura 0.23 Almacenamiento del Controlador General

```
<?php 
defined('BASEPATH') OR exit('No direct script access allowed'); 
class Controlador_general extends CI_Controller { 
   public function __construct() 
   { 
      parent::construct(); 
      $this->load->library('session'); 
   } 
        /** 
         * Permite determinar si existe una sesión. 
         * @return boolean 
         */ 
        protected function verificar_sesion() 
\left\{\begin{array}{ccc} \end{array}\right\} $retVal = ($this->session->has_userdata('login')) ? true : false; 
      return $retVal; 
   } 
   protected function destruirSesion() { 
      $this->session->sess_destroy(); 
      redirect(base_url()); 
 }
```
Código 5.3 Estructura del nuevo controlador general para el SVPC

 Se habilitó el registro de los logs del sistema, mismos que pueden ser accedidos, por el administrador del Sistema, en la carpeta logs del sistema (ver Figura 0.24).

|  | loas                             |
|--|----------------------------------|
|  | <> index.html                    |
|  | ₩ log-2020-02-10.php             |
|  | <sup>₩</sup> log-2020-02-11.php  |
|  | <sup>₩</sup> log-2020-02-12.php  |
|  | <sup>**</sup> log-2020-02-13.php |
|  | <sup></sup> log-2020-02-16.php   |
|  | <b>₩ log-2020-02-19.php</b>      |
|  | ₩ log-2020-02-20.php             |
|  | « log-2020-02-21.php             |
|  | ₩ log-2020-02-22.php             |
|  | <sup>₩</sup> log-2020-02-24.php  |

Figura 0.24 Ejemplo del directorio Log en el CodeIgniter

- Se eliminó por completo el uso de evaluadores dentro del Sistema, ya que, en la metodología propuesta, los candidatos vierten su opinión con respecto a su nivel de adecuación hacia los conocimientos que se les presentan en los reactivos propuestos en la evaluación.
- Eliminación de la jerarquía entre evaluadores. Dado que ahora los candidatos son sus propios evaluadores, no existe la necesidad de agregar una categorización entre los evaluadores.
- $\div$  Se eliminó la jerarquía entre el grupo de expertos, debido a que ya no es necesario definir un grupo de expertos para efectuar la evaluación. Ahora, el Sistema contempla la opinión de un experto que es el que se encarga de realizar todas las operaciones de altas de conocimientos y perfiles.

Lo anterior, parte de la premisa de que la ambigüedad de las opiniones de los expertos con respecto al nivel de conocimiento que debe tener un candidato para empatarlo con un perfil; así como la opinión de los candidatos con respecto a un conocimiento específico, son eliminadas por la librería del valorador difuso.

Por lo tanto, y debido a la complejidad que supone definir un perfil de conocimiento junto a todos los conocimientos específicos que requiere, supone un trabajo más extenso.

Para el caso del Sistema, se podría determinar el perfil de conocimiento y los conocimientos que estos integran, derivado de la reunión de un grupo de expertos en un área específica, y registrar dichos valores en el Sistema.

 Simplificación de las rutas para acceder a las vistas en el sistema. Además de otorgar mayor seguridad, el proceso de acceso, es más fluido (ver Código 5.4).

```
$route['CAA'] = "carreras/altacarrera"; 
$route['CAB'] = "carreras/bajacarrera"; 
$route['CAQ'] = "carreras/querycarrera"; 
$route['CAM'] = "carreras/modificarcarrera"; 
$route['CAR'] = "carreras/registrarcarrera";
```
Código 5.4 Ejemplo de simplificación de las rutas de acceso al SVPC

 Sustitución del proceso de evaluación. Anteriormente, el diseño para el proceso de evaluación, contemplaba la evaluación manual de un candidato. Ahora, el proceso se efectúa automáticamente, cada vez que una nueva, o una serie de evaluaciones, han sido registradas en el Sistema (ver Código 5.5Código 5.5 Nuevo método de evaluación de los candidatos).

#### NUEVO MÉTODO DE EVALUACIÓN

public function Valoracion()

{ \$perfiles = \$this->general\_model->EjecutarSQL("SELECT id\_perfil FROM perfil;", "id\_perfil"); # Obtenemos todos los perfiles registrados en el Sistema

 \$candidatos = \$this->general\_model->EjecutarSQL("SELECT DISTINCT id\_candidato FROM evaluacion WHERE status = 0;", "id\_candidato"); # Obteniendo toda la lista de candidatos que presentaron una evaluación

```
 if ($candidatos && $perfiles) { 
   foreach ($candidatos as $id_candidato) { 
      foreach ($perfiles as $id_perfil) { 
         $this->load->library('valorador'); 
        $evaluacion = array();
```

```
 $valorador = new valorador_difuso(); // Valorador
```

```
 $evaluacion = $this->general_model->get_evals($id_candidato); 
            if ($evaluacion !== FALSE) { 
              $evaluar = array();$evaluacion<sub>can</sub> didato = new evaluation();
               foreach ($evaluacion as $eval) { 
                 $evaluar[$id_candidato][$eval['id_conocimiento']] = 
(is_string($eval['evaluacion'])) ? $eval['evaluacion'][0] : $eval['evaluacion']; 
 } 
               foreach ($evaluar as $evaluador => $evaluado) { 
                $evaluacion candidato->asignar eval($evaluador, $evaluado);
 } 
              sops = array();
               $valorador->fijar_eval($evaluacion_candidato); //Fijando la evaluación 
               $ops = $this->general_model->get_opiniones($id_perfil); 
              if (Sops) {
                c = array();
                \text{\$con} = \text{array}();
                sc = $this->general model->get con($id perfil);
                if (!empty($c)) {
                  foreach ($c as $p_con) {
                      $con[] = $p_con['id_conocimiento']; 
 } 
                 } else { 
                   continue; 
 } 
                $jer\_eva = array();sier exp = array();
                $jer\ eval$id\ candidate][$id candidato][$id candidato] = 'JI'; # DEBIDO A QUE LOS
CANDIDATOS SON SUS PROPIOS EVALUADORES, LA JERARQUÍA, SIEMPRE ES 
'JI' 
                 $jer_exp[$ops[0]['id_experto']][$ops[0]['id_experto']] = 'JI'; # SE 
SUSTITUYÓ EL CÓDIGO ANTERIOR, POR LA MODALIDAD DE UN SÓLO 
EXPERTO COMO EVALUADOR Y QUE DEFINE TODO, ACORDE A LO QUE SE 
PROGRAMÓ. ESTO, DEBIDO A QUE SE CONSIDERA EL CRITERIO DE UN SOLO 
EXPERTO. 
                $opiniones = array();
                $perfil con rol = new perfil conocimiento($jer_exp, $con, $jer_eva);
                 foreach ($ops as $op) { 
                   $opiniones[$op['id_experto']][$op['id_conocimiento']] = 
$op['nivel'][0]; # Se decla un nuevo array que contendrá los conocimientos, definidos 
por los expertos. 
 }
```

```
 foreach ($opiniones as $id_experto => $opin) { 
                    $perfil con rol->asignar niv($id experto, $opin);
}<br>}<br>}
                 \text{Sjer\_con} = \text{array}();
                  $sql = 'SELECT up.id_usuario AS id_experto, jc.con1, jc.con2, 
jc.jerarquia FROM jerarquia_conocimiento AS jc INNER JOIN usuario_perfil AS up ON 
up.id usuario perfil = jc.id usuario perfil WHERE up.id perfil = '. $id perfil; # Se
cambió el StoreProcedure original por un query manual ,debido a que presentó 
inconsistencias y se creó un método multifuncional para el mismo motivo. 
                 $i con = $this->general model->EjecutarSQLSinArray($sql, 0);
                 if (!empty($i con)) {
                   foreach ($j_con as $registro) {
$jer_con[$registro['id_experto']][$registro['con1']][$registro['con2']] =
$registro['jerarquia']; # Matriz de jerarquía entre los conocimientos que analizará el 
TFN 
 } 
                  } else { 
                    continue; 
}<br>}<br>}
                  foreach ($jer_con as $id_experto => $j_c) { 
                    $perfil_con_rol->asignar_jer($id_experto, $j_c); # Matriz de
jerarquía entre los expertos que analizará el TFN 
 } 
                  $resultados = NULL; 
                  $valorador->fijar_perfil($perfil_con_rol); 
                 $resultados = $valorador->valorar();$db_res = $this->general_model-
>registrar_valoracion($id_candidato, $id_perfil, $resultados); # Regresa un valor de 
tipo 'valoracion' con los resultados de la evaluación 
               } // Final de si existen opiniones 
             } // Final de si existen evaluaciones 
          } // CIERRE DEL FOR PERFILES 
        } // CIERRE DEL FOR CANDIDATOS 
     } 
}
```
Código 5.5 Nuevo método de evaluación de los candidatos

 Reestructuración del archivo .htaccess del servidor Web Apache. El nuevo archivo, permite la eliminación de la ruta index.php en la URL del Framework CodeIgniter. Además, permite la opción de manejar HTTPS, en dado caso de que se decida integrar un certificado de seguridad en un futuro (ver Código 5.6Código 5.6 Nueva estructura del archivo .htaccess).

<IfModule mod\_rewrite.c> RewriteEngine On # !IMPORTANT! Set your RewriteBase here and don't forget trailing and leading # slashes. # If your page resides at # http://www.example.com/mypage/test1 # then use # RewriteBase /mypage/test1/ RewriteCond %{REQUEST\_FILENAME} !-f RewriteCond %{REQUEST\_FILENAME} !-d RewriteRule ^(.\*)\$ index.php?/\$1 [L] </IfModule> <IfModule !mod\_rewrite.c> # If we don't have mod rewrite installed, all 404's # can be sent to index.php, and everything works as normal. # Submitted by: ElliotHaughin ErrorDocument 404 /index.php </IfModule> <IfModule mod\_headers.c> Header set Access-Control-Allow-Origin: "\*" </IfModule> #RewriteEngine On #RewriteCond %{HTTPS} !=on #RewriteRule ^/?(.\*) https://%{SERVER\_NAME}/svpc/\$1 [R,L] #sudo a2enmod rewrite #sudo service apache2 restart #sudo nano /etc/apache2/apache2.conf #<Directory "/var/www"> # AllowOverride All #</Directory>

Código 5.6 Nueva estructura del archivo .htaccess

 Cambio del controlador general por otro nuevo en donde se implementó el uso de sesiones para trabajar con ellas en todo el Sistema, así como del método verificar\_sesion, el cual, permite la validación del login del usuario dentro del Sistema para evitar el acceso directo a cualquier de las vistas del mismo. Anteriormente, se validaba el acceso en cada una de las vistas del Sistema.

 Reestructuración de los Controladores del SVPC. Aunque se siguió utilizando el esquema de algunos de los controladores principales del Sistema, se agregaron nuevos controladores en función de las nuevas necesidades del SVPC (ver Figura 0.25).

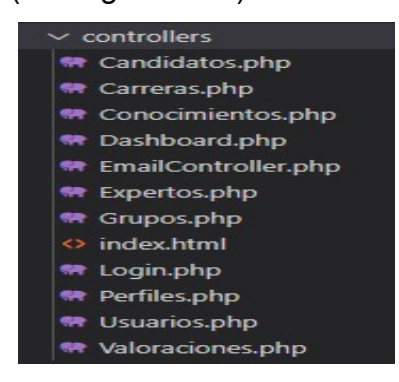

Figura 0.25 Esquema general de los controladores

- Cambios en la estructura de la base de datos. Para efectos de la adecuación de la base de datos, con respecto a la funcionalidad del Sistema, se efectuaron los siguientes cambios:
	- Eliminación de los store procedures que presentaron fallas, o bien, que quedaron inutilizados:
		- v\_ evaluador\_con
		- vp\_perfil\_con
		- **v** vp\_usuarios\_candidatos
		- vp\_max\_valoracion
		- vp\_evaluador\_con
		- vp\_evaluador\_perfiles
		- v ev candidato
		- v jerarquias eval
		- v jerarquias exp
		- v\_jerarquia\_exp
- v\_usuarios
- v\_usuarios\_perfiles
- ❖ Se cambió el tipo general de la tabla usuario por los siguientes: 1) Administrador, 2) Experto, 3) Académico.
- Se sustituyó el uso de contraseñas MD5, por el tipo Argon2ID en la tabla usuario.
- **E** Se eliminó el campo id\_evaluador de la tabla candidato, debido a que ya no es requerido.
- ❖ Se agregaron los campos expediente y status en la tabla candidato, así como de un campo tipo boolean que permite conocer el status de la evaluación de un candidato.
- Se creó una nueva interfaz para interactuar con el usuario, con la finalidad de hacer más dinámico el trabajo de los usuarios dentro del SVPC (ver Figura 0.26 y Figura 0.27).

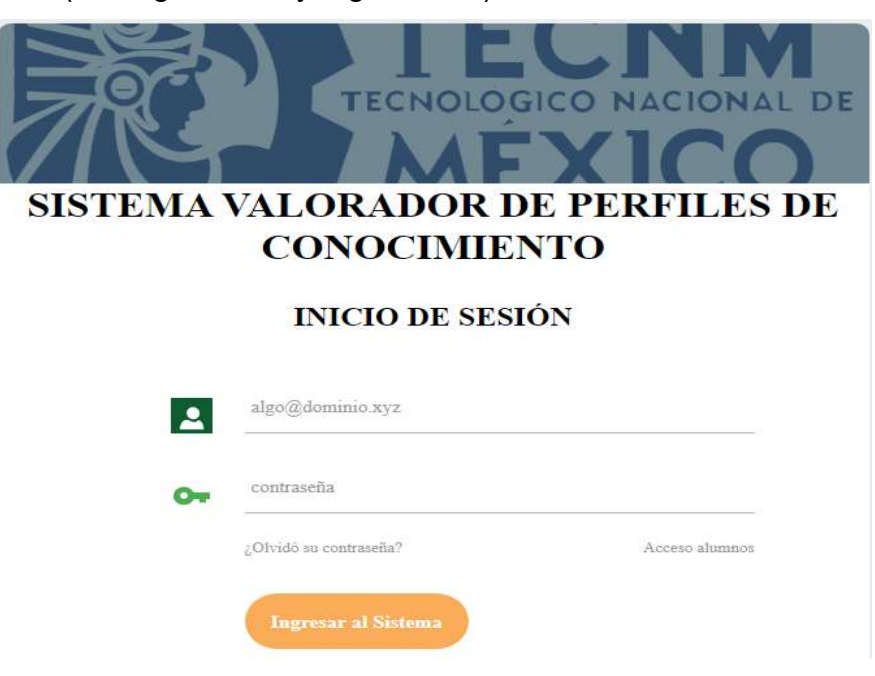

Figura 0.26 Interfaz de Inicio de Sesión al SVPC

| Sistema Valorador de Perfiles de Conocimiento          |                                                                                                    |                                        |                                      |                                                   |  |  |
|--------------------------------------------------------|----------------------------------------------------------------------------------------------------|----------------------------------------|--------------------------------------|---------------------------------------------------|--|--|
| <b>INICIO</b><br>Pantalla Principal<br><b>USUARIOS</b> | <b>PANTALLA PRINCIPAL</b><br>Concentrado de la Información del Sistema                             |                                        |                                      |                                                   |  |  |
| <b>CANDIDATOS</b><br><b>ED</b> CARRERAS                | <b>CONTROL DE</b><br><b>USUARIOS</b>                                                               | <b>CONTROL DE</b><br><b>CANDIDATOS</b> | <b>CONTROL DE</b><br><b>CARRERAS</b> | <b>CONTROL DE</b><br><b>CONOCIMIENTOS</b>         |  |  |
| <b>CONOCIMIENTOS</b><br>SVPC                           | 22<br><b>USUARIOS</b><br>$\checkmark$                                                              | 厦<br><b>CANDIDATOS</b><br>v            | m<br><b>CARRERAS</b><br>v            | ů<br>Ver Opciones -- ><br>$\overline{\mathbf{v}}$ |  |  |
| Registro de Actividades<br>Cerrar Sesión               |                                                                                                    |                                        |                                      |                                                   |  |  |
| Sesión iniciada como:<br>a@b.c                         | Copyright © Instituto Tecnológico Nacional de México/ITH 2020<br>DPTO. DE POSGRADO E INVESTIGACIÓN |                                        |                                      |                                                   |  |  |

Figura 0.27 Interfaz para Administradores del Sistema

# 5.2 Implementación del SVPC

Con tal de probar el funcionamiento de los cambios y adecuaciones realizadas en el SVPC, se implementó en un Sistema CentOS (el proceso detallado se encuentra en el Anexo E. Proceso de implementación del SVPC en CentOS), obedeciendo al siguiente orden de instalación:

Il Instalación de los repositorios de software adicionales, que no están incluidos en CentOS.

```
sudo rpm --import /etc/pki/rpm-gpg/RPM-GPG-KEY* # Importamos las
claves para que no sean solicitadas, cada que instalamos un paquete del 
repositorio
```
sudo yum -y install epel-release # Contiene los paquetes necesarios para instalar Apache y MySQL

sudo rpm -Uvh http://rpms.remirepo.net/enterprise/remi-release-7.rpm # Contiene las nuevas versiones de PHP

sudo yum-config-manager --enable remi-php73 # Se habilita el repositorio que recién se instaló sudo yum -y update # Actualizamos todos los repositorios del sistema

I Instalar y configurar el servidor de base de datos MaríaDB, antes llamado

MySQL.

sudo yum -y install mariadb-server mariadb # Instalación del servidor de base de datos MaríaDB (antes MySQL)

Configurar y establecer las configuraciones necesarias para el administrador

root del sistema con el comando mysql\_secure\_install.

**mysql\_secure\_installation** # Configuramos la clave de root del servidor de base de datos y especificamos configuraciones adicionales

Crear e Importar la estructura de la base de datos del SVPC.

mysqld svpc < svpc.sql # Con este comando, agregamos la estructura de la base de datos del svpc, necesaria para el Sistema

Crear, manualmente, la base de datos con la que trabajará el SVPC.

mysql -u root -p # Ingresamos la contraseña de administrador que especificamos anteriormente en la configuración del servidor

#### mysql>CREATE DATABASE svpc;

 Agregamos el usuario del SVPC en el servidor MySQL y le otorgamos todos los permisos en la base de datos el Sistema.

mysql>CREATE USER svpc@'localhost' IDENTIFIED BY '[PASSWORD]';

mysql>GRANT ALL ON svpc.\* TO `svpc`@`localhost` IDENTIFIED BY '[PASSWORD]';

mysql>GRANT ALL ON svpc.\* TO `svpc`@`127.0.0.1` IDENTIFIED BY '[PASSWORD]';

IMPORTANTE: Si no otorgamos todos los permisos al usuario del SVPC, no podremos realizar ninguna acción en el SVPC.

**I** Instalar el servidor web, Apache.

sudo yum -y install httpd # Instala el servidor web Apache

#### $\ddot$  Instalar el PHP.

sudo yum -y install php php-mysql php-gd php-ldap php-odbc php-pear php-xml php-xmlrpc php-mbstring php-soap curl curl-devel php-common php-imap php-smtp

Activar el inicio automático del software.

sudo systemctl start mariadb.service # Iniciando el servicio/servidor sudo systemctl enable mariadb.service # Activando inicio automático cada vez que el sistema operativo inicia sudo systemctl start httpd.service # Se inicia el servicio sudo systemctl enable httpd.service # Se activa el servicio cada vez que inicia

Conceder el acceso de lectura y escritura a la ruta de Apache.

sudo find . -type f -exec chmod 0644  $\{\}$  \; # Permisos de acceso recursivo a los archivos del directorio principal

sudo # find . -type d -exec chmod 0755  $\{\}\$  \; # Permisos de acceso recursivo a los archivos del directorio principal

Conceder y garantizar acceso a los servicios necesarios en el Firewall.

```
firewall-cmd --permanent --zone=public --add-service=http 
firewall-cmd --permanent --zone=public --add-service=https 
firewall-cmd --reload
```
Conceder y garantizar acceso a los servicios necesarios en el SELinux.

sudo setsebool -P httpd\_use\_fusefs 1

sudo su # Es necesario estar logueado como root para ejecutar los siguientes comandos

ausearch -c 'httpd' --raw | audit2allow -M mi-httpd semodule -X 300 -i mi-httpd.pp

1) Por último, es necesario habilitar la línea del archivo .htaccess en el servidor.

# BUSCAR LA DIRECTIVA <Directory /var/www/html en la ruta del archivo # de configuración de Apache # Cambiar las siguientes líneas de configuración AllowOverride All

Require all granted

### 5.3 Generación de valores para cargar en el Sistema

Debido a la suspensión de clases en el Instituto Tecnológico de Hermosillo, a raíz de la contingencia suscitada a mediados del primer semestre del 2020 por el COVID-19; no fue posible concluir con todos los pasos de la metodología propuesta. A decir, las entrevistas con el área Académica y la aplicación de las encuestas a los estudiantes de las carreras de la Ing. en Sistemas Computacionales y la Lic. en Informática en el Instituto Tecnológico Nacional de México.

Por lo tanto, y partiendo del punto anterior, para efectos de prueba y de corroborar la efectividad de la metodología aplicada; se realizó la simulación de un total de 90 candidatos, efectuando la simulación de todos los datos que se propusieron y de cuyos datos fueron generados aleatoriamente. De dicha simulación, se generaron las respuestas a los reactivos propuestos en el Anexo D. Encuesta para evaluar nivel de adecuación de los alumnos. Además, se predeterminaron los conocimientos y perfiles de conocimiento, basándose en el estudio y análisis de las materias autorizadas por la Academia del Tecnológico Nacional de México, campus Hermosillo (ver

Anexo B. Listado de planes de estudio autorizados por la academia del TECNM). Por último, y con respecto del nivel jerárquico para cada uno de los conocimientos, se generaron de manera aleatoria.

El procedimiento seguido para la generación de los datos aleatorios, se determinó con base en cada uno de los perfiles de conocimiento establecidos, tal que, de cada perfil, se definieron los conocimientos pertenecientes a cada uno de ellos. Posteriormente, se definió una matriz de  $nxn$  dimensiones, en donde se efectuó el cálculo del nivel del conocimiento para un perfil.

Para efectos de esclarecer el procedimiento de la generación de valores, se explica el método paso a paso que se siguió utilizando la hoja de cálculo de Microsoft Excel 2019:

82

1) Si consideramos un perfil de conocimiento de prueba que tiene asignado un total de quince conocimientos, la matriz de conocimientos, en un inicio, quedaría de la siguiente forma:

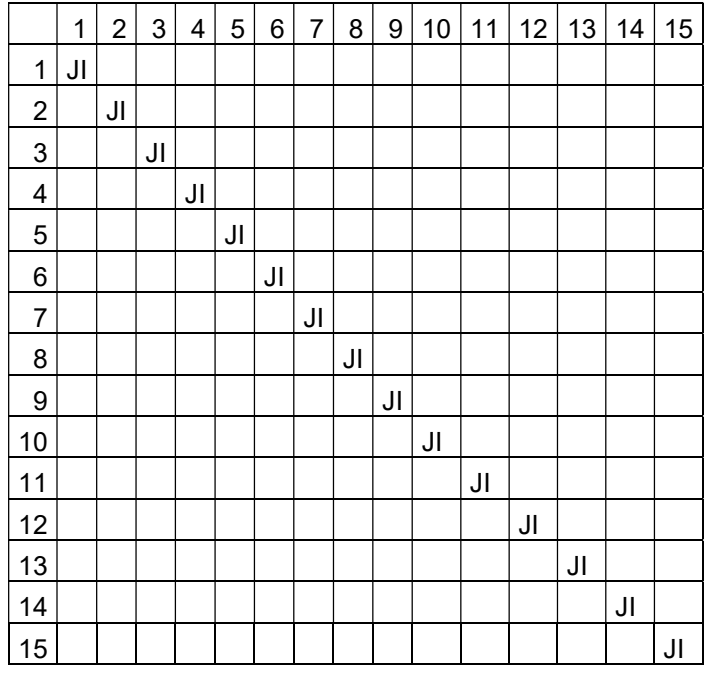

Tabla 5.14 Matriz de jerarquía de ejemplo

En la Tabla 5.14, encontramos una diagonal con el valor JI, que representa la jerarquía del candidato que el algoritmo difuso considera para efectuar la evaluación.

2) Debido a la necesidad de establecer una jerarquía entre conocimientos, se definió una matriz de 2x2 en donde se establecen los valores de los niveles probables (ver Tabla 5.15).

|         | $ 1 $ DI | Demasiado Importante                   |
|---------|----------|----------------------------------------|
|         |          | 2   AMI   Absolutamente Más Importante |
|         |          | 3   PMI   Poco Más Importante          |
|         | $ 4 $ MI | Muy Importante                         |
| $5$  II |          | Igualmente Importante                  |

Tabla 5.15 Matriz de jerarquías

- 3) Para el llenado de las filas superiores al índice JI de la Tabla 5.14, se utilizó la fórmula =BUSCARV(ALEATORIO.ENTRE(1,5),\$R\$2:\$S\$6,2,0) para generar un nivel de conocimiento aleatorio para cada uno de los conocimientos.
- 4) Posteriormente, se utilizó la fórmula =CONCAT("1/", C\$2), en las celdas ubicadas por debajo de la diagonal JI. Esto, con la finalidad de contar con el valor inverso de los valores de la primera fila. Los indicadores de la segunda posición de la fórmula, varían según la posición de la fila y la columna en la que se encuentren.

Si desea conocer todos los datos que se generaron para efectos de prueba, consulte el Anexo F. Datos generados para validar el funcionamiento del SVPC.

### 5.4 Listado de Perfiles de Conocimiento obtenidos

Con base a la aplicación de la metodología propuesta en el Capítulo 4, fue posible obtener un listado de los Perfiles de Conocimiento dentro de los cuales los candidatos podrán ser calificados con base al resultado de su evaluación realizada por el SVPC (ver Tabla 5.16).

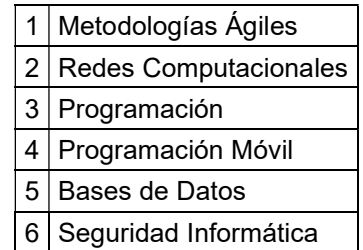

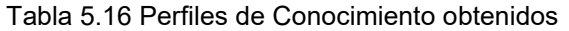

### 5.5 Pruebas de integridad del SVPC reestructurado

Con la generación de los resultados aleatorios, se procedió a realizar la prueba de integridad del Sistema, misma que consistió en ingresar los datos generados en el apartado 5.3, directamente a la base de datos, con la finalidad de que el SVPC los procese y pueda efectuar el proceso de valoración de los datos en comento.

Una vez habiéndose realizado dicha operación de inserción de los datos, se procedió a efectuar el proceso de cálculo de la calificación que el Sistema otorgó a cada uno de los candidatos que se evaluaron, cada uno, con base a la calificación generada automáticamente, con la finalidad de complementar los requisitos para el proceso de evaluación.

La complementariedad de los resultados insertados, así como del proceso de evaluación realizado, arrojó como resultado que, de la muestra generada para una población de noventa alumnos, se obtuvo que 60 de ellos, aparecen como Calificados; 23 por debajo del resultado esperado; 4 muy por debajo de lo esperado; 1 que resultó por encima de lo esperado; y, finalmente, 1 más que resultó muy por encima del resultado esperado (ver Figura 0.28) .

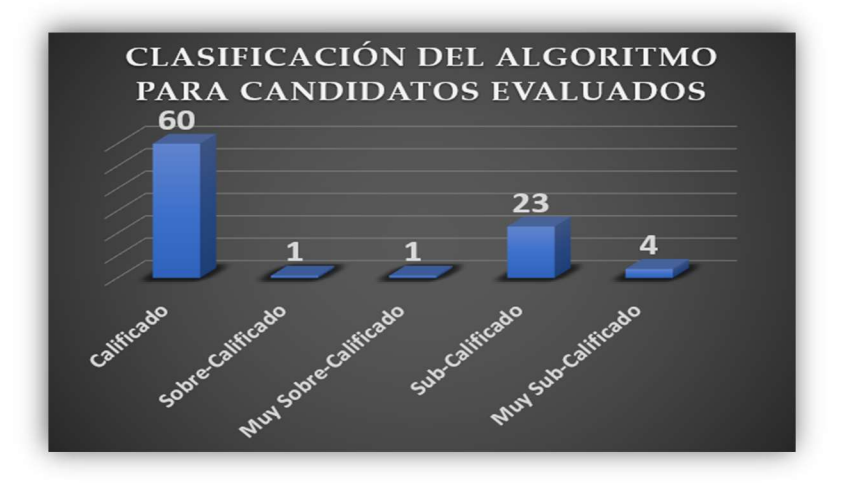

Figura 0.28 Resultados de la prueba de integridad del SVPC

### 5.6 Análisis de los resultados de las pruebas del sistema

Partiendo de los resultados obtenidos con la prueba de integridad (ver sección 5.5), se tiene que dichos resultados, arrojan resultados que se pueden considerar dentro de lo aceptable o normal, debido a que, a pesar de que los resultados se generaron automáticamente, tan sólo se efectuó una simulación del modelo para corroborar su integridad y la eficiencia del proceso de evaluación, que es el fin que persiguió dicha prueba. Por lo tanto, la prueba resulta concluyente en cuanto a su ejecución una vez que cada alumno ingrese al Sistema a realizar su autoevaluación.

Para efectos de análisis de la muestra poblacional, así como del análisis de los valores arrojados para el perfil de conocimiento "Metodologías Ágiles" para la población de alumnos simulados (noventa alumnos en total) para las carreras de Ingeniería en Sistemas Computacionales e Ingeniería en Informática; se obtuvo que el porcentaje total de los alumnos que están dentro del rango aceptado, así como por encima de éste, es del 69% (ver Figura 0.29).

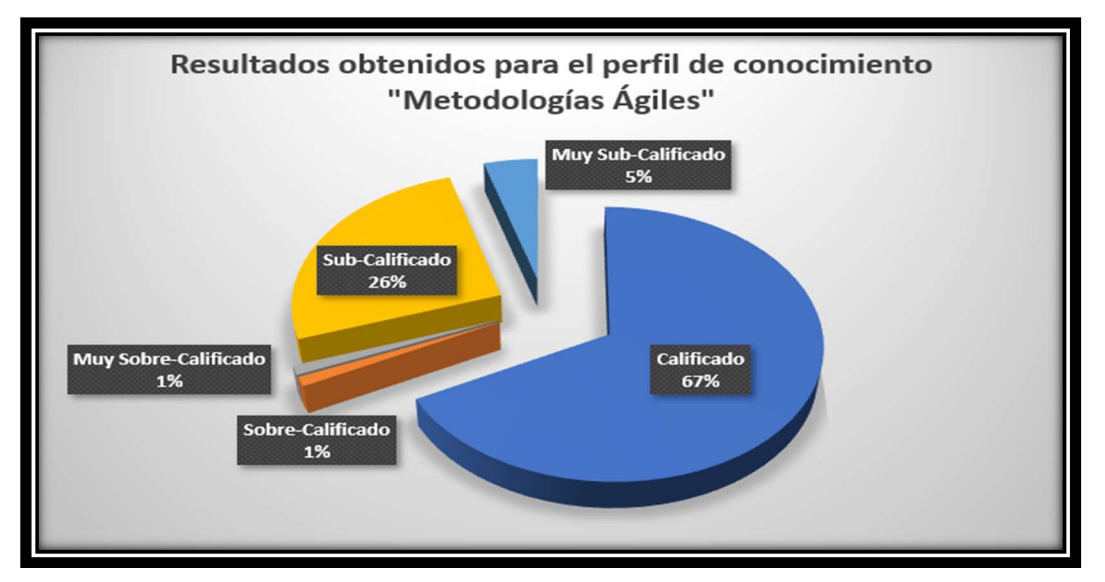

Figura 0.29 Resultados para el perfil de conocimiento "Metodologías Ágiles"

86 La prueba efectuada para un único perfil de conocimiento de los predeterminados en el SVPC, fue con la finalidad de corroborar y probar la eficacia en la obtención de resultados del Sistema. Por lo tanto, el proceso que determina medir el grado de adecuación de los alumnos para cada uno de los perfiles de conocimiento establecidos, puede ser realizado, sólo que con la misma opinión con la que los alumnos se evalúan así mismos.

Además, el análisis obtenido por parte de la simulación, permite contar con una idea más clara sobre el proceso de evaluación hacia los alumnos, con lo cual, se espera que los resultados generados coincidan con los resultados a obtener por parte de los alumnos y dentro de los demás perfiles de conocimiento.

Con dichas pruebas, y una vez que se corroboró el funcionamiento y la eficiencia de la reestructuración del SVPC, se le proporciona una herramienta al personal Académico, así como a los candidatos que realicen la evaluación, con la cual podrán medir y llegar a visualizar el grado de adecuación de los perfiles de conocimiento con base a lo esperado por la misma Academia.

# CAPÍTULO 6. CONCLUSIONES.

En el presente capítulo, se presentan las conclusiones resultantes de la realización del presente proyecto de tesis, las cuales, y con base en los resultados obtenidos por las pruebas de integridad y con respecto al análisis de dichas pruebas, se logró el cumplimiento del objetivo general propuesto para el presente trabajo, así como de los objetivos específicos en el mismo.

## 6.1 Objetivos

El objetivo general planteado en la sección, "medir el grado de concordancia del perfil con el que se espera que egresen los alumnos de las carreras de cómputo del ITH, a través de la definición de una metodología que permita ponderar las principales destrezas adquiridas durante el curso de su carrera; a través de la reestructuración y adecuación del Sistema Valorador de Perfiles de Conocimiento", fue alcanzado exitosamente al presentar las pruebas satisfactorias del capítulo 5.3 Generación de valores para cargar en el Sistema

Los objetivos específicos propuestos en el presente proyecto de investigación, también se lograron concretar exitosamente, como se indica a continuación:

**4 Objetivo 1.** Definir los perfiles de conocimiento con el que egresan los estudiantes de las carreras afines con el desarrollo de software en el Instituto Tecnológico de Hermosillo. Este objetivo se logró llevar a cabo a través de la definición e implementación de la metodología propuesta en el Capítulo 4 (CAPÍTULO 4. METODOLOGÍA DE RECOLECCIÓN DE DATOS) y descritos en la Tabla 5.16.

- **4 Objetivo 2.** Determinar una metodología que permita recolectar los conocimientos específicos a ser desarrollados por los estudiantes de las carreras de cómputo, y que la Academia espera que desarrollen. Dicha metodología, se propone y se describe en el Capítulo 4 (CAPÍTULO 4. METODOLOGÍA DE RECOLECCIÓN DE DATOS).
- Objetivo 3. Adaptar el sistema valorador de perfiles de conocimiento para que sirva como herramienta para realizar esa evaluación. El alcance del objetivo en comento, se logró a través de la reestructuración del SVPC descrito en el Capítulo 3 (CAPÍTULO 3. ANÁLISIS, DISEÑO Y REESTRUCTURACIÓN DEL SVPC).
- ↓ Objetivo 4. Realizar la evaluación del grado con el cual los egresados cumplen con los perfiles de conocimiento con respecto a la validación del funcionamiento del SVPC. El objetivo se alcanzó en el Capítulo 5 (Implementación del Sistema y Resultados Obtenidos).CAPÍTULO 5. IMPLEMENTACIÓN DEL SISTEMA Y RESULTADOS OBTENIDOS.

## 6.2 Aportaciones y Resultados

La aplicación y ejecución de las diversas pruebas que corroboraron a medir la eficiencia y la utilidad de la implementación de una metodología que permita definir los perfiles de conocimiento que se adecúan a los perfiles de las diversas carreras; concluyó en las siguientes aportaciones y resultados:

 Publicación "Metodología para medir el logro del perfil de conocimiento de egresados de carreras de cómputo a través de un Sistema Valorador de Perfiles de Conocimiento" en las memorias del "9no. Simposio sobre Avances de Investigación en Ingeniería en el Estado de Sonora, AVIIES 2019" (Duarte-Ruiz et al., 2019).

- Reestructuración del Sistema Valorador de Perfiles de Conocimiento propuesto por (Rosas Daniel et al., 2015).
- Automatización del proceso de evaluación de los candidatos, por lo que ya no es necesario un evaluador que realice las evaluaciones manualmente.
- La obtención del grado de "Maestro en Ciencias de la Computación".

## 6.3 Trabajo Futuro

Hablar de trabajos futuros partiendo del presente trabajo de investigación, es una labor no muy sencilla de realizar, debido a la complejidad que supone desarrollar un sistema como éste por la gran cantidad de factores por las que está integrado. Sin embargo, la necesidad de abarcar más áreas de conocimiento, así como del desarrollo de nuevos perfiles de conocimiento que se adecúen a las nuevas necesidades que se requieran en sector Industrial, podría guiar a la realización de los siguientes trabajos:

- Adecuar el sistema para otras áreas del conocimiento, considerando a otras carreras y los perfiles de conocimiento resultantes de estas.
- Establecer un trabajo de investigación orientado hacia la necesidad de los conocimientos que la Industria de Software requiere para medir el grado de compatibilidad con los conocimientos definidos en el área de computación.
- Desarrollar una investigación de campo que permita determinar un perfil específico para una empresa o circunstancia específica
- Realizar una investigación, más profunda, que permita eliminar las parcialidades sobre la carencia de un experto real en un tema específico, que determina qué conocimientos son los necesarios para encajarlos en un perfil de conocimiento específico.

# **Referencias**

- Alavi, M., & Leidner, D. (2001). Alavi, M. and Leidner, D.E., 2001. Knowledge management and knowledge management systems: Conceptual foundations and research issues. MIS quarterly, pp.107-136. MIS Quarterly, 25(01), 107–136. http://www.jstor.org/stable/3250961
- Almanza Jiménez, R., & Vargas Hernández, J. (2015). Las Competencias Profesionales y su relación con la empleabilidad de los Ingenieros en Gestión Empresarial egresados del ITLAC. In Gestión de las Personas y Tecnología (No. 22; Vol. 8, Issue 22). https://www.redalyc.org/pdf/4778/477847104002.pdf
- Anand, G., Ward, P. T., & Tatikonda, M. V. (2010). Role of explicit and tacit knowledge in Six Sigma projects: An empirical examination of differential project success. Journal of Operations Management, 28(4), 303–315. https://doi.org/10.1016/j.jom.2009.10.003
- Bonal, X. (1998). Sociología de la Eduación, Una aproximación crítica a las corrientes contemporaneas. (P. IBERICA (ed.); 1ra ed.). Paidós Ibérica, S. A. http://www.paidos.com
- Brage, L. B., & Cañellas, A. J. C. (2006, August). Lógica difusa: una nueva epistemología para las Ciencias de la Educación. Revista de Educación, 340, 995–1008. http://www.ince.mec.es/revistaeducacion/re340/re340\_36.pdf
- Bustelo Ruesta, C., & Amarilla Iglesias, R. (2001). Gestión del conocimiento y gestión de la información. Revista PH, 34, 226. https://doi.org/10.33349/2001.34.1153
- Castells, M. (1997). La era de la información: Economía, sociedad y cultura. In S. . de C. V. Siglo XXI Editores (Ed.), Sociedad Red (6a Ed., Vol. 1).
- 91 Córdova-Moras, L. G., & Rodríguez-Elías, Ó. M. (2017). Aplicación móvil de Apoyo en la Identificación de Colaboradores mediante el Perfil de Conocimiento en Grupos

de Desarrollo global de Software. Instituto Tecnológico de Hermosillo.

- Cordova-Moras, L. G., Rodriguez-Elias, O. M., & Serna-Encinas, M. T. (2018). Expert location tool for global software development environments based on knowledge profile management: A mobile application approach. Proceedings - 2017 5th International Conference in Software Engineering Research and Innovation, CONISOFT 2017, 2018-Janua, 89–96. https://doi.org/10.1109/CONISOFT.2017.00018
- D'Negri, C. E., & De Vito, E. L. (2006, December). Introducción al razonamiento aproximado: lógica difusa. Revista Argentina de Medicina Respiratoria Año, 6, 126–136. https://www.redalyc.org/pdf/3821/382138367007.pdf
- de Pablos Pons, J. (2005). El espacio europeo de educación superior. Un reto para la universidad. Fuentes. Revista de La Facultad de Ciencias de La Educacion, 6, 1– 2. https://revistascientificas.us.es/index.php/fuentes/article/download/2386/2347
- Domínguez Lugo, A. J., Silva Ávila, A. E., Castorena Peña, A., Barrera Moreno, M. A., & Ramírez González, D. I. (2017). Investigación sobre las oportunidades de empleo para los profesionistas recién egresados utilizando BSC / Research on employment opportunities for newly graduated professionals using BSC. RIDE Revista Iberoamericana Para La Investigación y El Desarrollo Educativo, 8(15), 116–134. https://doi.org/10.23913/ride.v8i15.293
- Drucker, P. (1993). Capitalistmo a la sociedad del conocimiento. In SUDAMERICANA (Ed.), La sociedad postcapitalista (pp. 21–53). Grupo Editorial Norma. https://www.academia.edu/27224181/LA\_SOCIEDAD\_POSTCAPITALISTA\_Pet er\_Drucker-1993
- Duarte-Ruiz, A., Rodríguez-elías, Ó. M., Rose-gómez, C. E., & Meneses-, S. R. (2019, October). Metodología para medir el logro del perfil de conocimiento de egresados de carreras de cómputo a través de un Sistema Valorador de Perfiles de Conocimiento. 9no. Simposio Sobre Avances de Investigación En Ingeniería En El Estado de Sonora, AVIIES 2019, 4.
- 92 Enríquez Jiménez, J. I. (2015). Implementación de un sistema en línea para la
definición de perfiles de conocimiento organizacional.

- Galvis-Lista, E. A., Sánchez-Torres, J. M., & González-Zabala, M. P. (2015). Towards a reference model for knowledge management processes for software-developing organizations: validation by experts. AD-Minister, 26, 41–72. https://doi.org/10.17230/ad-minister.26.3
- Gómez Monroy, D. A. (2018). El autoempleo y los egresados universitarios, la participación de las instituciones de educación superior. In Boletín Científico de la Escuela Superior de Atotonilco de Tula (Vol. 1, Issue 1). https://doi.org/10.29057/esat.v1i1.1406
- Hargreaves, A. (2003). Enseñar en la sociedad del conocimiento. In Barcelona (Ed.), Enseñar en la sociedad del conocimiento: La educación en la era de la inventiva (1a Ed.). Octaedro, S.L. http://www.educacionvirtual.jalisco.gob.mx/dgupnip/IAVA2/m1/recursos/M1\_S2\_Ensenar\_en\_la\_sociedad\_del\_conocimiento\_Har greaves.pdf
- Kitchenham, B., Budgen, D., Brereton, P., & Woodall, P. (2005). An investigation of software engineering curricula. Journal of Systems and Software, 74(3), 325–335. https://doi.org/10.1016/j.jss.2004.03.016
- Koenig, M. E. . (2011). Knowledge Management in Theory and Practice (2nd ed.). In E. Butterworth–Heinemann (Ed.), Journal of the American Society for Information Science and Technology (2nd ed., Vol. 62, Issue 10). Oxford, UK. https://doi.org/10.1002/asi.21613
- Krüger, K. (2006, September). El concepto de 'sociedad del conocimiento.' Revista Bibliográfica de Geografía y Ciencias Sociales, 14. http://www.ub.es/geocrit/b3w-683.htm
- Lapointe, & Rivard. (2017). A Multilevel Model of Resistance to Information Technology Implementation. MIS Quarterly, 29(3), 461. https://doi.org/10.2307/25148692
- Leibniz, G. . (2016). Nuevos ensayos sobre el entendimiento humano. In J. R. Goberna Falque & R. Molina Martínez (Eds.), Alcobendas (1st ed.). Akal.
- 93 León Santos, M., & Ponjuán Dante, G. (2009). Panorámica sobre la medición del

conocimiento organizacional. Revista Cubana de Información En Ciencias de La Salud, 19(6), 1. http://scielo.sld.cu/scielo.php?script=sci\_arttext&pid=S1024-94352009000600002

- Lethbridge, T. C. (1998). A survey of the relevance of computer science and software engineering education. Proceedings - 11th Conference on Software Engineering Education, CSEE and T 1998, 56–66. https://doi.org/10.1109/CSEE.1998.658300
- Lethbridge, Timothy C. (2000). What knowledge is important to a software professional? Computer, 33(5), 44–50. https://doi.org/10.1109/2.841783
- Mejia, J., & Uribe, G. (2015). Extracción del Conocimiento tácito como base para el establecimiento de mejora de procesos de software en las Organizaciones de desarrollo de Software. RISTI - Revista Iberica de Sistemas e Tecnologias de Informacao, E3, 17–28. https://doi.org/10.17013/risti.e3.17-28
- Mirna, M., Jezreel, M., Jose A., C.-M., Gonzalo, C., & Feliu Tomás, S. (2012). Evaluación de los Procesos Software de una Organización Enfocando en la Disminución de la Resistencia al Cambio. Computer Science and Engineering, 2(4), 66–73. https://doi.org/10.5923/j.computer.20120001.09
- Morales-Luna, G. (2002). Introducción a la lógica difusa. http://casanchi.com/mat/intrologicadifusa01.pdf
- Moreno Olivos, T. (2003). Perfiles educativos. In Enseñar en la sociedad del conocimiento: La educación en la era de la inventiva (Vol. 25, Issue 102). Instituto de Investigaciones sobre la Universidad y la Educación, UNAM. http://www.scielo.org.mx/scielo.php?script=sci\_arttext&pid=S0185- 26982003000400008
- Nieves Lahaba, Y., & León Santos, M. (2001, August). La gestión del conocimiento: una nueva perspectiva en la gerencia de las organizaciones. ACIMED, 9(2), 121– 126. http://scielo.sld.cu/scielo.php?script=sci\_arttext&pid=S1024- 94352001000200004
- 94 O'Reilly, T. (2005, September). What Is Web 2.0: Design Patterns and Business Models for the Next Generation of Software. Oreilly.Com, 1–2.

https://www.oreilly.com/pub/a/web2/archive/what-is-web-20.html

- Ortega Encinas, L. U. (2015). Validación de un Modelo de Evolución de Necesidades de Conocimiento para Ingenieros de Software. Instituo Tecnológico de Hermosillo.
- Pajares Martinsanz, G., & Santos Peñas, M. (2006). Inteligencia Artificial e Ingeniería del Conocimiento (R.-M. Editorial (ed.); 1ra Ed.). ALFAOMEGA GRUPO EDITOR, S.A. de C.V.
- Perez, R. A. M. (2010, July). Sistemas de Inferencia Basado en Logica Borrosa: Fundamentos y casos de estudio. Revista de Investigacion de Sistemas e Informatica, 7(1), 91–104. https://doi.org/ISSN 1816-3823
- Pohjola, M., Kraemer, K. L., & Dedrick, J. (2011). Information Technology and Economic Development: Results and Policy Implications of Cross-Country Studies. In Information Technology, Productivity, and Economic Growth (pp. 257– 280). California. University of California. https://doi.org/10.1093/acprof:oso/9780199243983.003.0012
- Quiroga, L. A. (2002, August). Gestión de información, gestión del conocimiento y gestión de la calidad en las organizaciones. Acimed, 10(5), 7–8. http://scielo.sld.cu/scielo.php?script=sci\_arttext&pid=S1024- 94352002000500004
- Rodríguez-Elías, Ó. M., Vázquez Mendoza, M. de J., & Rose-Gómez, C. E. (2017). An Ontology Based System for Knowledge Profile Management. Current Trends on Knowledge-Based Systems, 01, 49–72. https://doi.org/10.1007/978-3-319-51905- 0
- Rodríguez-Elias, Ó. M., Velázquez-Mendoza, M. de J., & Rose-Gómez, C. E. (2017). Current Trends on Knowledge-Based Systems. Springer, 120, 49–72. https://doi.org/10.1007/978-3-319-51905-0
- 95 Rodríguez-Elias, Oscar M, Ortega-Encinas, L. U., Meneses-Mendoza, S. R., & Rodríguez-Pérez, J. M. (2014). La importancia de las Soft Skills para los Ingenieros de Software. In O. Ocotlán (Ed.), Encuentro Nacional de Ciencias de la Computación (p. 4). Nova Universitas.

http://enc2014.cicese.mx/Memorias/paper\_30.pdf

- Rodríguez-Elias, Oscar Mario, Ortega-Encinas, L. U., Rodríguez-Pérez, J. M., Meneses-Mendoza, S. R., & Fonseca-Chon, I. (2014, September). Estudio Piloto sobre los Conocimientos más Importantes para los Ingenieros de Software en México. DIFU100ci@, 8(2), 119–125.
- Rosas-Daniel, J. A., Rodríguez-Elias, O. M., Velazquez-Mendoza, M. D. J., & Rose-Gómez, C. E. (2014). A Literature Review on the Use of Soft Computing in Support of Human Resource Management. Research in Computer Science, 80, 107–117.
- Rosas Daniel, J. A., Rodríguez-Elias, O. M., Velazquez-Mendoza, M. de J., & Rose-Gómez, C. E. (2015). Diseño de un sistema para valoración de perfiles de recursos humanos. Revista Coloquio de Investigación Multidisciplinaria, 3(1), 403–414.
- Rosas Daniel, J. A., Rodríguez Elias, O. M., Velazquez-Mendoza, M. de J., & Rose Gómez, C. E. (2014). Construcción de un modelo de lógica difusa para validación de perfiles de conocimiento de personal. In 4to. Simposio sobre Avances de Investigación en Ingeniería en el Estado de Sonora, AVIIES 2014 (Vol. 4). Instituto Tecnológico de Hermosillo.
- Solano, D. V. (2010). Gestión del conocimiento: Del mito a la realidad (S. A. Díaz de Santos (ed.)). http://books.google.com/books?id=39MIwUU4rpgC&pgis=1
- Stone Wiske, M., & Perkins, D. (1999). ¿Qué es la comprensión? In La Enseñanza para la Comprensión: Vinculación entre la investigación y la práctica (pp. 69–93). PAIDÓS. http://www.terras.edu.ar/biblioteca/3/EEDU\_Perkins\_Unidad\_1.pdf
- Tejada Zabaleta, A. (2010, August). Los modelos actuales de gestión en las Organizaciones del talento, gestión del conocimiento y gestión por competencia. Psicología Desde El Caribe. Universidad Del Norte, 12(7), 115–133. http://rcientificas.uninorte.edu.co/index.php/psicologia/article/view/1725
- Tobón, S., & Núñez Rojas, A. C. (2013). LA GESTIÓN DEL CONOCIMIENTO DESDE EL PENSAMIENTO COMPLEJO: Un compromiso ético con el desarrollo humano. Revista EAN, 58, 27. https://doi.org/10.21158/01208160.n58.2006.385
- 96 Tobón Tobón, S. (2010). Formación integral y competencias. Pensamiento complejo,

currículo, didáctica y evaluación. (E. Ediciones (ed.); 3ra ed.). Centro de Investigación en Formación y Evaluación CIFE. https://www.uv.mx/psicologia/files/2015/07/Tobon-S.-Formacion-basada-encompetencias.pdf

- Valdez Almada, R. (2017). Sistema de Generación Automatizada de Perfiles de Conocimiento mediante técnicas de minería de texto. Instituto Tecnológico de Hermosillo.
- Valencia Esquer, Ó. G. (2017). Plataforma en la nube con servicios web para apoyar la validación de perfiles de conocimiento organizacional.
- Velázquez-Mendoza, M. de J., & Rodríguez-Elías, Ó. M. (2011). Sistema para la Gestión de Perfiles de Conocimiento Organizacionales. In E. Martínez Martínez, J. Á. González Fraga, J. I. Ascencio López, S. E. Hernández Ayón, & M. V. MezaKubo (Eds.), 4to Congreso Internacional en Ciencias Computacionales (pp. 239–241). Universidad Autónoma de Baja California. www.cicomp.org
- Velázquez-Mendoza, M. de J., Rodríguez-Elías, Ó. M., Rose Gómez, C. E., & Meneses-Mendoza, S. R. (2012a, June). Modelo para diseño de perfiles de conocimiento: una aplicación en la industria generadora de energía eléctrica. Research in Coputer Science, 55(01), 125–135. http://www.rcs.cic.ipn.mx/2012\_55/RCS\_55\_2012.pdf
- Velázquez-Mendoza, M. de J., Rodríguez-Elías, Ó. M., Rose Gómez, C. E., & Meneses-Mendoza, S. R. (2012b). Estructura para la Gestión de Perfiles de Conocimiento en la Empresa. In J. Á. González Fraga, E. Martínez Martínez, O. Álvarez Xochihua, O. R. Osorio Cayetano, & M. V. Meza Kubo (Eds.), 5to. Congreso Internacional en Ciencias Computacionales (pp. 100–106). Universidad Autónoma de Baja California.
- Velázquez Mendoza, M. de J. (2013). Construcción de un modelo para el diseño de perfiles de conocimiento. Instituto Tecnológico de Hermosillo.
- 97 Wan, J., Wan, D., Luo, W., & Wan, X. (2011). Research on Explicit and Tacit Knowledge Interaction in Software Process Improvement Project. Journal of

Software Engineering and Applications, 04(06), 335–344. https://doi.org/10.4236/jsea.2011.46038

Zadeh, L. (1996). Nacimiento y evolución de la lógica borrosa, el soft computing y computación con palabras: un punto de vista personal. Psicothema, 8(2), 421– 429. https://www.redalyc.org/pdf/727/72780217.pdf

# Anexo A. Listado de cambios estructurales al SVPC

# $\downarrow$  Listado de cambios en la interfaz.

- Se cambió la interfaz de Login anterior por otra nueva y mejorada.
- La nueva interfaz del Login considera el acceso para los alumnos.
- Se incluye un método de recuperación de contraseña.
- Se incluye un método de logue con base a un único correo electrónico.
- Se implementó un dashboard que facilita el manejo del Sistema, facilitando el acceso a las principales opciones con base al tipo de usuario específico.
- Se integró un módulo para la verificación de los resultados obtenidos de las evaluaciones realizadas.
- Se incluye un módulo para realizar una nueva valoración, en lugar de que un Experto la realice.
- Se incluye un módulo para acceder a los resultados de las Evaluaciones.
- Se facilitó la administración del control (altas, bajas y modificaciones) para Candidatos, Usuarios, Carreras y Conocimientos necesarios para realizar tanto las Evaluaciones, así como las Valoraciones.

# ↓ Listado de cambios en el código del Sistema.

- Se incluyó un script para prevenir ataques diversos al sitio como SQLInjection y ataques de Cross-Site Scripting (XSS).
- Se mejoró el método de validación para acceder al Sistema, implementando un método seguro para evitar que un usuario logueado pueda volver a loguearse.
- Se cambió el método de validación de contraseña de MD5 por le algoritmo de cifrado por Hashing ARGON2ID.
- Se reestructuró y mejoró el método para administrar las sesiones en el core del Sistema.
- Se creó un nuevo *helper* del Framework Codelgniter en donde se concentran diversos métodos que permiten utilizar diversos scripts de JQuery y otros códigos de CSS y JavaScript para efectos de la reutilización de código.
- Se crearon e implementaron diversas plantillas base para efectos de ser reutilizadas por los Controladores que las requieran, y no crear una sola vista por cada controlador.
- Se reestructuró y se adecuó el código del algoritmo de Lógica Difusa que permite realizar la evaluación y obtener los resultados de las respuestas de los candidatos.
- Se definieron y se implementaron rutas unitarias para efectos de acceder a cada uno de los elementos del sistema, con la finalidad de proporcionar una URL amigable que brinde un mayor grado de protección a los archivos del Sistema.
- Se implementó e integró una nueva forma de controlar el envío de formularios por el sitio a través de métodos propios del Framework CodeIgniter.
- Se implementó e integró el método de declaración para los controles de los formularios, para brindar un mejor nivel de seguridad con el Framework de CodeIgniter.
- Se integró el método unset del lenguaje PHP para evitar la sobrecarga del buffer de la memoria del Servidor.
- Se implementó el método base url propio del Framework CodeIgniter para efectos de evitar la propagación de la UTL base del Sistema.
- Se reestructuró el método para invocar el Modelo del MVC dentro de los Controladores, únicamente cuando se valida el uso de éste y no de manera general para ser cargado en memoria, aún cuando no se utiliza.
- Se definieron e implementaron diversos arreglos con PHP para controlar y ejecutar acciones específicas en todo el MVC, mismos que fueron eliminados una vez que fueron consumidos.
- Se adecuó el Sistema para que ahora el algoritmo evalúe automáticamente al candidato una vez que éste concluya el proceso de evaluación.

#### **Letado de cambios en la estructura de la base de datos.**

- Se incluyó el campo status en la tabla Conocimiento para efectos de activar o desactivar los conocimientos que ya no serán necesarios para efectos de ser considerados en cualquier Perfil de Conocimiento; o bien, para efectos de que el conocimiento ya no sea necesario.
- Se incluyó el campo status en la tabla Perfil para efectos de activar o desactivar los Perfiles de Conocimiento que ya no será necesario.
- Se incluyó el campo status en la tabla Usuario para efectos de activar o desactivar los Usuarios que sean dados de baja.
- Se incluyeron los campos sexo, expediente, status e id carrera en la tabla Candidato con la finalidad de obtener datos específicos para cada uno de los candidatos que puedan ser utilizados para otros fines a futuro, así como de identificar a los candidatos por la Carrera en la que están inscritos.
- Se incluyeron las tablas Carreras y Logs.
- Se reestructuró el campo contrasena en la tabla Usuario para que soporte los caracteres del hashing ARGON2ID.

# Anexo B. Listado de planes de estudio autorizados por la academia del TECNM

# Listado de materias analizadas de carrera en Ingeniería Informática.

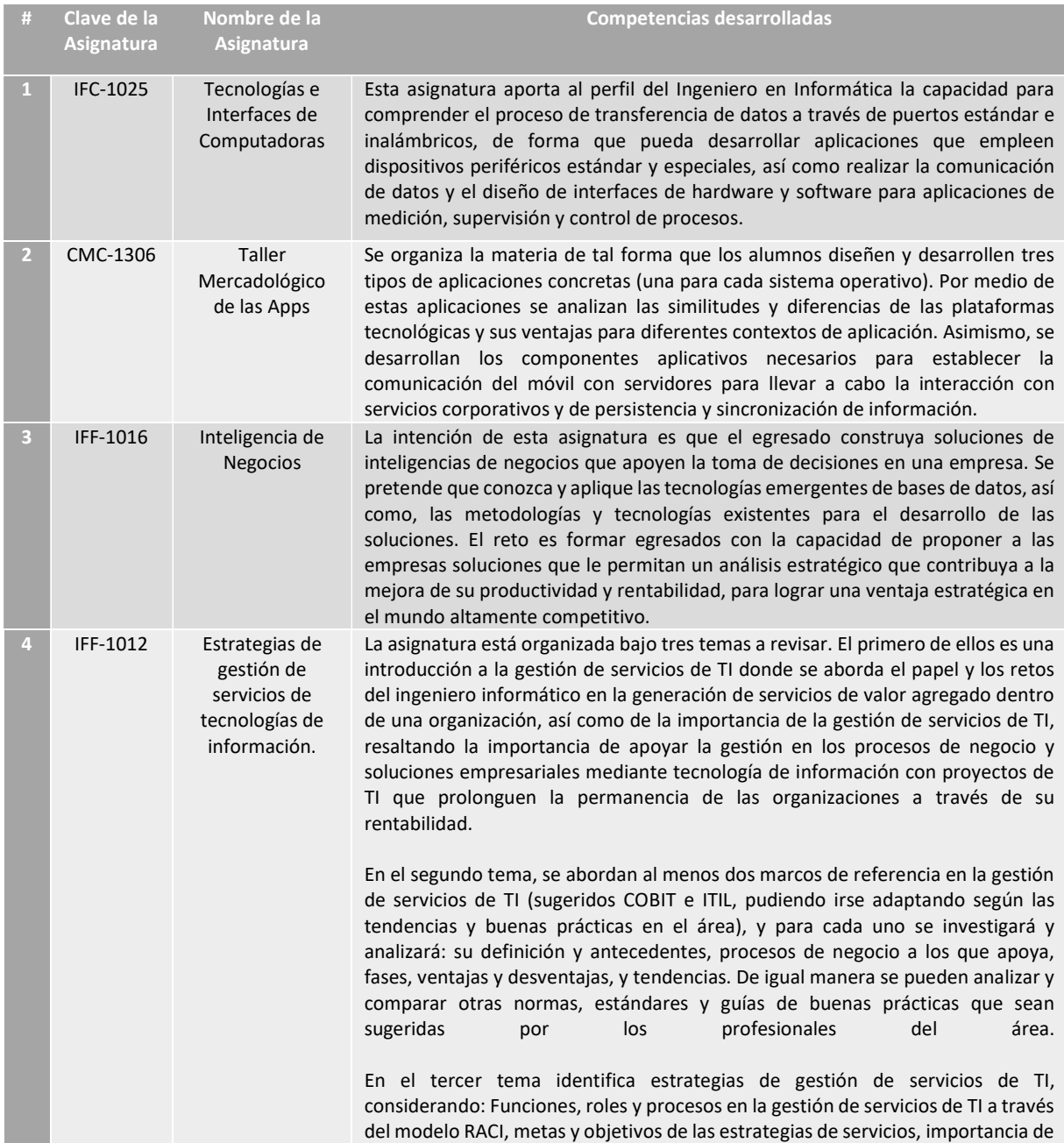

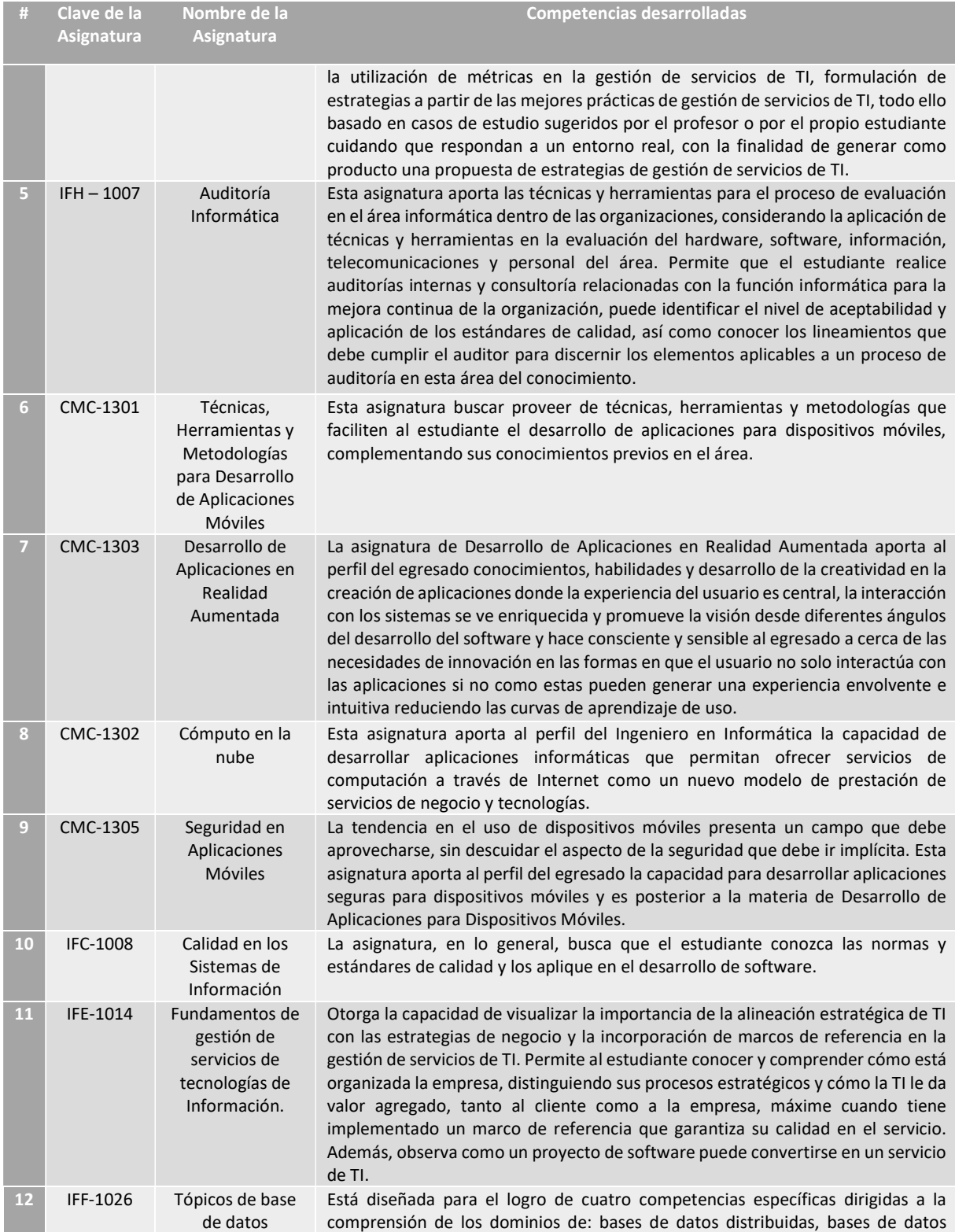

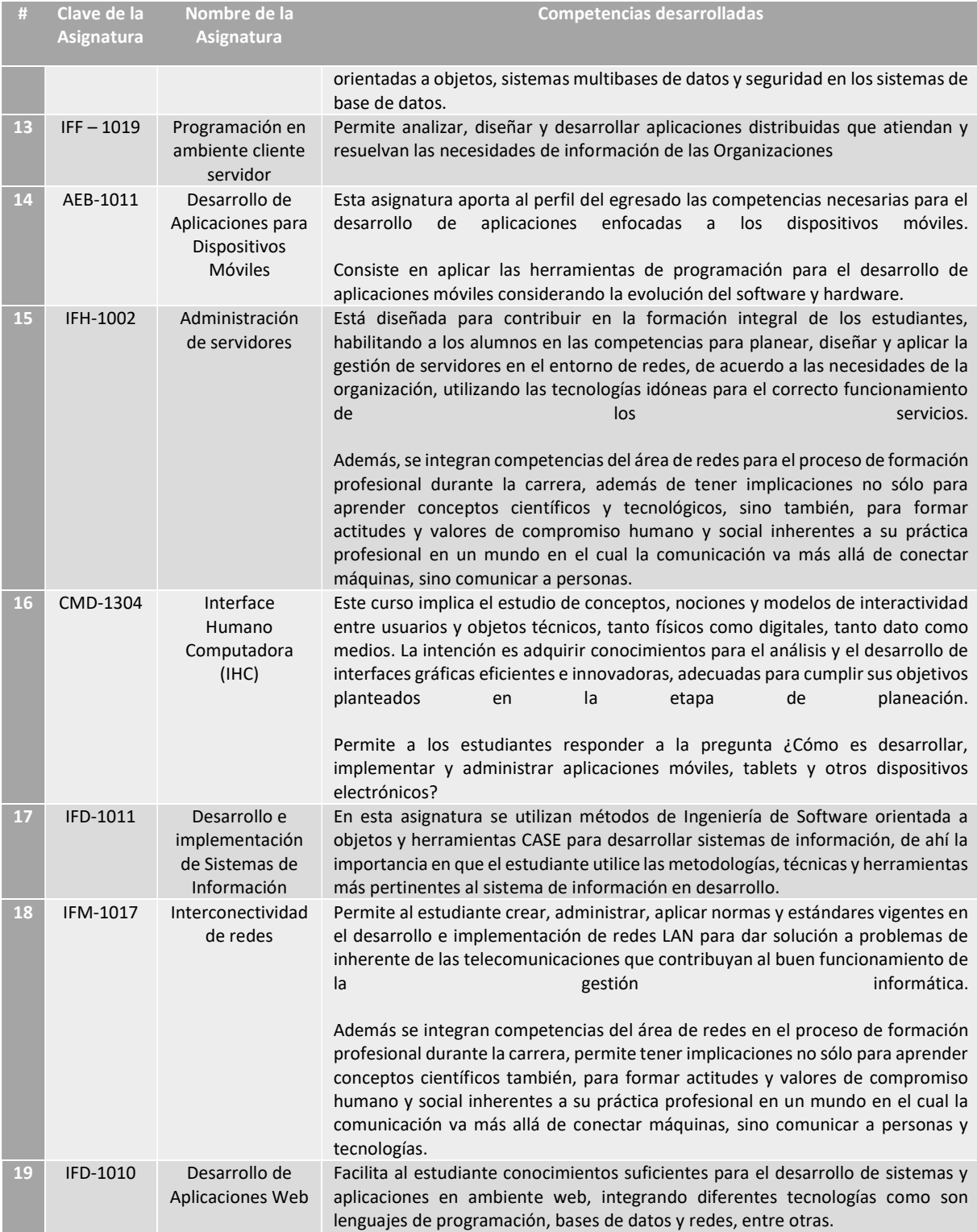

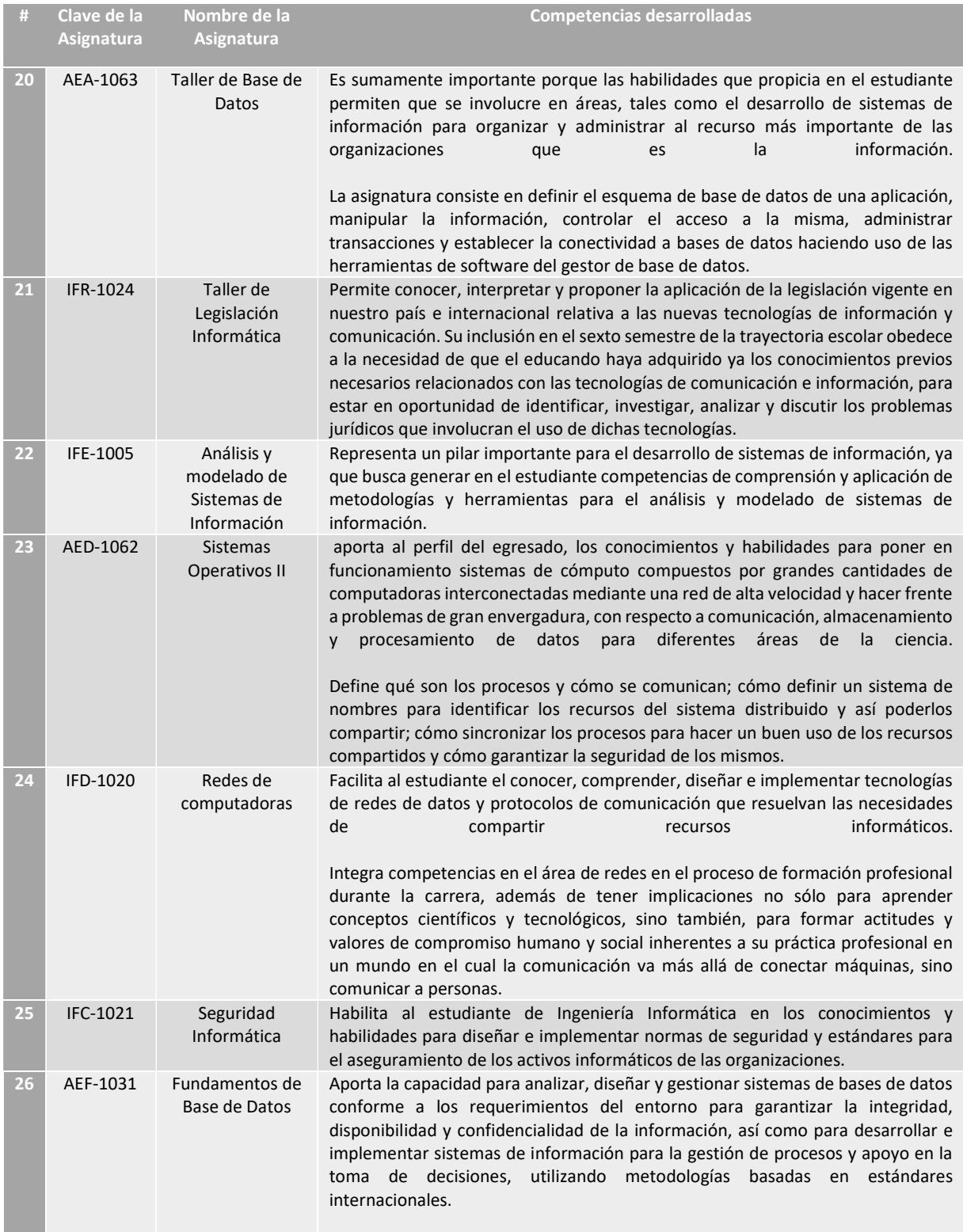

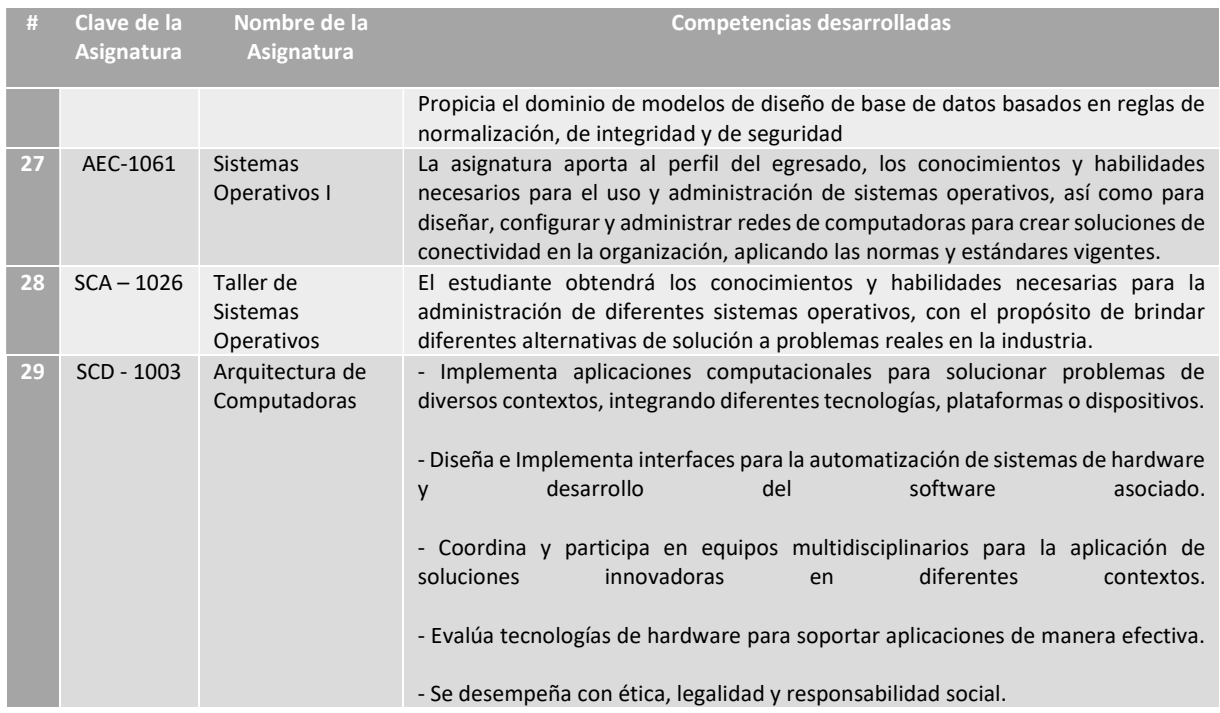

# Listado de materias analizadas de carrera en Ingeniería en Sistemas Computacionales e Ingeniería en Informática.

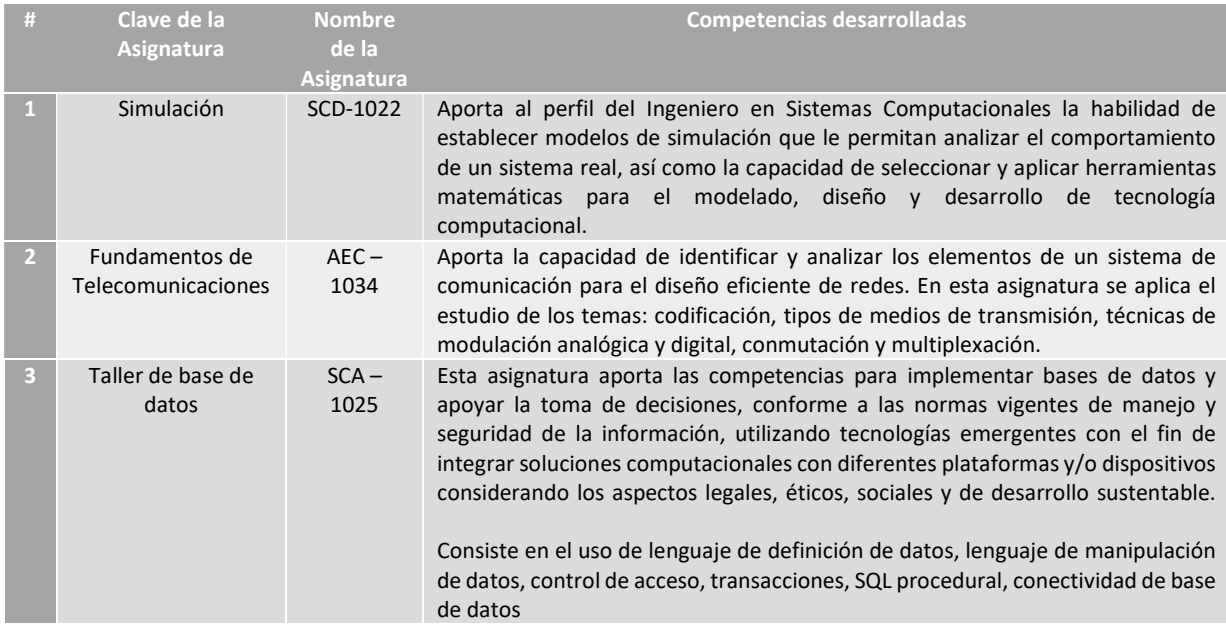

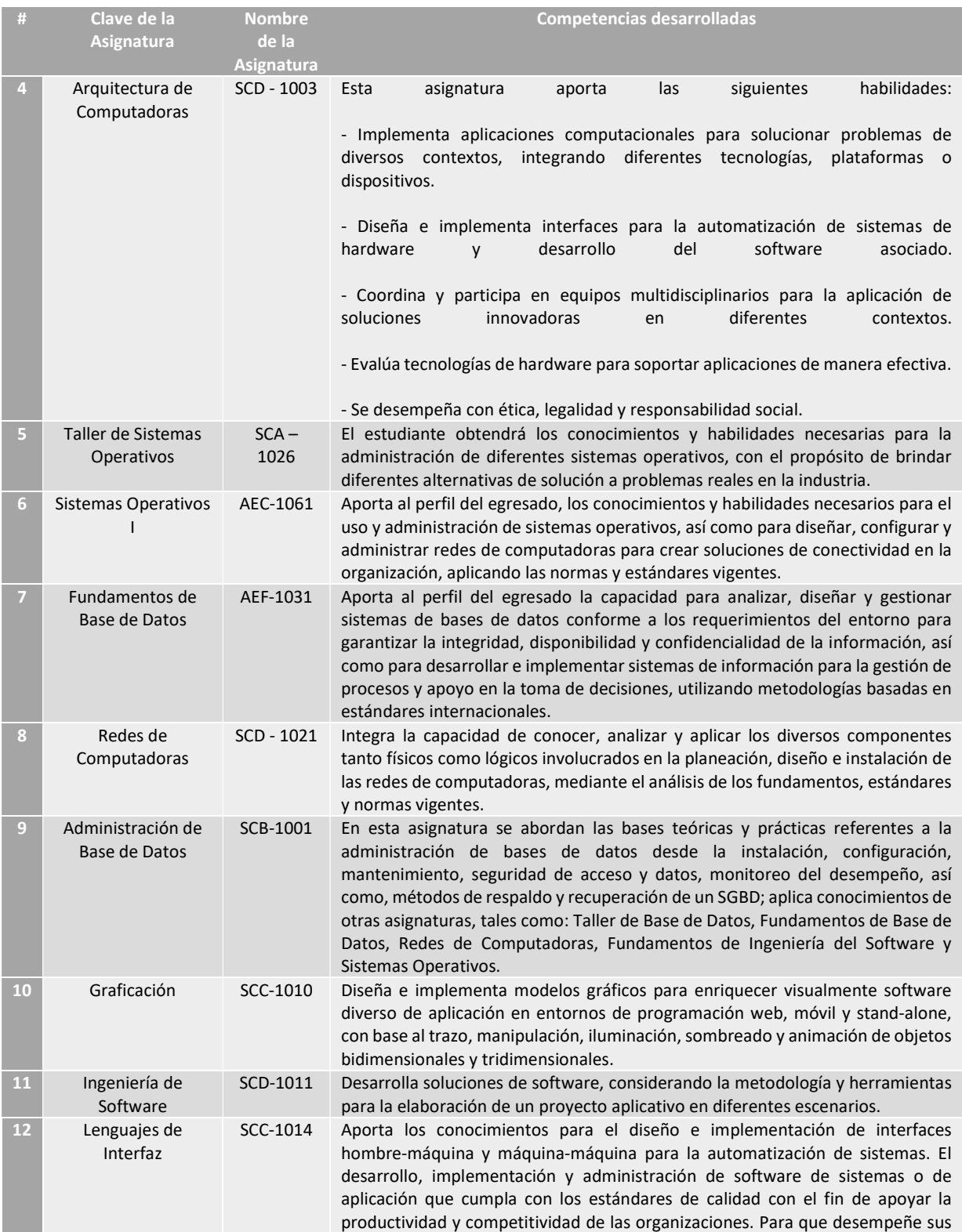

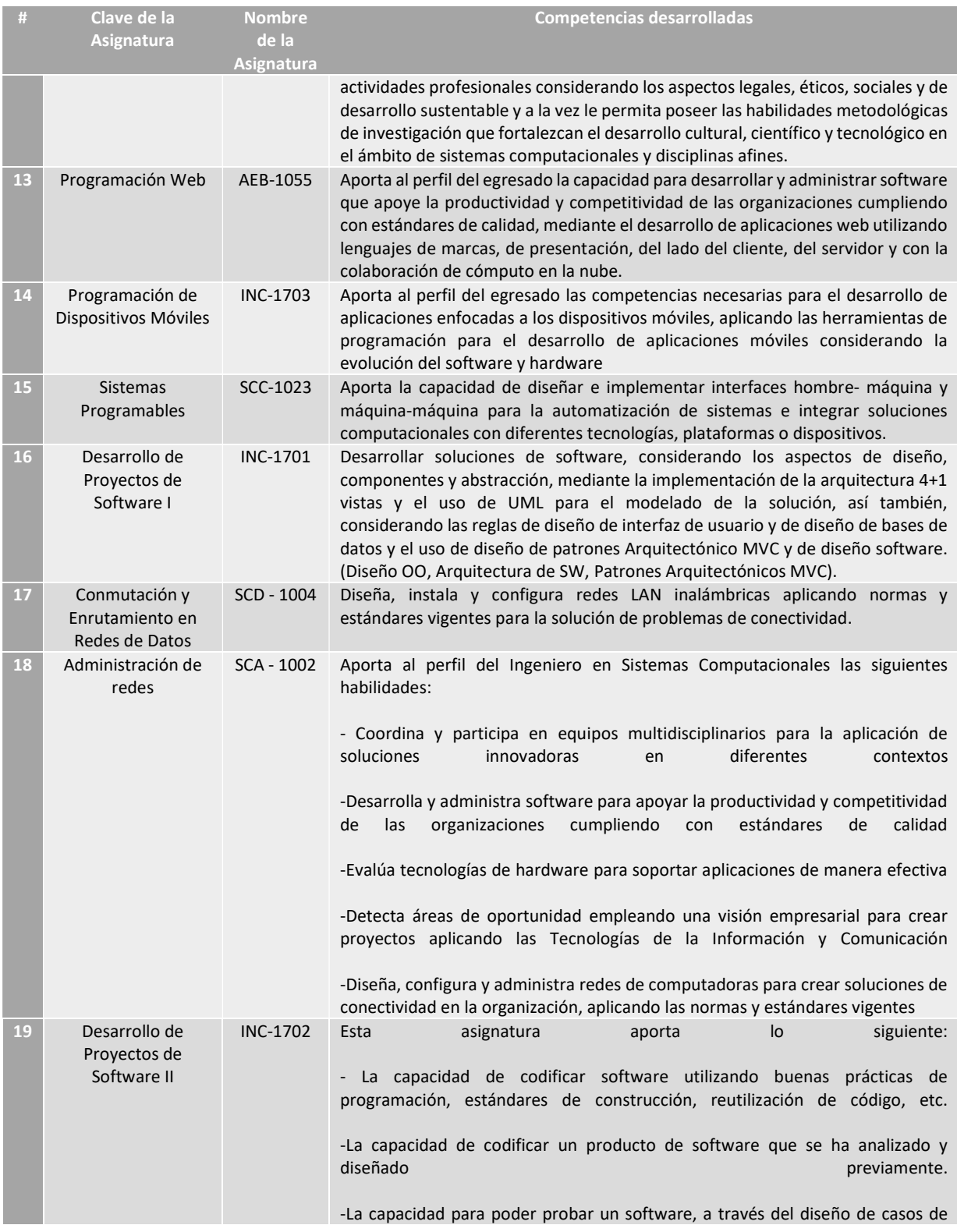

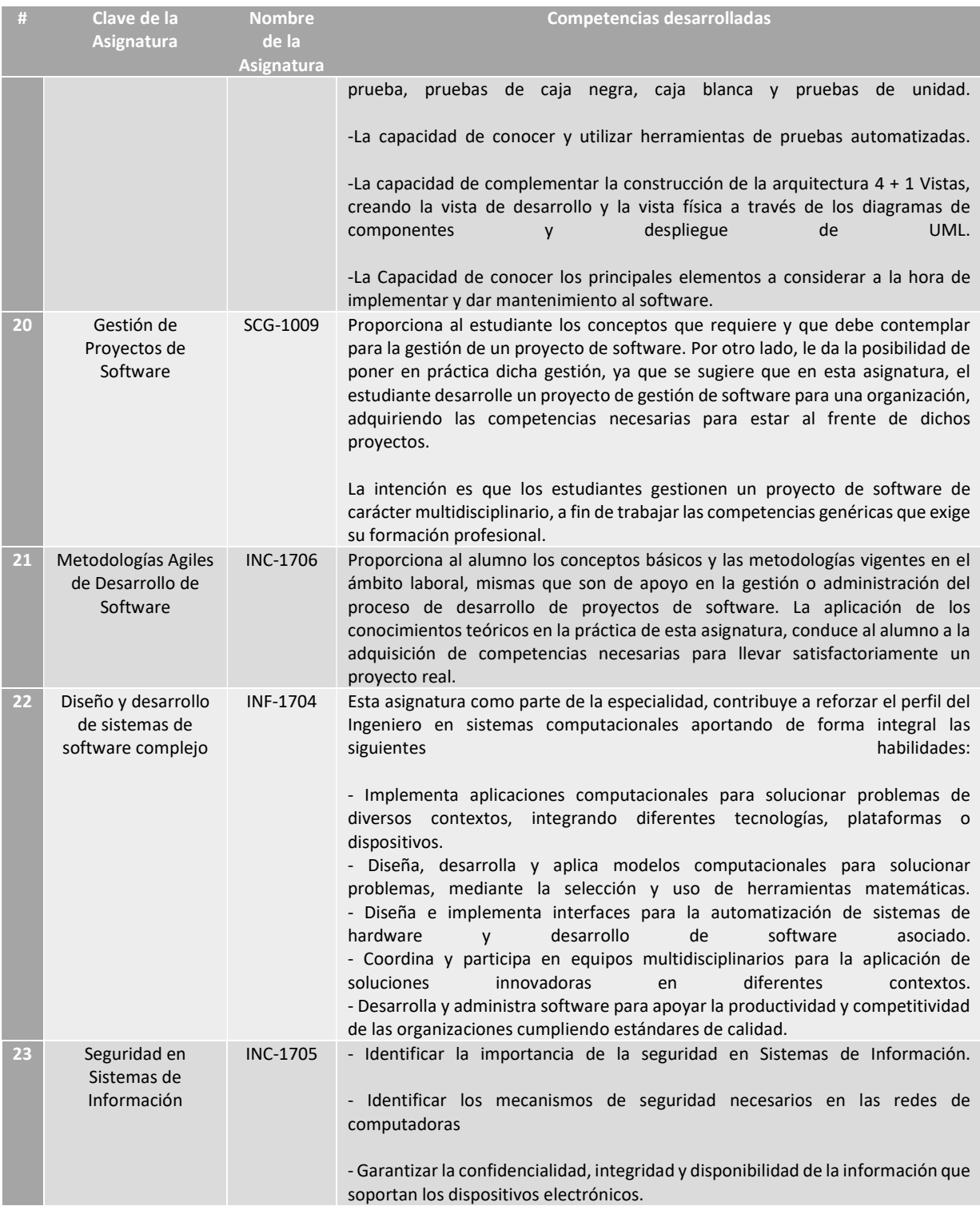

# Anexo C. Formulación del checklist para medir el grado de adecuación de los estudiantes

# REDES COMPUTACIONALES

- Configurar una DMZ
- Configurar firewall en Windows
- Configurar firewall en Linux
- Seguridad física de los equipos
- Configurar ACL
- Instalar cableado estructurado
- Configurar routers
- Configurar switchs
- Configuración de un Firewall
- Instalación/Configuración de servidor FTP
- Instalación/Configuración de servidor Proxy/Squid
- Instalación/Configuración de servidor Web
- Instalación/Configuración de servidor Active Directory/SAMBA
- Instalación/Configuración de servidor Windows Server/Linux
- Desarrollar e implementar un plan de seguridad para empresas
- Configurar dispositivos inalámbricos como routers, AP, Repetidor, etc.
- Configurar una VLAN

# METODOLOGÍAS "AGILE"

- Manejo de ITIL
- Manejo de SCRUM
- Manejo de sistemas ERP
- Manejo de sistemas CMR
- Liderazgo y trabajo en equipo
- Interacción con los stakeholders de un proyecto

### DISPOSITIVOS MÓVILES

- Desarrollo apps básicas para Android (sistema sin funcionalidades avanzadas como manejo de interfaces en dispositivo)
- Desarrollo de apps con desarrollo gráfico en 2D
- Desarrollo de apps con desarrollo gráfico en 3D
- Desarrollo de apps con sensores
- Desarrollo de apps con APIs
- Desarrollo de apps con motores de voz u otro tipo de motores

### BASES DE DATOS

- Manejador de Base de datos
- Modelado diagrama Entidad-Relación
- Triggers
- Store Procedures
- SQL Server
- Comprensión del modelo ACID
- Comprensión de las Formas Normales
- Concepto de Lenguaje Definición de Datos (LDD). Ej: ALTER, CREATE, DROP
- Concepto de Lenguaje de Modelado de Datos (LMD). Ej: SELECT, DELETE, UPDATE
- Gestionar usuarios
- Gestionar privilegios
- Gestionar esquemas de seguridad
- Programación esquemas de respaldo y recuperación

### PROGRAMACIÓN

- Modelado en UML
- Modelado MVC
- Análisis de requerimientos de un sistema
- Diseñar y documentar arquitectura de un sistema
- Diseño e implementación de tecnologías en la nube (IaaS, PaaS, SaaS, etc.)
- Programador de sitios Web
- Programador de apps Móviles
- Programador de apps de Escritorio

# SEGURIDAD INFORMÁTICA

- Gestión de permisos
- Control de políticas de seguridad
- Monitoreo de servidores
- Norma ISO 27001
- Técnicas de criptografía

# Anexo D. Encuesta para evaluar nivel de adecuación de los alumnos

Todas las preguntas, fueron divididas en seis secciones en las que el alumno responderá a cada reactivo, seleccionando la respuesta en las opciones que se le presentan.

Debido a que es el mismo alumno quien determina su propio conocimiento en cada una de las áreas específicas, todas las respuestas están basadas en escala de Likert con el siguiente formato:

- No Conoce.
- Novato.
- Principiante.
- Competente.
- Experto.
- Maestro.

# METODOLOGÍAS "AGILE"

- 1. ¿Entiendo el funcionamiento de las metodologías Ágiles como SCRUM?
- 2. ¿Entiendo el funcionamiento de la Gestión de Servicios de las TI como COBIT e ITIL?
- 3. ¿Puedo diseñar y aplicar una metodología ágil como SCRUM?
- 4. ¿Puedo diseñar y aplicar la Gestión de un Servicio de TI como COBIT e ITIL?
- 5. ¿Puedo aplicar una solución inteligente de negocios para apoyar la toma de decisiones en los negocios?
- 6. ¿Puedo generar la documentación de un proyecto de SW?
- 7. ¿Soy capaz de adaptarme a nuevos ambientes de trabajo?
- 8. ¿Me considero organizado?
- 9. ¿Me considero Multifuncional?
- 10. ¿Soy capaz de solucionar problemas rápidamente?
- 11. ¿Soy capaz de liderear equipos de trabajo?
- 12. ¿Sé cómo alinear un negocio en conjunto con las IT?
- 13. ¿Sé cómo reducir tiempos de producción con base en el paradigma time-tomarket?
- 14. ¿Sé cómo elaborar estrategias para una planificación efectiva de equipos de trabajo?
- 15. ¿Sé cómo reaccionar ante los cambios en un proyecto o decidir seguir con el mismo plan?
- 16. ¿Soy capaz de interactuar con los stakeholders de un proyecto?

# REDES COMPUTACIONALES

- 1. ¿Soy capaz de montar una red alámbrica?
- 2. ¿Soy capaz de montar una red inalámbrica?
- 3. ¿Puedo realizar un Cableado Estructurado?
- 4. ¿Sé configurar un Switch?
- 5. ¿Sé configurar un Switch de capa 3 & 4?
- 6. ¿Sé configurar un router?
- 7. ¿Entiendo el concepto de lo que es una ACL?
- 8. ¿Soy capaz de administrar un servidor en entornos Linux?
- 9. ¿Soy capaz de administrar un servidor en entornos Windows?
- 10. ¿Puedo configurar un Servidor FTP en Windows?
- 11. ¿Puedo configurar un Servidor FTP en Linux?
- 12. ¿Puedo configurar un Servicio Active Directory en Windows?
- 13. ¿Puedo configurar un Servidor SAMBA en Linux?
- 14. ¿Soy capaz de realizar la Gestionar Usuarios en Servidores?
- 15. ¿Comprendo el funcionamiento de otros equipos de red como HUB, AP, Bridges, etc?

# PROGRAMACIÓN

- 1. ¿Soy capaz de obtener y analizar los requerimientos de un sistema de software?
- 2. ¿Soy capaz de especificar y validar los requerimientos de un sistema?
- 3. ¿Me considero apto para dar mantenimiento a un software?
- 4. ¿Me adapto para trabajar en un equipo de desarrollo de software?
- 5. ¿Puedo aportar soluciones innovadoras para el desarrollo de Software?
- 6. ¿Sé cómo implementar patrones de diseño de SW como Fachada, Factory, singleton, etc?
- 7. ¿Sé cómo implementar modelados MVC?
- 8. ¿Se utilizar Interfaces para Desarrollo de software?
- 9. ¿Soy capaz de programar una solución de SW en ambiente Web?
- 10. ¿Soy capaz de programar una solución de SW en ambiente de Escritorio?
- 11. ¿Entiendo los conceptos y funcionalidades de la Programación Orientada a Objetos?
- 12. ¿Comprendo la estructura de la Programación Orientada a Objetos?
- 13. ¿Sé cómo utilizar UML?
- 14. ¿Sé cómo aplicar modelos de arquitectura de software?
- 15. ¿Sé efectuar pruebas unitarias en el software?
- 16. ¿Sé cómo implementar soluciones basadas en la nube?
- 17. ¿Sé llevar a cabo pruebas que garanticen la funcionalidad del software?

### PROGRAMACIÓN MÓVIL

- 1. ¿Sé programar apps para Android?
- 2. ¿Sé programar apps para IOS?
- 3. ¿Sé hacer modelados en 2D?
- 4. ¿Sé hacer modelados en 3D?
- 5. ¿Sé hacer Realidad Aumentada?
- 6. ¿Sé cómo integrar servicios de un dispositivo a una App (Sensores, GPS, Cámara, etc)?
- 7. ¿Sé diseñar interfaces responsivas en IOS?
- 8. ¿Sé diseñar interfaces responsivas en Android?
- 9. ¿Soy capaz de desarrollar una solución multiplataforma?

### BASES DE DATOS

- 1. ¿Sé hacer modelos de E-R?
- 2. ¿Sé analizar, diseñar y crear sistemas de BD's conforme a los requerimientos solicitados?
- 3. ¿Sé gestionar usuarios en Bases de Datos?
- 4. ¿Sé utilizar los comandos básicos en BD's?
- 5. ¿Sé utilizar comandos de DDL (CREATE, DROP y ALTER?
- 6. ¿Sé utilizar los comandos de DML (INSERT, DELETE, UPDATE y SELECT?
- 7. ¿Sé cómo programar los StoreProcedures?
- 8. ¿Sé diseñar y realizar Almacenes de Datos?
- 9. ¿Conozco las funcionalidades básicas para lenguajes estructurados de BD's como HAVING, IN, GROUP BY, etc?
- 10. ¿Entiendo la funcionalidad de las Formas Normales?
- 11. ¿Sé cómo minar datos?
- 12. ¿Sé cómo diseñar los Data Mart (tablas de transacción. Ej: almacenar las ventas de una tienda)

# SEGURIDAD INFORMÁTICA

- 1. ¿Sé configurar y Gestionar los Permisos de Usuario en Windows?
- 2. ¿Sé configurar y Gestionar los Permisos de Usuario en Linux?
- 3. ¿Sé aplicar políticas de seguridad para usuarios en Windows?
- 4. ¿Sé aplicar políticas de seguridad para usuarios en Linux?
- 5. ¿Sé implementar un esquema de seguridad para Servidores?
- 6. ¿Soy capaz de garantizar la confidencialidad, integridad y seguridad de la información?
- 7. ¿Sé cómo configurar un Firewall en Windows?
- 8. ¿Sé cómo configurar un Firewall en Linux?
- 9. ¿Sé cómo programar software para pruebas de seguridad?
- 10. ¿Sé utilizar monitores de red?
- 11. ¿Sé cómo detectar vulnerabilidades en una red?
- 12. ¿Sé cómo planificar una metodología para prevenir ataques a una red?
- 13. ¿Sé qué debo hacer en caso de ataques informáticos?
- 14. ¿Sé cómo realizar pruebas de seguridad dentro de una red?
- 15. ¿Sé cómo monitorear equipos para ejercer control sobre ellos?
- 16. ¿Sé cómo aplicar la norma ISO 27001?
- 17. ¿Sé cómo aplicar estándares de seguridad física en un ambiente de red?
- 18. ¿Sé configurar una red segura?
- 19. ¿Sé aplicar técnicas de criptografía?

# Anexo E. Proceso de implementación del SVPC en CentOS

Para efectos de contar con los paquetes de software necesarios para el correcto funcionamiento del Sistema, es necesario seguir un orden de instalación y configuración de los paquetes de software en el Linux.

Debido a las restricciones en los paquetes de software incluidos, actualmente, en los Sistemas Operativos basados en Red Hat, como CentOS; es necesario incluir repositorios de software adicionales que permitan la instalación y configuración del software necesario:

sudo rpm --import /etc/pki/rpm-gpg/RPM-GPG-KEY\* # Importamos las claves para que no sean solicitadas, cada que instalamos un paquete del repositorio

sudo yum -y install epel-release # Contiene los paquetes necesarios para instalar Apache y MySQL

sudo rpm -Uvh http://rpms.remirepo.net/enterprise/remi-release-7.rpm # Contiene las nuevas versiones de PHP

sudo yum-config-manager --enable remi-php73 # Se habilita el repositorio que recién se instaló

sudo yum -y update # Actualizamos todos los repositorios del sistema

Posteriormente, instalaremos y configuraremos los valores necesarios para la base de datos con la que el SVPC trabaja.

sudo yum -y install mariadb-server mariadb # Instalación del servidor de base de datos MaríaDB (antes MySQL)

sudo systemctl start mariadb.service # Iniciando el servicio/servidor sudo systemctl enable mariadb.service # Activando inicio automático cada vez que el sistema operativo inicia

sudo su # Ingresamos como root al sistema **mysql\_secure\_installation # Configuramos la clave de root del servidor de** base de datos y especificamos configuraciones adicionales

Enter current password for root (enter for none): <--ENTER Set root password? [Y/n] <--Y New password: <-- Contraseña Re-enter new password: <-- Repetir Contraseña

Remove anonymous users? [Y/n] <--ENTER

Disallow root login remotely? [Y/n] <--ENTER Remove test database and access to it? [Y/n] <--ENTER Reload privilege tables now? [Y/n] <--ENTER

Thanks for using MariaDB!

Habiendo terminada la configuración inicial del servidor de base de datos, es necesario crear la base de datos en donde serán almacenados los valores con los que trabaja el SVPC, así como de la creación y configuración del usuario que el SVC utiliza.

mysql -u root -P # Iniciamos sesión como administrador en el servidor de base de datos

> CREATE DATABASE svpc; > CREATE USER 'svpc'@'localhost' IDENTIFIED BY '[SistemaValoradorDePerfilesDeConocimiento]'; > GRANT ALL PRIVILEGES ON \*.\* TO 'svpc'@'localhost'; > FLUSH PRIVILEGES;  $>$  EXIT: exit # Es necesario regresar al usuario estándar

mysqldump svpc < svpc.sql # Con este comando, agregamos la estructura de la base de datos del svpc, necesaria para el Sistema

Concluido el proceso de instalación, configuración y creación de la base de datos. Será necesario instalar el servidor web, que es el motor principal del Sistema.

sudo yum -y install httpd # Instala el servidor web Apache

sudo systemctl start httpd.service # Se inicia el servicio

sudo systemctl enable httpd.service # Se activa el servicio cada vez que inicia

Para habilitar el acceso externo a nuestro servidor web deberemos establecer

las reglas en el cortafuegos, podemos hacerlo con los siguientes comandos:

```
firewall-cmd --permanent --zone=public --add-service=http 
firewall-cmd --permanent --zone=public --add-service=https 
firewall-cmd --reload
```
Por último, es necesario instalar el intérprete de comandos PHP, para finalizar con los requisitos necesarios para el Sistema.

sudo yum -y install php php-mysql php-gd php-ldap php-odbc php-pear php-xml php-xmlrpc php-mbstring php-soap curl curl-devel php-common php-imap php-smtp

sudo systemctl restart httpd.service # Reiniciar el servidor Apache

Para garantizar el correcto acceso al directorio en donde se ejecutará el SVPC, es necesario otorgar los permisos de lectura y escritura al usuario del servidor Apache y al usuario local del Sistema Operativo.

sudo find . -type f -exec chmod 0644  $\{ \} \; \; \; \; \; \; \; \; \; \;$  Permisos de acceso recursivo a los archivos del directorio principal

sudo find . -type d -exec chmod 0755 {} \; # Permisos de acceso recursivo a los archivos del directorio principal

Debido a que el Framework de CodeIgniter trabaja con los archivos de htaccess

del servidor Apache, es necesario habilitar la lectura y acceso a estos archivos, debido a que, por default, viene desactivada. Para ello, crearemos el archivo .htaccess dentro del directorio raíz.

sudo cd /var/www/html # Accesamos al directorio con el que trabaja Apache

sudo nano .htaccess # Creamos y accedemos a la configuración del archivo .htaccess

COPIAR Y PEGAR EL SIGUIENTE CÓDIGO

RewriteEngine on

# uncomment the following lines to force HTTPS #RewriteCond %{HTTP:X-Forwarded-Proto} !https #RewriteRule .\* https://%{HTTP\_HOST}%{REQUEST\_URI} [R,L]

# removes trailing slashes RewriteCond %{REQUEST\_FILENAME} !-d RewriteRule ^(.+)/\$ /\$1 [L,R=301]

# remove index.php from URL RewriteCond \$1 !^(index\.php|images|js|css|fonts|robots\.txt) RewriteCond %{REQUEST\_FILENAME} !-f RewriteCond %{REQUEST\_FILENAME} !-d

RewriteRule ^(.\*)\$ /svpc/index.php/\$1 [L]

Para que el servidor Apache interprete, correctamente, el archivo .htaccess, es necesario especificárselo en el archivo de configuración.

sudo nano /etc/httpd/conf/httpd.conf # Accedemos al archivo de configuración principal de Apache

# BUSCAR LA DIRECTIVA <Directory /var/www/html # Cambiar por las siguientes líneas de configuración AllowOverride All Require all granted

El archivo .htaccess, es esencial para el correcto funcionamiento de las URL con las que trabaja el Framework CodeIgniter. Por lo tanto, es necesaria esta configuración.

Para finalizar, es necesario configurar las políticas de seguridad, adicionales, con las que cuenta el Sistema CentOS. A decir, del Security Linux (SELinux). Por lo tanto, activamos el acceso permanente al servicio de Apache.

```
sudo setsebool -P httpd_use_fusefs 1
```
sudo su # Es necesario estar logueado como root para ejecutar los siguientes comandos

```
ausearch -c 'httpd' --raw | audit2allow -M mi-httpd 
semodule -X 300 -i mi-httpd.pp
```
Con la reciente configuración, evitamos el problema del "Forbidden You don't have permission to access this resource".

Si se desea actualizar alguna versión de algún Framework, es necesario descargar cada paquete de instalación y sustituir los archivos originales con la nueva versión.

# Anexo F. Datos generados para validar el funcionamiento del SVPC

#### Candidatos generados aleatoriamente.

INSERT INTO `candidato` (`id\_candidato`, `id\_evaluador`, `nombre`, `sexo`, `expediente`, `correo`, `status`, `id\_carrera`) VALUES

(1, 1, 'Felipe Ferras Gómez', 1, '10330033', 'FelipeFerras@gmail.com', 1, 2), (2, 2, 'Alejandro Peña Hernández', 2, '10330034', 'PeñaHernandez@gmail.com', 1, 1), (3, 1, 'Oswaldo Mora Lozano', 1, '10330035', 'MoraLozano@gmail.com', 1, 2), (4, 3, 'Raúl Nieto Velasco', 2, '10330036', 'NietoVelasco@gmail.com', 1, 2), (5, 1, 'Moisés Soler Suárez', 1, '10330037', 'SolerSuarez@gmail.com', 1, 1), (6, 1, 'Eva Vargas Bravo', 2, '10330038', 'VargasBravo@gmail.com', 1, 1), (7, 1, 'Sansón Soto Ferrer', 1, '10330039', 'SotoFerrer@gmail.com', 1, 1), (8, 1, 'Borja Reyes Rubio', 1, '10330040', 'ReyesRubio@gmail.com', 1, 1), (9, 2, 'Jaume Cabrera Montero', 2, '10330041', 'CabreraMontero@gmail.com', 1, 2), (10, 3, 'Daniel Ferrer Blesa', 1, '10330042', 'FerrerBlesa@gmail.com', 1, 2), (11, 3, 'Aurelia García Alonso', 1, '10330043', 'GarciaAlonso@gmail.com', 1, 2), (12, 1, 'Cristóbal Ramos Ibáñez', 1, '10330044', 'RamosIbañez@gmail.com', 1, 1), (13, 1, 'Ramón Velasco Núñez', 1, '10330045', 'VelascoNúñez@gmail.com', 1, 1), (14, 2, 'Beltrán Vega Torres', 1, '10330046', 'VegaTorres@gmail.com', 1, 1), (15, 1, 'Hilarión Hidalgo Lorenzo', 1, '10330047', 'HidalgoLorenzo@gmail.com', 1, 1), (16, 3, 'Paula Martín Reyes', 1, '10330048', 'MartinReyes@gmail.com', 1, 1), (17, 1, 'Samuel Santos Pastor', 2, '10330049', 'SantosPastor@gmail.com', 1, 2), (18, 2, 'Encarnación Pérez Álvarez', 2, '10330050', 'Perezalvarez@gmail.com', 1, 2), (19, 1, 'Vicente Herrero Giménez', 2, '10330051', 'HerreroGiménez@gmail.com', 1, 2), (20, 1, 'Fátima Núñez Gallardo', 1, '10330052', 'NúñezGallardo@gmail.com', 1, 1), (21, 3, 'Odón Montoro Gil', 1, '10330053', 'MontoroGil@gmail.com', 1, 2), (22, 2, 'Fidel León Campos', 2, '10330054', 'LeónCampos@gmail.com', 1, 1), (23, 2, 'Juan Méndez Díez', 2, '10330055', 'MéndezDiez@gmail.com', 1, 2), (24, 2, 'Dámaso Iglesias Caballero', 1, '10330056', 'IglesiasCaballero@gmail.com', 1, 1), (25, 2, 'Teodosia Sáez Delgado', 1, '10330057', 'SaezDelgado@gmail.com', 1, 2), (26, 1, 'Demócrito Rey Arias', 2, '10330058', 'ReyArias@gmail.com', 1, 2), (27, 3, 'Alfredo Ortega Prieto', 1, '10330059', 'OrtegaPrieto@gmail.com', 1, 2), (28, 2, 'Liduvina Caballero Moya', 2, '10330060', 'CaballeroMoya@gmail.com', 1, 1), (29, 1, 'Cecilia Bravo Calvo', 1, '10330061', 'BravoCalvo@gmail.com', 1, 2), (30, 2, 'Eliseo Muñoz Sanz', 2, '10330062', 'MuñozSanz@gmail.com', 1, 1), (31, 3, 'Antonia Guerrero Vicente', 1, '10330063', 'GuerreroVicente@gmail.com', 1, 2), (32, 1, 'Félix Gómez Moreno', 2, '10330064', 'GómezMoreno@gmail.com', 1, 2), (33, 3, 'Eugenio Parra Montoro', 2, '10330065', 'ParraMontoro@gmail.com', 1, 2), (34, 3, 'Claudio Moya Rey', 2, '10330066', 'MoyaRey@gmail.com', 1, 1), (35, 1, 'Columba Campos Marín', 2, '10330067', 'CamposMarin@gmail.com', 1, 1), (36, 2, 'Godofredo Lozano Mora', 2, '10330068', 'LozanoMora@gmail.com', 1, 1), (37, 2, 'Camilo Castillo Vega', 1, '10330069', 'CastilloVega@gmail.com', 1, 1), (38, 3, 'Nicodemo Blanco Romero', 2, '10330070', 'BlancoRomero@gmail.com', 1, 2), (39, 2, 'Simeón Gallego Castillo', 2, '10330071', 'GallegoCastillo@gmail.com', 1, 1), (40, 1, 'Josep Alonso Crespo', 2, '10330072', 'AlonsoCrespo@gmail.com', 1, 1),

(41, 3, 'Diego Carrasco Aguilar', 2, '10330073', 'CarrascoAguilar@gmail.com', 1, 2),

(42, 3, 'Esther Esteban Jiménez', 2, '10330074', 'EstebanJiménez@gmail.com', 1, 1), (43, 2, 'Mohamed Díaz Ortega', 2, '10330075', 'DiazOrtega@gmail.com', 1, 2), (44, 3, 'Gustavo Prieto Soler', 1, '10330076', 'PrietoSoler@gmail.com', 1, 2), (45, 2, 'Colombo Giménez González', 1, '10330077', 'GimenezGonzalez@gmail.com', 1, 2), (46, 2, 'Natalia Fernández Nieto', 1, '10330078', 'FernandezNieto@gmail.com', 1, 1), (47, 2, 'Josefa González Iglesias', 2, '10330079', 'GonzalezIglesias@gmail.com', 1, 1), (48, 3, 'Abelardo Rubio León', 1, '10330080', 'RubioLeón@gmail.com', 1, 1), (49, 1, 'Asunción Gutiérrez Esteban', 1, '10330081', 'GutiérrezEsteban@gmail.com', 1, 2), (50, 1, 'Columbano Ramírez Román', 2, '10330082', 'RamirezRoman@gmail.com', 1, 2), (51, 3, 'Jaime Ortiz Santana', 1, '10330083', 'OrtizSantana@gmail.com', 1, 1), (52, 2, 'Leoncio Torres Cano', 2, '10330084', 'TorresCano@gmail.com', 1, 1), (53, 1, 'Isabel Castro Pascual', 2, '10330085', 'CastroPascual@gmail.com', 1, 1), (54, 1, 'León Cambil Navarro', 1, '10330086', 'CambilNavarro@gmail.com', 1, 2), (55, 2, 'Natividad Cano Santos', 2, '10330087', 'CanoSantos@gmail.com', 1, 1), (56, 3, 'Gabriel Hernández Hidalgo', 2, '10330088', 'HernandezHidalgo@gmail.com', 1, 2), (57, 3, 'Susana Domínguez Cortés', 1, '10330089', 'DominguezCortés@gmail.com', 1, 1), (58, 3, 'Ariadna Pascual Martínez', 2, '10330090', 'PascualMartinez@gmail.com', 1, 1), (59, 1, 'Norberto Medina Medina', 2, '10330091', 'MedinaMedina@gmail.com', 1, 1), (60, 2, 'Constancio Vicente Soto', 2, '10330092', 'VicenteSoto@gmail.com', 1, 1), (61, 3, 'Mónica Moreno Peña', 2, '10330093', 'MorenoPeña@gmail.com', 1, 2), (62, 1, 'Jonás Durán Sánchez', 1, '10330094', 'DuranSanchez@gmail.com', 1, 2), (63, 2, 'Teresa Sánchez Ortiz', 1, '10330095', 'SanchezOrtiz@gmail.com', 1, 2), (64, 3, 'Justino Marín Martín', 2, '10330096', 'MarinMartin@gmail.com', 1, 2), (65, 1, 'Daciano Arias Herrera', 1, '10330097', 'AriasHerrera@gmail.com', 1, 2), (66, 2, 'Casio Morales Molina', 1, '10330098', 'MoralesMolina@gmail.com', 1, 1), (67, 2, 'Porfirio López Blanco', 1, '10330099', 'LópezBlanco@gmail.com', 1, 1), (68, 1, 'Rosario Gil Ramírez', 2, '10330100', 'GilRamirez@gmail.com', 1, 2), (69, 1, 'Clara Serrano Vázquez', 2, '10330101', 'SerranoVazquez@gmail.com', 1, 2), (70, 3, 'Lidia Flores Durán', 1, '10330102', 'FloresDuran@gmail.com', 1, 1), (71, 3, 'Valeriano Delgado Carmona', 1, '10330103', 'DelgadoCarmona@gmail.com', 1, 2), (72, 3, 'Juana Cruz Serrano', 2, '10330104', 'CruzSerrano@gmail.com', 1, 1), (73, 2, 'Homero Román Santiago', 2, '10330105', 'RomanSantiago@gmail.com', 1, 2), (74, 3, 'Milagros Ruiz Gallego', 1, '10330106', 'RuizGallego@gmail.com', 1, 2), (75, 2, 'Cristina Navarro Gutiérrez', 2, '10330107', 'NavarroGutiérrez@gmail.com', 1, 2), (76, 1, 'Julia Martínez Cruz', 2, '10330108', 'MartinezCruz@gmail.com', 1, 1), (77, 1, 'Melchor Blesa García', 2, '10330109', 'BlesaGarcia@gmail.com', 1, 2), (78, 1, 'Manuel Montero Morales', 1, '10330110', 'MonteroMorales@gmail.com', 1, 2), (79, 1, 'Domingo Carmona Méndez', 1, '10330111', 'CarmonaMéndez@gmail.com', 1, 2), (80, 2, 'Aitor Garrido Ramos', 2, '10330112', 'GarridoRamos@gmail.com', 1, 2), (81, 1, 'Patricio Benítez Vargas', 1, '10330113', 'BenitezVargas@gmail.com', 1, 1), (82, 3, 'Aureliano Díez Cabrera', 2, '10330114', 'DiezCabrera@gmail.com', 1, 2), (83, 1, 'Felipe Márquez Fuentes', 2, '10330115', 'MarquezFuentes@gmail.com', 1, 1), (84, 2, 'Cleofás Sanz Cambil', 1, '10330116', 'SanzCambil@gmail.com', 1, 2), (85, 1, 'Óscar Vidal Sáez', 2, '10330117', 'VidalSaez@gmail.com', 1, 2), (86, 1, 'Efrén Fuentes Pérez', 2, '10330118', 'FuentesPérez@gmail.com', 1, 1), (87, 1, 'Marcelino Álvarez Fernández', 2, '10330119', 'alvarezFernandez@gmail.com', 1, 2), (88, 3, 'Bernarda Crespo Ruiz', 2, '10330120', 'CrespoRuiz@gmail.com', 1, 1), (89, 1, 'Emilia Cortés Domínguez', 1, '10330121', 'CortésDominguez@gmail.com', 1, 1), (90, 3, 'Albina Pastor Herrero', 2, '10330122', 'PastorHerrero@gmail.com', 1, 2),

(91, 3, 'Onésimo Aguilar Vidal', 1, '10330123', 'AguilarVidal@gmail.com', 1, 2);

#### Lista de Conocimientos definidos

INSERT INTO `conocimiento` (`id\_conocimiento`, `nombre`, `status`) VALUES

- (1, 'SCRUM', 1),
- (2, 'COBIT e ITIL', 1),
- (3, 'Diseño y aplicación de SCRUM', 1),
- (4, 'Diseño y aplicación de COBIT e ITIL', 1),
- (5, '¿Puedo generar la documentación de un proyecto de SW', 1),
- (6, 'adaptarme a nuevos ambientes de trabajo', 1),
- (7, '¿Me considero organizado', 1),
- (8, '¿Me considero Multifuncional', 1),
- (9, 'solucionar problemas rápidamente', 1),
- (10, 'liderear equipos de trabajo', 1),
- (11, 'alinear un negocio en conjunto con las IT', 1),
- (12, 'reducir tiempos de producción con base en el paradigma time-to-market', 1),
- (13, 'elaborar estrategias para una planificación efectiva de equipos de trabajo', 1),
- (14, 'reaccionar ante los cambios en un proyecto o decidir seguir con el mismo plan', 1),
- (15, 'interactuar con los stakeholders de un proyecto', 1),
- (16, 'red alámbrica', 1),
- (17, 'red inalámbrica', 1),
- (18, 'realizar un Cableado Estructurado', 1),
- (19, 'Configurar un Switch', 1),
- (20, 'Configurar un Switch de capa 3 & 4', 1),
- (21, 'Configurar un router', 1),
- (22, '¿Entiendo el concepto de lo que es una ACL', 1),
- (23, 'administrar un servidor en entornos Linux', 1),
- (24, 'administrar un servidor en entornos Windows', 1),
- (25, 'Servidor FTP en Linux', 1),
- (26, 'Servidor FTP en Windows', 1),
- (27, 'Servicio Active Directory en Windows', 1),
- (28, 'Servidor SAMBA en Linux', 1),
- (29, 'Gestionar Usuarios en Servidores', 1),
- (30, '¿Comprendo el funcionamiento de otros equipos de red como HUB, AP, Bridges, etc', 1),
- (31, 'obtener y analizar los requerimientos de un sistema de software', 1),
- (32, 'especificar y validar los requerimientos de un sistema', 1),
- (33, '¿Me considero apto para dar mantenimiento a un software', 1),
- (34, '¿Me adapto para trabajar en un equipo de desarrollo de software', 1),
- (35, '¿Puedo aportar soluciones innovadoras para el desarrollo de Software', 1),
- (36, 'implementar patrones de diseño de SW como Fachada, Factory, singleton, etc', 1),
- (37, 'implementar modelados MVC', 1),
- (38, '¿Se utilizar Interfaces para Desarrollo de software', 1),
- (39, 'programar una solución de SW en ambiente Web', 1),
- (40, 'programar una solución de SW en ambiente de Escritorio', 1),
- (41, '¿Entiendo los conceptos y funcionalidades de la Programación Orientada a Objetos', 1),
- (42, '¿Comprendo la estructura de la Programación Orientada a Objetos', 1),
- (43, 'diseñar con UML', 1),
- (44, 'aplicar modelos de arquitectura de software', 1),
- (45, 'efectuar pruebas unitarias en el software', 1),

(46, 'implementar soluciones basadas en la nube', 1),

- (47, 'llevar a cabo pruebas que garanticen la funcionalidad del software', 1),
- (48, 'programar apps para Android', 1),
- (49, 'programar apps para IOS', 1),
- (50, 'hacer modelados en 2D', 1),
- (51, 'SCRUM', 1),
- (52, 'COBIT e ITIL', 1),
- (53, 'Diseño y aplicación de SCRUM', 1),
- (54, 'Diseño y aplicación de COBIT e ITIL', 1),

(55, '¿Puedo aplicar una solución inteligente de negocios para apoyar la toma de decisiones en los negocios', 1),

- (56, '¿Puedo generar la documentación de un proyecto de SW', 1),
- (57, 'adaptarme a nuevos ambientes de trabajo', 1),
- (58, '¿Me considero organizado', 1),
- (59, '¿Me considero Multifuncional', 1),
- (60, 'solucionar problemas rápidamente', 1),
- (61, 'liderear equipos de trabajo', 1),
- (62, 'alinear un negocio en conjunto con las IT', 1),
- (63, 'reducir tiempos de producción con base en el paradigma time-to-market', 1),
- (64, 'elaborar estrategias para una planificación efectiva de equipos de trabajo', 1),
- (65, 'reaccionar ante los cambios en un proyecto o decidir seguir con el mismo plan', 1),
- (66, 'interactuar con los stakeholders de un proyecto', 1),
- (67, 'red alámbrica', 1),
- (68, 'red inalámbrica', 1),
- (69, 'realizar un Cableado Estructurado', 1),
- (70, 'Configurar un Switch', 1),
- (71, 'Configurar un Switch de capa 3 & 4', 1),
- (72, 'Configurar un router', 1),
- (73, '¿Entiendo el concepto de lo que es una ACL', 1),
- (74, 'administrar un servidor en entornos Linux', 1),
- (75, 'administrar un servidor en entornos Windows', 1),
- (76, 'Servidor FTP en Linux', 1),
- (77, 'Servidor FTP en Windows', 1),
- (78, 'Servicio Active Directory en Windows', 1),
- (79, 'Servidor SAMBA en Linux', 1),
- (80, 'Gestionar Usuarios en Servidores', 1),
- (81, '¿Comprendo el funcionamiento de otros equipos de red como HUB, AP, Bridges, etc', 1),
- (82, 'obtener y analizar los requerimientos de un sistema de software', 1),
- (83, 'especificar y validar los requerimientos de un sistema', 1),
- (84, '¿Me considero apto para dar mantenimiento a un software', 1),
- (85, '¿Me adapto para trabajar en un equipo de desarrollo de software', 1),
- (86, '¿Puedo aportar soluciones innovadoras para el desarrollo de Software', 1),
- (87, 'implementar patrones de diseño de SW como Fachada, Factory, singleton, etc', 1),
- (88, 'implementar modelados MVC', 1),
- (89, '¿Se utilizar Interfaces para Desarrollo de software', 1),
- (90, 'programar una solución de SW en ambiente Web', 1),
- (91, 'programar una solución de SW en ambiente de Escritorio', 1),
- (92, '¿Entiendo los conceptos y funcionalidades de la Programación Orientada a Objetos', 1),
- (93, '¿Comprendo la estructura de la Programación Orientada a Objetos', 1),
- (94, 'diseñar con UML', 1),
- (95, 'aplicar modelos de arquitectura de software', 1),
- (96, 'efectuar pruebas unitarias en el software', 1),
- (97, 'implementar soluciones basadas en la nube', 1),
- (98, 'llevar a cabo pruebas que garanticen la funcionalidad del software', 1),
- (99, 'programar apps para Android', 1),
- (100, 'programar apps para IOS', 1),
- (101, 'hacer modelados en 2D', 1),
- (102, 'hacer modelados en 3D', 1),
- (103, 'hacer Realidad Aumentada', 1),
- (104, 'integrar servicios de un dispositivo a una App (Sensores, GPS, Cámara, etc)', 1),
- (105, 'diseñar interfaces responsivas en IOS', 1),
- (106, 'diseñar interfaces responsivas en Android', 1),
- (107, 'desarrollar una solución multiplataforma', 1),
- (108, 'hacer modelos de E-R', 1),
- (109, 'analizar, diseñar y crear sistemas de BD's conforme a los requerimientos solicitados', 1),
- (110, 'gestionar usuarios en Bases de Datos', 1),
- (111, 'utilizar los comandos básicos en BD's', 1),
- (112, 'utilizar comandos de DDL (CREATE, DROP y ALTER', 1),
- (113, 'utilizar los comandos de DML (INSERT, DELETE, UPDATE y SELECT', 1),
- (114, 'programar los StoreProcedures', 1),
- (115, 'diseñar y realizar Almacenes de Datos', 1),

(116, '¿Conozco las funcionalidades básicas para lenguajes estructurados de BD's como HAVING, IN, GROUP BY, etc', 1),

- (117, '¿Entiendo la funcionalidad de las Formas Normales', 1),
- (118, 'minar datos', 1),
- (119, 'diseñar los Data Mart (tablas de transacción. Ej: almacenar las ventas de una tienda)', 1),
- (120, 'Configurar y Gestionar Permisos de Usuario en Windows', 1),
- (121, 'Configurar y Gestionar Permisos de Usuario en Linux', 1),
- (122, 'aplicar políticas de seguridad para usuarios en Windows', 1),
- (123, 'aplicar políticas de seguridad para usuarios en Linux', 1),
- (124, 'implementar un esquema de seguridad para Servidores', 1),
- (125, 'garantizar la confidencialidad, integridad y seguridad de la información', 1),
- (126, 'Firewall en Windows', 1),
- (127, 'Firewall en Linux', 1),
- (128, 'programar software para pruebas de seguridad', 1),
- (129, 'utilizar monitores de red', 1),
- (130, 'detectar vulnerabilidades en una red', 1),
- (131, 'planificar una metodología para prevenir ataques a una red', 1),
- (132, 'realizar pruebas de seguridad dentro de una red', 1),
- (133, 'monitorear equipos para ejercer control sobre ellos', 1),
- (134, 'aplicar la norma ISO 27001', 1),
- (135, 'aplicar estándares de seguridad física en un ambiente de red', 1),
- (136, 'configurar una red segura', 1),
- (137, 'realizar procesos de Criptografía', 1);

#### Listado de jerarquía entre conocimientos

INSERT INTO `jerarquia\_conocimiento` (`id\_jerarquia\_conocimientos`, `con1`, `con2`, `id\_usuario\_perfil`, `jerarquia`) VALUES (1, 1, 1, 1, 'JI'), (2, 1, 2, 1, '1/II'),

(3, 1, 3, 1, '1/MI'), (4, 1, 4, 1, '1/PMI'), (5, 1, 5, 1, '1/II'), (6, 1, 6, 1, '1/II'), (7, 1, 7, 1, '1/PMI'), (8, 1, 8, 1, '1/AMI'), (9, 1, 9, 1, '1/PMI'), (10, 1, 10, 1, '1/MI'), (11, 1, 11, 1, '1/PMI'), (12, 1, 12, 1, '1/II'), (13, 1, 13, 1, '1/II'), (14, 1, 14, 1, '1/II'), (15, 1, 15, 1, '1/PMI'), (16, 2, 1, 1, 'II'), (17, 2, 2, 1, 'JI'), (18, 2, 3, 1, '1/II'), (19, 2, 4, 1, '1/AMI'), (20, 2, 5, 1, '1/PMI'), (21, 2, 6, 1, '1/PMI'), (22, 2, 7, 1, '1/II'), (23, 2, 8, 1, '1/PMI'), (24, 2, 9, 1, '1/AMI'), (25, 2, 10, 1, '1/AMI'), (26, 2, 11, 1, '1/II'), (27, 2, 12, 1, '1/MI'), (28, 2, 13, 1, '1/PMI'), (29, 2, 14, 1, '1/AMI'), (30, 2, 15, 1, '1/MI'), (31, 3, 1, 1, 'MI'), (32, 3, 2, 1, 'II'), (33, 3, 3, 1, 'JI'), (34, 3, 4, 1, '1/JI'), (35, 3, 5, 1, '1/MI'), (36, 3, 6, 1, '1/JI'), (37, 3, 7, 1, '1/AMI'), (38, 3, 8, 1, '1/JI'), (39, 3, 9, 1, '1/JI'), (40, 3, 10, 1, '1/II'),  $(41, 3, 11, 1, 1/|PM|),$ (42, 3, 12, 1, '1/MI'), (43, 3, 13, 1, '1/II'), (44, 3, 14, 1, '1/II'), (45, 3, 15, 1, '1/JI'), (46, 4, 1, 1, 'PMI'), (47, 4, 2, 1, 'AMI'), (48, 4, 3, 1, 'MI'), (49, 4, 4, 1, 'JI'), (50, 4, 5, 1, '1/JI'), (51, 4, 6, 1, '1/JI'), (52, 4, 7, 1, '1/II'), (53, 4, 8, 1, '1/II'),

(54, 4, 9, 1, '1/PMI'), (55, 4, 10, 1, '1/II'), (56, 4, 11, 1, '1/MI'), (57, 4, 12, 1, '1/MI'), (58, 4, 13, 1, '1/JI'), (59, 4, 14, 1, '1/JI'), (60, 4, 15, 1, '1/JI'), (61, 5, 1, 1, 'II'), (62, 5, 2, 1, 'PMI'), (63, 5, 3, 1, 'JI'), (64, 5, 4, 1, 'JI'), (65, 5, 5, 1, 'JI'), (66, 5, 6, 1, '1/JI'), (67, 5, 7, 1, '1/AMI'), (68, 5, 8, 1, '1/PMI'), (69, 5, 9, 1, '1/MI'), (70, 5, 10, 1, '1/AMI'), (71, 5, 11, 1, '1/JI'), (72, 5, 12, 1, '1/JI'), (73, 5, 13, 1, '1/JI'), (74, 5, 14, 1, '1/JI'), (75, 5, 15, 1, '1/AMI'), (76, 6, 1, 1, 'II'), (77, 6, 2, 1, 'PMI'), (78, 6, 3, 1, 'AMI'), (79, 6, 4, 1, 'II'), (80, 6, 5, 1, 'AMI'), (81, 6, 6, 1, 'JI'), (82, 6, 7, 1, '1/JI'), (83, 6, 8, 1, '1/II'), (84, 6, 9, 1, '1/II'), (85, 6, 10, 1, '1/AMI'), (86, 6, 11, 1, '1/MI'), (87, 6, 12, 1, '1/PMI'), (88, 6, 13, 1, '1/II'), (89, 6, 14, 1, '1/AMI'), (90, 6, 15, 1, '1/MI'), (91, 7, 1, 1, 'PMI'), (92, 7, 2, 1, 'II'), (93, 7, 3, 1, 'JI'), (94, 7, 4, 1, 'II'), (95, 7, 5, 1, 'PMI'), (96, 7, 6, 1, 'II'), (97, 7, 7, 1, 'JI'), (98, 7, 8, 1, '1/JI'), (99, 7, 9, 1, '1/II'), (100, 7, 10, 1, '1/MI'), (101, 7, 11, 1, '1/PMI'), (102, 7, 12, 1, '1/JI'), (103, 7, 13, 1, '1/II'), (104, 7, 14, 1, '1/II'),

(105, 7, 15, 1, '1/MI'), (106, 8, 1, 1, 'AMI'), (107, 8, 2, 1, 'PMI'), (108, 8, 3, 1, 'JI'), (109, 8, 4, 1, 'PMI'), (110, 8, 5, 1, 'MI'), (111, 8, 6, 1, 'II'), (112, 8, 7, 1, 'II'), (113, 8, 8, 1, 'JI'), (114, 8, 9, 1, '1/JI'), (115, 8, 10, 1, '1/PMI'), (116, 8, 11, 1, '1/MI'), (117, 8, 12, 1, '1/JI'), (118, 8, 13, 1, '1/MI'), (119, 8, 14, 1, '1/MI'), (120, 8, 15, 1, '1/PMI'), (121, 9, 1, 1, 'PMI'), (122, 9, 2, 1, 'AMI'), (123, 9, 3, 1, 'II'), (124, 9, 4, 1, 'II'), (125, 9, 5, 1, 'AMI'), (126, 9, 6, 1, 'AMI'), (127, 9, 7, 1, 'MI'), (128, 9, 8, 1, 'PMI'), (129, 9, 9, 1, 'JI'), (130, 9, 10, 1, '1/JI'), (131, 9, 11, 1, '1/II'), (132, 9, 12, 1, '1/JI'), (133, 9, 13, 1, '1/AMI'), (134, 9, 14, 1, '1/JI'), (135, 9, 15, 1, '1/PMI'), (136, 10, 1, 1, 'MI'), (137, 10, 2, 1, 'AMI'), (138, 10, 3, 1, 'PMI'), (139, 10, 4, 1, 'MI'), (140, 10, 5, 1, 'JI'), (141, 10, 6, 1, 'MI'), (142, 10, 7, 1, 'PMI'), (143, 10, 8, 1, 'MI'), (144, 10, 9, 1, 'II'), (145, 10, 10, 1, 'JI'), (146, 10, 11, 1, '1/JI'), (147, 10, 12, 1, '1/MI'), (148, 10, 13, 1, '1/AMI'), (149, 10, 14, 1, '1/AMI'), (150, 10, 15, 1, '1/MI'), (151, 11, 1, 1, 'PMI'), (152, 11, 2, 1, 'II'), (153, 11, 3, 1, 'MI'), (154, 11, 4, 1, 'MI'), (155, 11, 5, 1, 'JI'),
(156, 11, 6, 1, 'PMI'), (157, 11, 7, 1, 'JI'), (158, 11, 8, 1, 'JI'), (159, 11, 9, 1, 'JI'), (160, 11, 10, 1, 'MI'), (161, 11, 11, 1, 'JI'), (162, 11, 12, 1, '1/JI'), (163, 11, 13, 1, '1/MI'), (164, 11, 14, 1, '1/MI'), (165, 11, 15, 1, '1/PMI'), (166, 12, 1, 1, 'II'), (167, 12, 2, 1, 'MI'), (168, 12, 3, 1, 'II'), (169, 12, 4, 1, 'JI'), (170, 12, 5, 1, 'JI'), (171, 12, 6, 1, 'II'), (172, 12, 7, 1, 'II'), (173, 12, 8, 1, 'MI'), (174, 12, 9, 1, 'AMI'), (175, 12, 10, 1, 'AMI'), (176, 12, 11, 1, 'MI'), (177, 12, 12, 1, 'JI'), (178, 12, 13, 1, '1/JI'), (179, 12, 14, 1, '1/II'), (180, 12, 15, 1, '1/PMI'), (181, 13, 1, 1, 'II'), (182, 13, 2, 1, 'PMI'), (183, 13, 3, 1, 'II'), (184, 13, 4, 1, 'JI'), (185, 13, 5, 1, 'JI'), (186, 13, 6, 1, 'AMI'), (187, 13, 7, 1, 'II'), (188, 13, 8, 1, 'MI'), (189, 13, 9, 1, 'JI'), (190, 13, 10, 1, 'AMI'), (191, 13, 11, 1, 'MI'), (192, 13, 12, 1, 'II'), (193, 13, 13, 1, 'JI'), (194, 13, 14, 1, '1/MI'), (195, 13, 15, 1, '1/MI'), (196, 14, 1, 1, 'II'), (197, 14, 2, 1, 'AMI'), (198, 14, 3, 1, 'JI'), (199, 14, 4, 1, 'JI'), (200, 14, 5, 1, 'AMI'), (201, 14, 6, 1, 'MI'), (202, 14, 7, 1, 'MI'), (203, 14, 8, 1, 'PMI'), (204, 14, 9, 1, 'PMI'), (205, 14, 10, 1, 'MI'), (206, 14, 11, 1, 'PMI'),

(207, 14, 12, 1, 'PMI'), (208, 14, 13, 1, 'MI'), (209, 14, 14, 1, 'JI'), (210, 14, 15, 1, '1/II'), (211, 15, 1, 1, 'PMI'), (212, 15, 2, 1, 'MI'), (213, 15, 3, 1, 'AMI'), (214, 15, 4, 1, 'AMI'), (215, 15, 5, 1, 'JI'), (216, 15, 6, 1, 'PMI'), (217, 15, 7, 1, 'II'), (218, 15, 8, 1, 'II'), (219, 15, 9, 1, 'AMI'), (220, 15, 10, 1, 'PMI'), (221, 15, 11, 1, 'MI'), (222, 15, 12, 1, 'JI'), (223, 15, 13, 1, 'MI'), (224, 15, 14, 1, 'II'), (225, 15, 15, 1, 'JI');

#### Listado de tabla nivel\_conocimiento

INSERT INTO `nivel\_conocimiento` (`id\_nivel\_conocimiento`, `id\_usuario\_perfil`, `id\_conocimiento`, `nivel`) VALUES

(1, 1, 1, 'C'), (2, 1, 2, 'M'), (3, 1, 3, 'E'), (4, 1, 4, 'P'), (5, 1, 5, 'N'), (6, 1, 6, 'C'), (7, 1, 7, 'M'), (8, 1, 8, 'E'), (9, 1, 9, 'P'), (10, 1, 10, 'N'), (11, 1, 11, 'C'), (12, 1, 12, 'M'), (13, 1, 13, 'E'), (14, 1, 14, 'P'), (15, 1, 15, 'N');

#### Listado de perfiles de conocimiento

INSERT INTO `perfil` (`id\_perfil`, `nombre`, `status`) VALUES

- (1, 'Metodologías Ágiles', 1),
- (2, 'Redes Computacionales', 1),
- (3, 'Programación', 1),
- (4, 'Programación Móvil', 1),
- (5, 'Bases de Datos', 1),
- (6, 'Seguridad Informática', 1);

#### Listado del nivel de conocimiento por perfil

INSERT INTO `perfil\_conocimiento` (`id\_perfil\_conocimiento`, `id\_conocimiento`, `id\_perfil`, `importancia`) VALUES (1, 1, 1, '1.0000'), (2, 2, 1, '0.8000'), (3, 3, 1, '0.8000'), (4, 4, 1, '0.8000'), (5, 5, 1, '0.8000'), (6, 6, 1, '0.2000'), (7, 7, 1, '0.6000'), (8, 8, 1, '0.2000'), (9, 9, 1, '0.2000'), (10, 10, 1, '0.6000'), (11, 11, 1, '0.2000'), (12, 12, 1, '0.6000'), (13, 13, 1, '0.8000'), (14, 14, 1, '0.6000'), (15, 15, 1, '0.2000'), (16, 16, 2, '0.6000'), (17, 17, 2, '0.4000'), (18, 18, 2, '0.4000'), (19, 19, 2, '0.6000'), (20, 20, 2, '0.8000'), (21, 21, 2, '0.2000'), (22, 22, 2, '0.6000'), (23, 23, 2, '1.0000'), (24, 24, 2, '0.6000'), (25, 25, 2, '0.2000'), (26, 26, 2, '0.6000'), (27, 27, 2, '0.4000'), (28, 28, 2, '0.2000'), (29, 29, 2, '0.8000'), (30, 30, 2, '0.8000'), (31, 31, 3, '0.2000'), (32, 32, 3, '1.0000'), (33, 33, 3, '0.6000'), (34, 34, 3, '0.4000'), (35, 35, 3, '0.8000'), (36, 36, 3, '0.2000'), (37, 37, 3, '0.2000'), (38, 38, 3, '1.0000'), (39, 39, 3, '0.2000'), (40, 40, 3, '0.2000'), (41, 41, 3, '0.8000'), (42, 42, 3, '0.4000'), (43, 43, 3, '0.2000'), (44, 44, 3, '0.8000'), (45, 45, 3, '0.2000'), (46, 46, 3, '0.6000'), (47, 47, 3, '0.2000');

#### Anexo G. Resultados generales de prueba de integridad.

Los resultados generados por el SVPC a través del proceso de generación, inserción y evaluación de una muestra estudiantil de noventa alumnos, de cuyos datos, así como de sus propias autoevaluaciones fueron generadas con base a un proceso de generación de datos automáticos; arrojaron como resultados los siguientes datos:

- Se generó la simulación de autoevaluación por parte de los candidatos simulados, para el perfil de conocimiento "Metodologías Ágiles".
- Se encontró que el 67% de la muestra (60 alumnos), se encuentra dentro de los resultados esperados por la evaluación.
- Se encontró que el 26% de la muestra (23 alumnos), se encuentran por debajo de los resultados esperados por la evaluación.
- Se encontró que el 5% de la muestra (4 alumnos), se encuentran muy por debajo de los resultados esperados por la evaluación.
- Se encontró que el 1% de la muestra (1 alumno), se encuentra encima de los resultados esperados por la evaluación.
- Se encontró que el 1% de la muestra (1 alumno), se encuentra muy por encima de los resultados esperados por la evaluación.

# Anexo H. Manual de usuario del SVPC

# INICIO DE SESIÓN

Como parte de las funciones básicas del Sistema Valorador de Perfiles de Conocimiento (SVPC), se presentan algunas de las funcionalidades sobre la operatividad del Sistema, a fin de que, éste apartado, sirva como una guía básica de uso.

Para acceder al SVPC, es necesario ingresar a la ruta http://www.ith.mx/svpc, en donde encontraremos la pantalla de bienvenida al Sistema (ver Ilustración 1 Pantalla de inicio de sesión del SVPC).

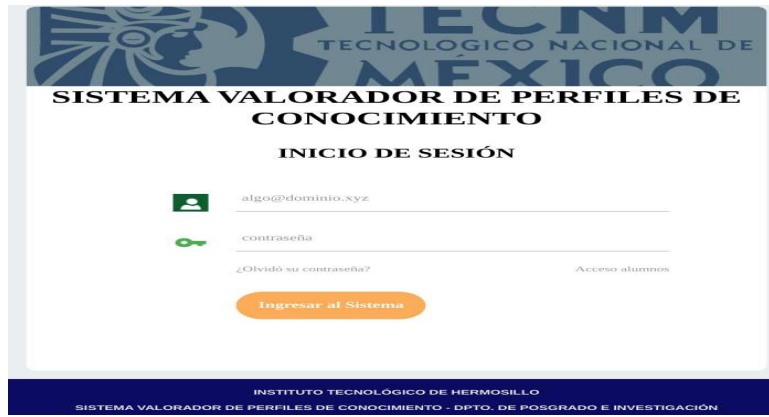

Ilustración 1 Pantalla de inicio de sesión del SVPC

Si, por alguna razón, intentamos acceder a alguna parte del Sistema sin antes haber iniciado la sesión, nos aparecerá la pantalla de inicio de sesión, junto a una leyenda, con sombra roja, indicándonos que no hemos iniciado la sesión (ver Ilustración 2 Error de login).

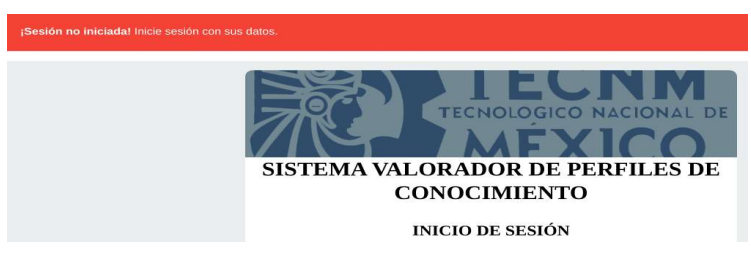

Ilustración 2 Error de login

## Pantalla principal

Una vez que ingresamos al SVPC, nos encontraremos con la pantalla principal, en donde, además de otras cosas, nos encontramos con las principales actividades que se pueden realizar en el SVPC, así como de las principales actividades en la parte central del Sistema (ver Ilustración 3 Pantalla principal del SVPC).

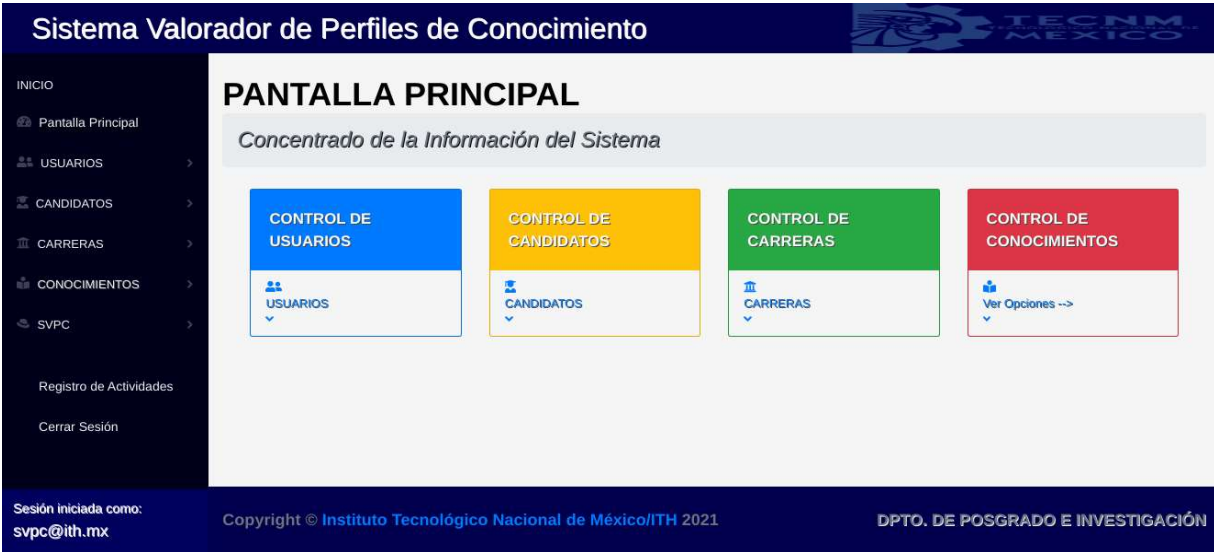

Ilustración 3 Pantalla principal del SVPC

Como parte de las principales actividades, se encuentran todos los requerimientos para que el algoritmo difuso del SVPC pueda realizar el cálculo preciso de la evaluación que los estudiantes (candidatos) realizaron.

Por otra parte, se encuentra el acceso de un registro de actividades (sólo para los usuarios con privilegios de administrador), a fin de contar con una herramienta para acceder a los archivos log del Sistema que pueda ser utilizado para solventar posibles fallos u otras fallas en el Sistema.

## Módulo de Usuarios

Los Usuarios del Sistema, son los tipos de usuario que podrán acceder al SVPC, a diferencia de los Candidatos, dado que sólo podrán acceder a la encuesta y, posteriormente, a la evaluación.

Las opciones para éste menú, constan de tres partes principales para Administradores. A decir, Alta, Baja y Modificar datos de Usuario (ver Ilustración 4 Opciones de Usuarios para Administradores).

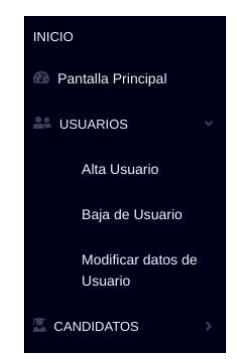

Ilustración 4 Opciones de Usuarios para Administradores

A diferencia de los usuarios de tipo Administrador, los usuarios de tipo Experto, únicamente, podrán acceder a las opciones para Conocimientos, Candidatos y Resultados Evaluaciones; mientras que los de tipo Académico, podrán acceder únicamente a los Resultados de las Evaluaciones (ver Ilustración 5 Opciones de Usuarios para Expertos).

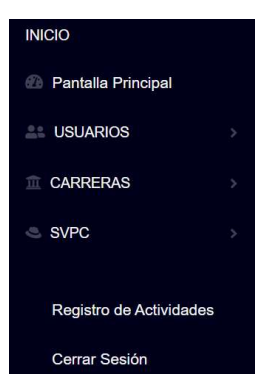

Ilustración 5 Opciones de Usuarios para Expertos

Los usuarios de tipo Académicos y Candidatos, únicamente podrán acceder a los resultados de las evaluaciones realizadas por los candidatos, para el primer caso, y a realizar una nueva evaluación y al resultado, para el caso de los Candidatos (ver Ilustración 6 Opciones de Usuarios para Candidatos Ilustración 5

Opciones de Usuarios para Expertosy Ilustración 7 Opciones de Usuarios para Académicos).

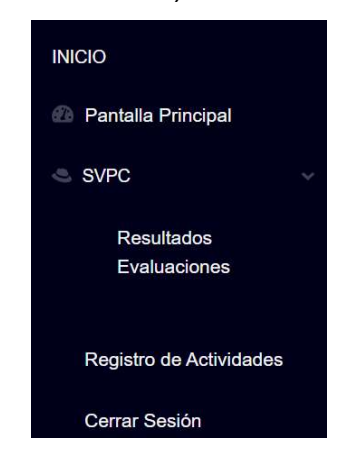

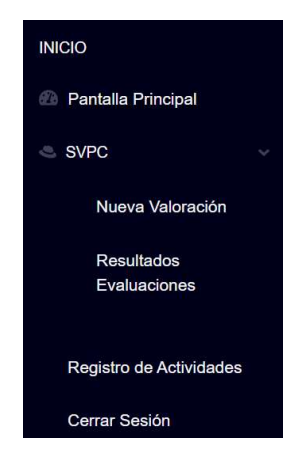

Ilustración 6 Opciones de Ilustración 7 Opciones de Usuarios para Candidatos **National Estado Estado Usuarios para Académicos** 

### Alta de Usuario

Para efectuar el alta de los usuarios, es de suma importancia indicar su nivel de acceso dentro del Sistema debido a que, con base a su nivel de acceso, serán las restricciones que tendrá dentro del Sistema.

Los datos solicitados, son los datos genéricos para cada usuario. Debido a que los campos están validados, no podremos avanzar si escribimos un correo inválido, si las contraseñas no coinciden entre sí o si dejamos campos vacíos (ver Ilustración 8 Pantalla de alta de usuarios).

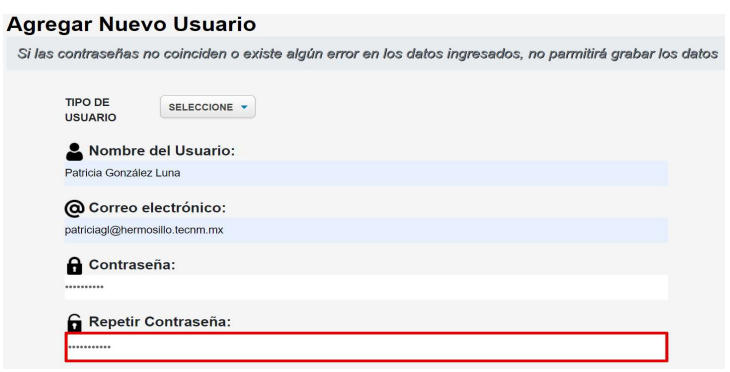

Ilustración 8 Pantalla de alta de usuarios

Una vez que procedemos al alta de los datos del usuario, nos aparecerá una ventana informándonos sobre el éxito del proceso (ver Ilustración 9 Mensaje de alta exitosa) o bien, para el caso en que algún error se presente, nos informará sobre el error que se obtuvo (ver Ilustración 10 Mensaje de error en Alta).

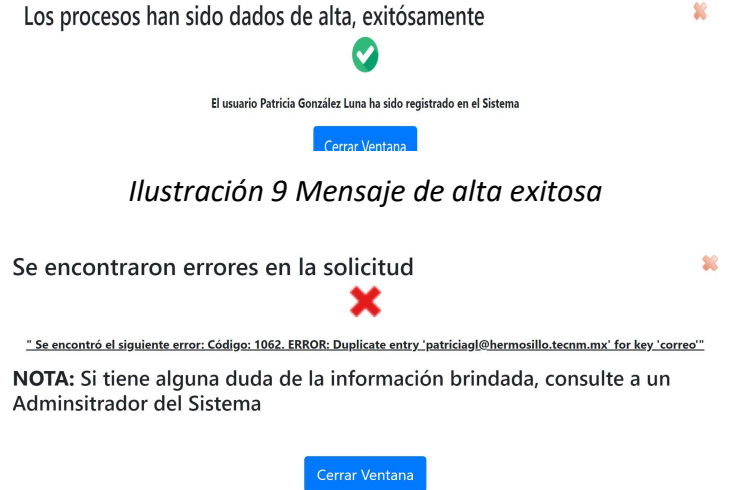

Ilustración 10 Mensaje de error en Alta

#### Eliminar Usuario

Si por alguna razón se torna necesaria la eliminación de un usuario, se accede a éste menú y, seleccionando el usuario de la lista, podemos observar que se auto rellenan los datos del usuario para asegurarnos que es el usuario específico que deseamos eliminar (ver Ilustración 11 Menú de eliminación de usuarios).

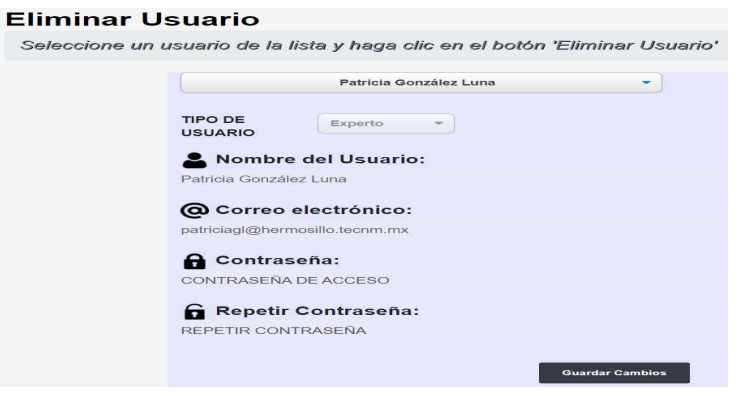

Ilustración 11 Menú de eliminación de usuarios

Una vez que procedemos con la eliminación del usuario, nos aparecerá una ventana pidiéndonos que confirmemos la acción (ver Ilustración 12 Confirmación de eliminación).

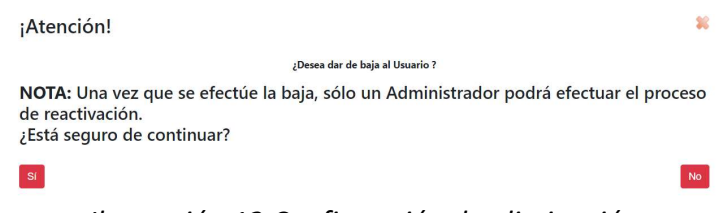

Ilustración 12 Confirmación de eliminación

Una vez que la eliminación se realizó exitosamente, nos aparecerá una ventana informándonos sobre el éxito en el proceso (ver Ilustración 12 Confirmación de eliminación).

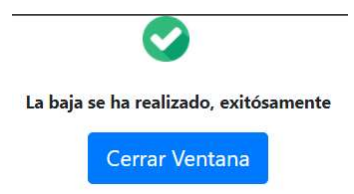

Ilustración 13 Mensaje de eliminación exitosa

#### Modificar Usuario

Para efectuar los cambios pertinentes a un usuario específico, debemos acceder a la opción Modificar Usuario y seleccionar el usuario el cual deseemos modificar sus datos. Una vez hecho esto, procederemos a realizar los cambios que sean pertinentes para el usuario seleccionado (ver Ilustración 14 Modificar usuario).

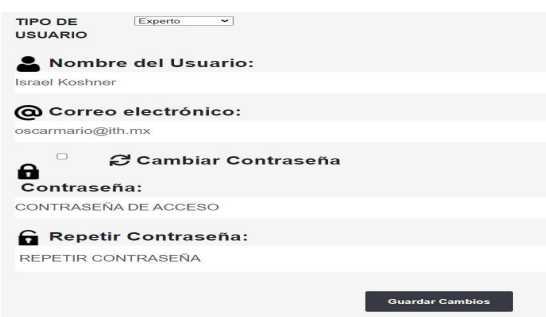

Ilustración 14 Modificar usuario

## Agregar Candidatos

Para efectos de agregar Candidatos al Sistema, tenemos dos opciones para hacerlo. La primera, es agregarlos directamente importándolos directamente desde la base de datos de los estudiantes agregados. Y, en una segunda instancia, podemos hacerlo de manera manual (ver Ilustración 15 Alta de candidatos).

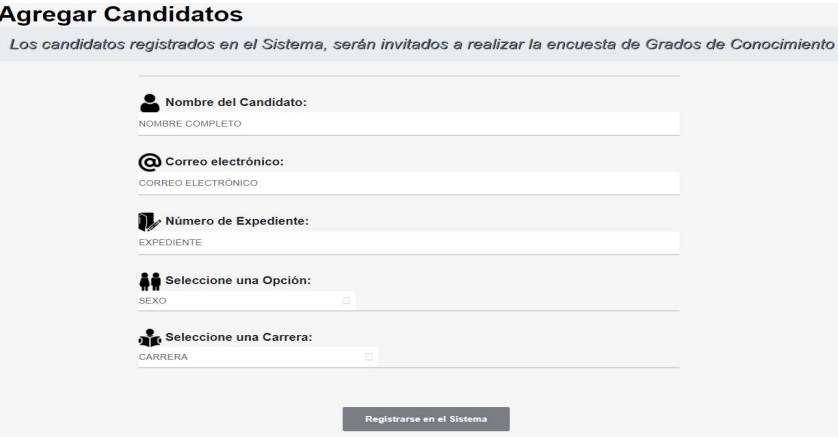

Ilustración 15 Alta de candidatos

Para el caso de que requiramos efectuar la baja de algún candidato para efectos de que éste no participe ya más en el Sistema, será necesario acceder al menú Eliminar candidato (ver Ilustración 16 Eliminar candidato).

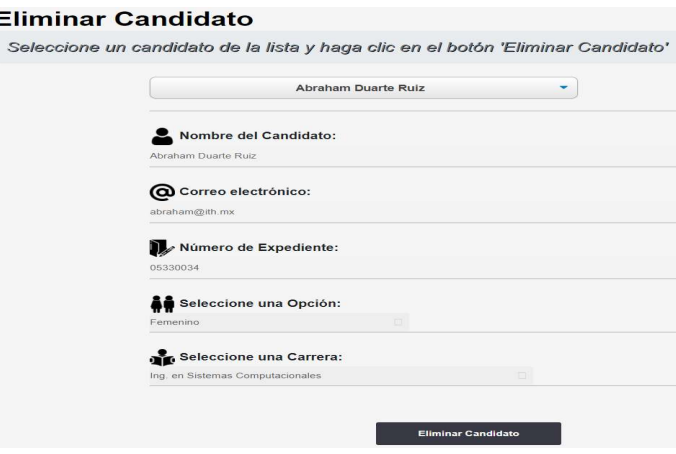

Ilustración 16 Eliminar candidato

Una vez que procedemos a la eliminación del usuario seleccionado, un mensaje de confirmación nos solicitará que confirmemos la acción (ver Ilustración 17 Mensaje confirmación de eliminación).

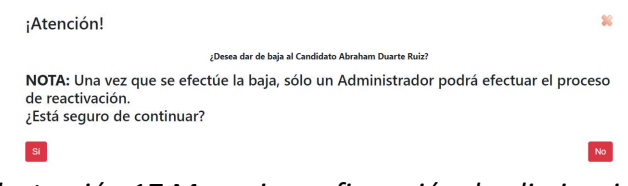

Ilustración 17 Mensaje confirmación de eliminación

## Modificar Candidatos

Al ingresar a la opción, seleccionaremos un usuario al cual deberemos actualizar los valores que deseemos (ver Ilustración 18 Modificación de candidatos). Debemos tener presente que todos los campos están validados.

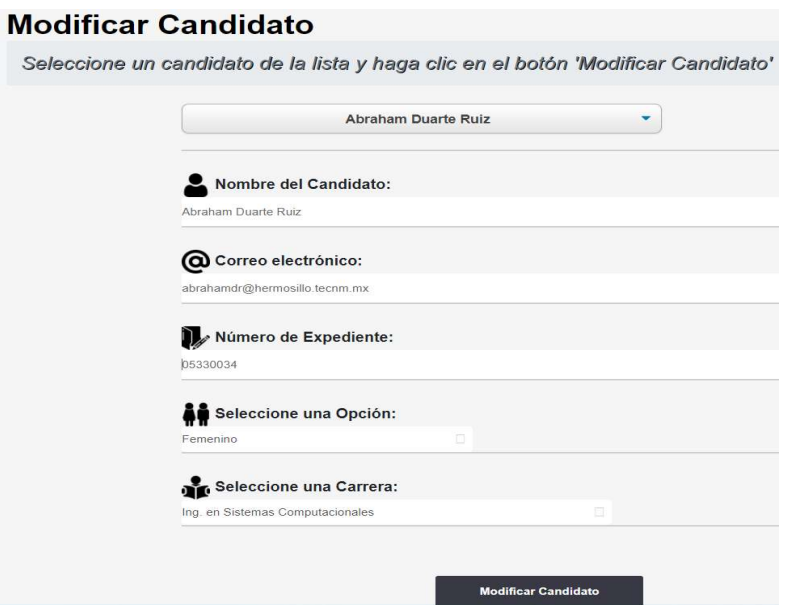

Ilustración 18 Modificación de candidatos

Una vez que procedemos, a la modificación de los datos, será necesario confirmar la acción en la nueva ventana que aparecerá (ver Ilustración 19 Alerta modificación datos usuario).

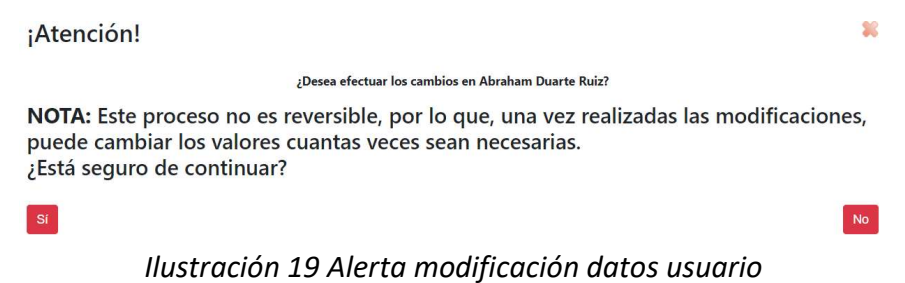

#### Registro de carreras

La opción para la carga de las carreras a las cuales los candidatos están inscritos, permite registrar una o varias carreras a la vez. Si deseamos agregar más de una carrera, haciendo clic en el botón verde, se agregará un nuevo campo, adicional al presente, para agregar la nueva carrera (ver Ilustración 20 Menú alta de carreras).

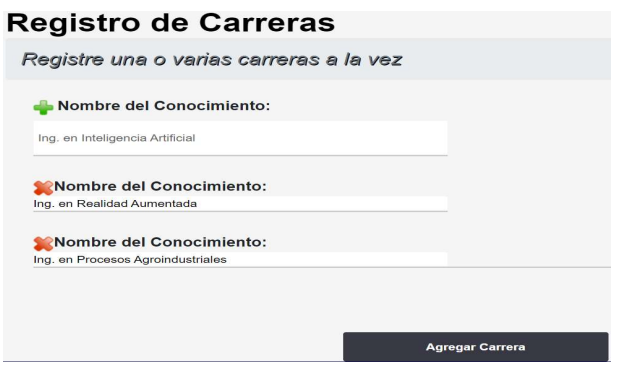

Ilustración 20 Menú alta de carreras

Si por alguna razón deseamos eliminar algún valor de los que hemos agregado a la lista, bastará con hacer clic en el botón de eliminación representado por una cruz roja (ver Ilustración 21 Proceso de eliminación de carreras).

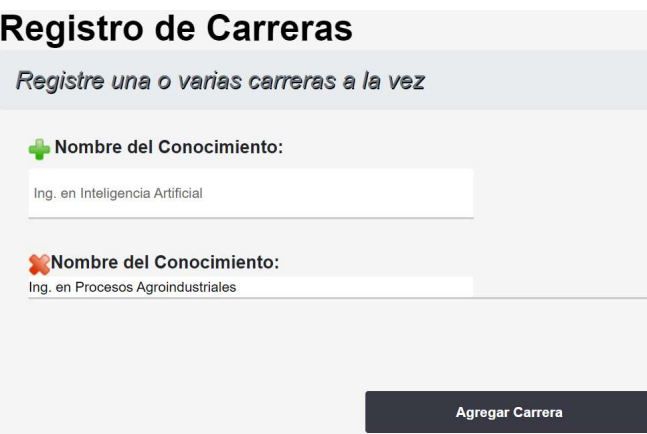

Ilustración 21 Proceso de eliminación de carreras

Una vez que hemos concluido con el proceso de alta de carreras, una nueva ventana aparecerá indicándonos que el proceso concluyó exitosamente (ver Ilustración 22 Mensaje de alta de carrera exitosa).

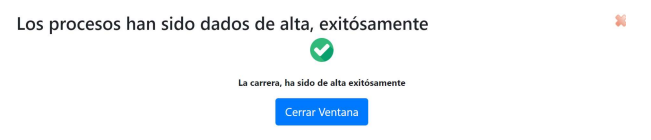

Ilustración 22 Mensaje de alta de carrera exitosa

# Eliminar carrera

Para el caso específico de eliminar una carrera en particular, debemos seleccionar la carrera específica y observaremos el nombre completo de ésta para efectos de asegurarnos de que es la carrera correcta (ver Ilustración 23 Proceso de eliminación de carrera).

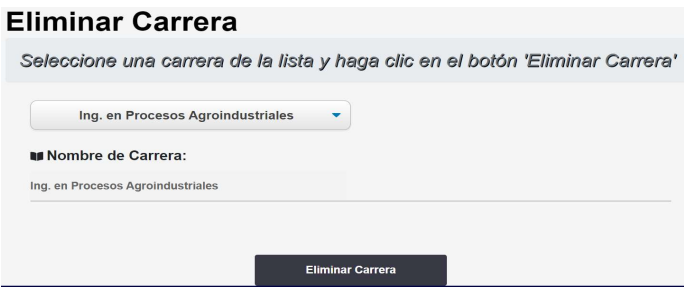

Ilustración 23 Proceso de eliminación de carrera

Una vez que concluimos con el proceso, será necesario confirmar y cerrar el diálogo que aparecerá indicándonos el mensaje con el resultado de la operación.

## Modificar carrera

Cuando accedemos a la opción de modificación de carrera, seleccionaremos la carrera que deseemos modificar (ver Ilustración 24 Modificar carrera).

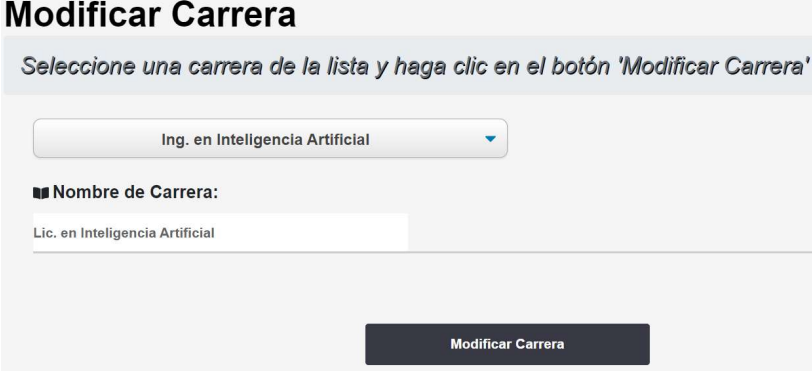

Ilustración 24 Modificar carrera

Una vez que realizamos los cambios pertinentes, una ventana de confirmación aparecerá (ver Ilustración 25 Mensaje de confirmación de modificaciones de carrera).

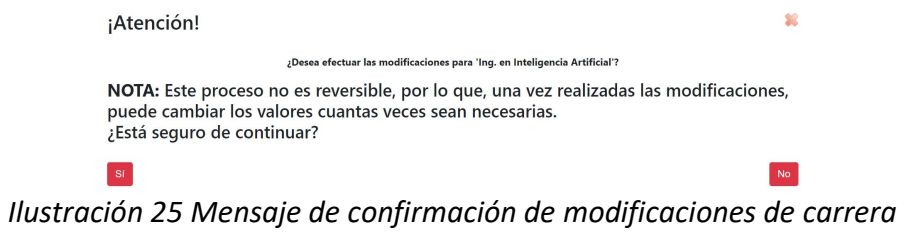

Una vez realizados los cambios, nos aparecerá una ventana informándonos la situación de los cambios realizados (ver Ilustración 26 Aviso de cambios exitosos)

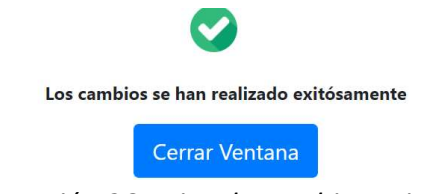

Ilustración 26 Aviso de cambios exitosos

### Conocimientos

En éste menú, encontraremos las opciones que hacen referencia no sólo a los conocimientos definidos por los Expertos, sino que además podremos definir los Perfiles de Conocimiento que se obtuviesen a partir de la metodología propuesta en el presente trabajo. Además, podremos encajar qué conocimientos pertenecen a cada uno de los Perfiles de Conocimiento definidos a partir de la metodología en comento (ver Ilustración 27 Conocimientos).

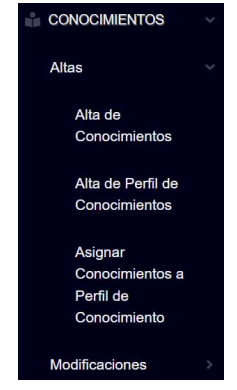

Ilustración 27 Conocimientos

Para efectos de agregar nuevos conocimientos que serán empatados dentro de un Perfil de Conocimiento con el fin de que la librería del TFN realice el cálculo adecuado; se presenta una opción que permite agregar uno o varios conocimientos a la vez, permitiendo eliminar aquellos conocimientos que no se consideren necesarios dentro de la misma interfaz (ver Ilustración 28 Menú Alta de conocimiento).

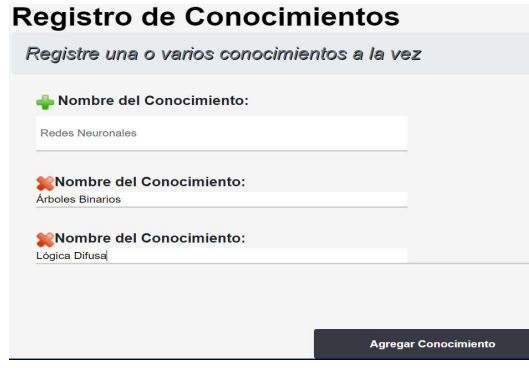

Ilustración 28 Menú Alta de conocimiento

Una vez que los conocimientos han sido agregados, una ventana emergente aparecerá indicándonos si tuvimos éxito en el proceso u ocurrió algún fallo (ver Ilustración 29 Mensaje de alta de conocimientos).

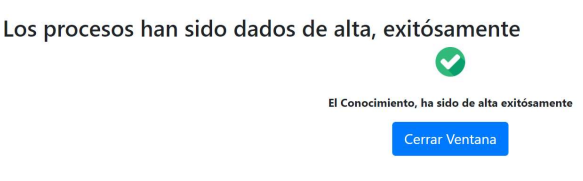

Ilustración 29 Mensaje de alta de conocimientos

### Alta de Perfiles de Conocimiento

Al momento de agregar un nuevo Perfil de Conocimiento, se torna necesario indicar quién será el experto líder junto a una lista de expertos en el mismo tema, aunque para el Sistema sólo se requiera la opinión de un solo experto (se requiere de éste modo para efectos del algoritmo del TFN).

Para agregar los expertos, disponemos de un menú intuitivo que nos permita agregar o eliminar a los Expertos que encajen en un Perfil Específico (ver Ilustración 30 Alta de Perfiles de Conocimiento).

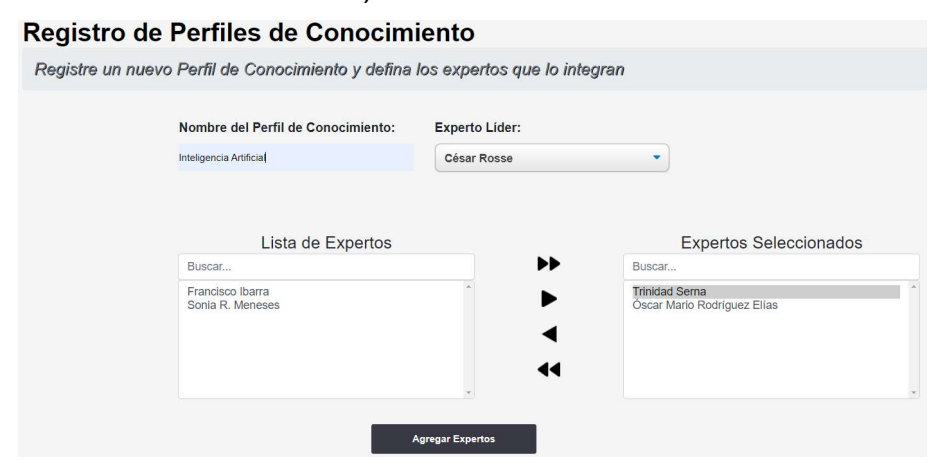

Ilustración 30 Alta de Perfiles de Conocimiento

Como una de las opciones que se tornan necesarias para cada uno de los Perfiles de Conocimiento que se agregan, es necesario especificar qué nivel de conocimiento posee cada experto con respecto a los que se definen dentro de la matriz de la vista anterior. Es por ello que, una vez que agregamos el Perfil de Conocimiento, una nueva interfaz nos pedirá que especifiquemos la jerarquía entre expertos, necesaria para el algoritmo del TFN (ver Ilustración 31 Jerarquía entre expertos).

| Importante" AMI; |                | Asignar expertos al perfil Inteligencia Artificial<br>Asigne el grado de conocimiento de cada uno de los expertos seleccionados, en base a los siguientes criterios: "Justo Iguales" JI,<br>"Igualmente Importante" II, "Poco Mas Importante" PMI, "Muy Importante" MI, "Demasiado Importante" DI y "Absolutamente Mas |                    |              |                               |              |                             |  |  |
|------------------|----------------|----------------------------------------------------------------------------------------------------|--------------------|--------------|-------------------------------|--------------|-----------------------------|--|--|
|                  | No.            | <b>Expertos Seleccionados</b>                                                                                                    | <b>César Rosse</b> |              | <b>Trinidad Serna</b>         |              | Óscar Mario Rodríguez Elías |  |  |
|                  |                | César Rosse                                                                                                    | J1                 |              |                               | ٠            | PMI                         |  |  |
|                  | $\overline{2}$ | <b>Trinidad Serna</b>                                                                                                    | <b>PMI</b>         | $\mathbf{v}$ | J1                            | $\mathbf{v}$ | JI                          |  |  |
|                  | $\overline{3}$ | Óscar Mario Rodríguez Elías                                                                                                    | $\mathbf{II}$      | ×            | MI                            | ۰            | JI.                         |  |  |
|                  |                |                                                                                                    |                    |              |                               |              |                             |  |  |
|                  |                |                                                                                                    |                    |              | Asignar Nivel de Conocimiento |              |                             |  |  |

Ilustración 31 Jerarquía entre expertos

#### Conocimientos por perfil

Debido a que cada Perfil de Conocimiento requiere de una serie de conocimientos específicos que empaten dentro de ese perfil, aunque éstos no necesariamente sean exclusivos dentro de cada Perfil de Conocimiento; en la interfaz para agregar los Perfiles de Conocimiento, podemos agregar cada uno de los conocimientos que empaten dentro del Perfil de Conocimiento seleccionado. Además, dentro de toda la lista de conocimientos que se nos muestra, podemos filtrar un conocimiento específico escribiendo una parte del nombre del conocimiento (ver Ilustración 32 Agregar conocimientos por perfil de conocimiento).

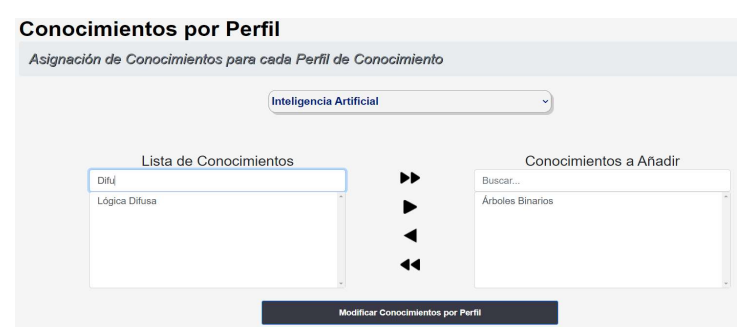

Ilustración 32 Agregar conocimientos por perfil de conocimiento

Una vez que definimos qué conocimientos encajan dentro de cada uno de los Perfiles de Conocimiento, al momento de avanza, una nueva interfaz nos solicitará modificar el grado de importancia de cada uno de los conocimientos que hemos agregado (ver Ilustración 33 Definir nivel de conocimiento).

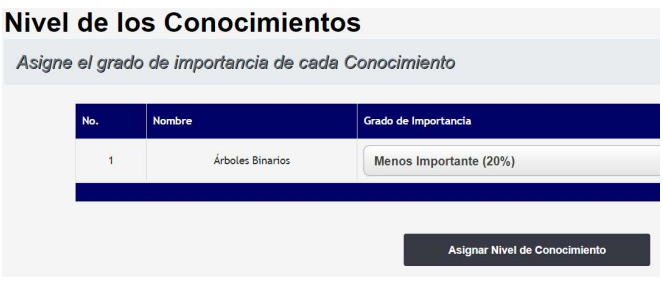

Ilustración 33 Definir nivel de conocimiento

## Modificar conocimientos por perfil

Para efectuar algún cambio en cada uno de los conocimientos, seleccionaremos el conocimiento específico de la lista y procederemos a modificarla. Nótese que se deja el nombre actual en la lista con respecto a la caja de texto para poder modificarlo para efectos de no perder de vista qué conocimiento estamos modificando (ver Ilustración 34 Modificación de conocimientos por perfil).

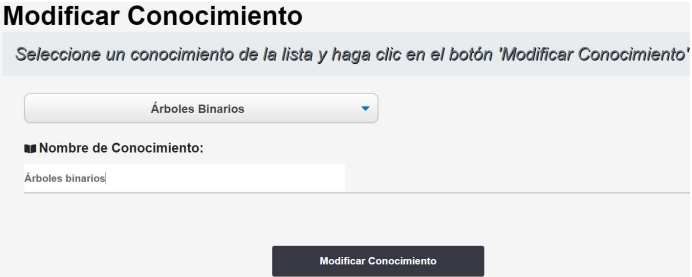

Ilustración 34 Modificación de conocimientos por perfil

Una nueva ventana nos solicitará la confirmación de la modificación que realicemos para el conocimiento que estemos modificando. Nos mostrará cómo quedará la nueva modificación antes de confirmar (ver Ilustración 35 Aviso de modificación de conocimientos por perfil).

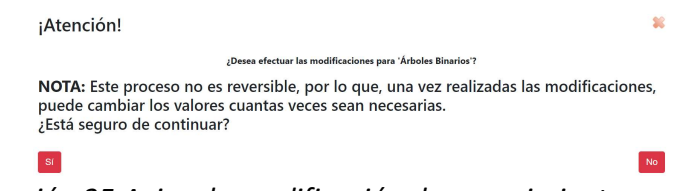

Ilustración 35 Aviso de modificación de conocimientos por perfil

# Modificar Perfil de Conocimiento

Para modificar los datos pertinentes a un Perfil de Conocimiento, seleccionaremos el Perfil de Conocimiento que buscamos modificar y podremos modificar tanto el nombre del Perfil de Conocimiento, así como del experto líder y demás grupo de expertos (ver Ilustración 36 Modificación de Perfiles de Conocimiento).

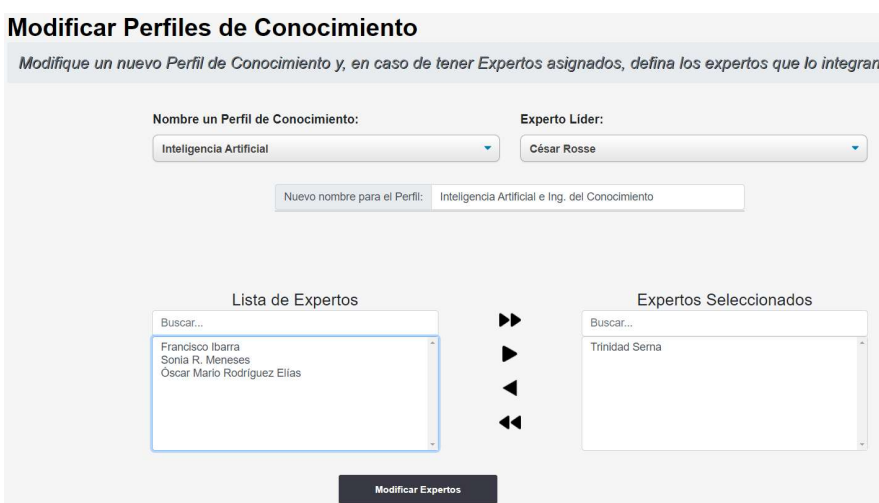

Ilustración 36 Modificación de Perfiles de Conocimiento

# Eliminar Conocimiento

En el menú para eliminar un conocimiento específico, bastará con seleccionar el conocimiento deseado de la lista (ver Ilustración 37 Eliminar un conocimiento específico) y proceder a la eliminación del mismo, en donde veremos una nueva ventana en donde se nos pedirá la confirmación del proceso que buscamos hacer (Ilustración 38 Confirmación de eliminación) y, por último, una nueva ventana nos

arrojará un mensaje con la confirmación o el posible mensaje de error que se genere (ver Ilustración 39 Mensaje de confirmación de eliminación).

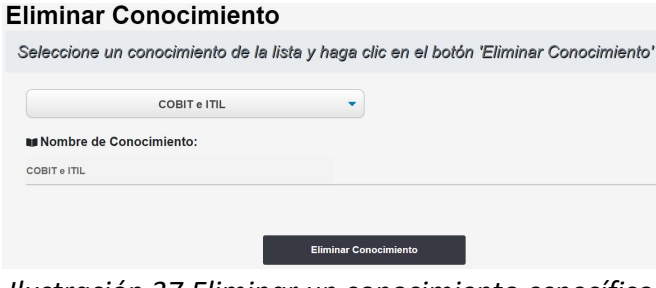

Ilustración 37 Eliminar un conocimiento específico

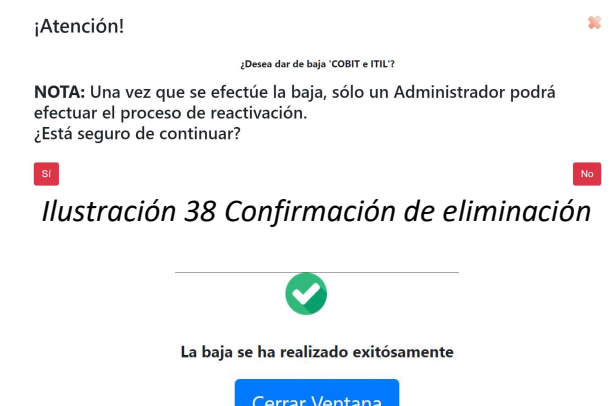

Ilustración 39 Mensaje de confirmación de eliminación

# Baja de Perfil de Conocimiento

Debido a que sólo es la baja de Perfiles de Conocimiento, no podremos editar ninguno de los campos de éste, ya que sólo es referencial (ver Ilustración 40 Baja de Perfil de Conocimiento), así como del mensaje de confirmación (ver Ilustración 41 Mensaje de confirmación de baja de Perfil de Conocimiento).

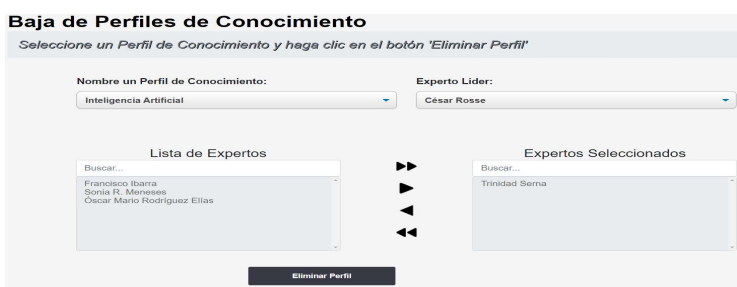

Ilustración 40 Baja de Perfil de Conocimiento

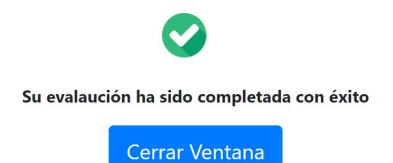

Ilustración 41 Mensaje de confirmación de baja de Perfil de Conocimiento

#### Consulta de evaluaciones

Cuando accedemos a ésta opción, podremos ver los resultados de los Perfiles de Conocimiento generados por cada uno de los períodos definidos (tarea realizada automáticamente por el propio Sistema), así como de mostrar los resultados por cada una de las carreras agregadas, o bien, de todos los Perfiles de Conocimiento en general (ver Ilustración 42 Resultados de las evaluaciones).

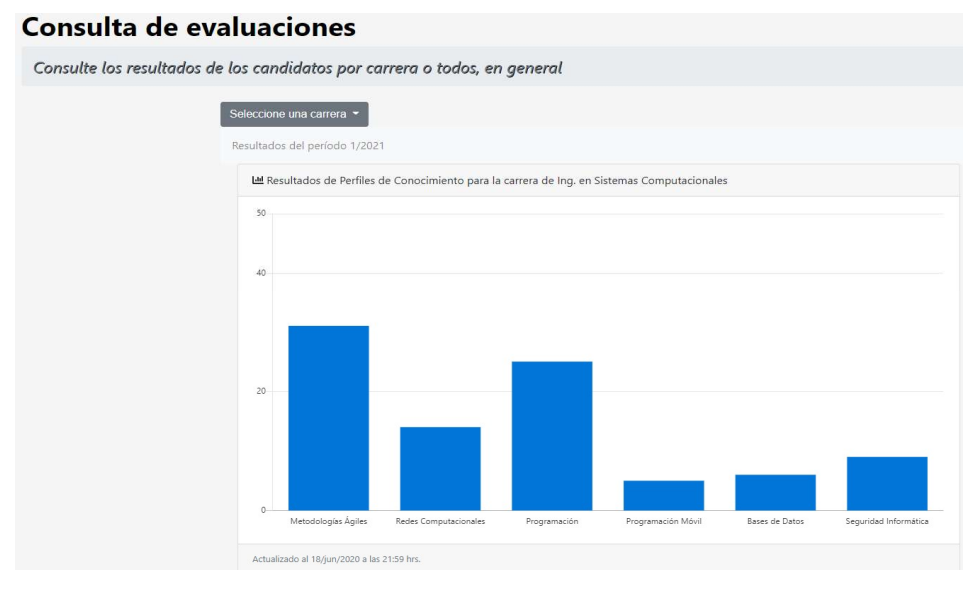

Ilustración 42 Resultados de las evaluaciones